# FPGA IMPLEMENTATION OF GRAPH CUT METHOD FOR REAL TIME STEREO MATCHING

# A THESIS SUBMITTED TO THE GRADUATE SCHOOL OF NATURAL AND APPLIED SCIENCES OF MIDDLE EAST TECHNICAL UNIVERSITY

BY

# HAVVA SAĞLIK ÖZSARAÇ

# IN PARTIAL FULFILLMENT OF THE REQUIREMENTS FOR THE DEGREE OF MASTER OF SCIENCE IN ELECTRICAL AND ELECTRONICS ENGINEERING

SEPTEMBER 2010

Approval of the thesis:

# **FPGA IMPLEMENTATION OF GRAPH CUT METHOD FOR REAL TIME STEREO MATCHING**

submitted by **HAVVA SAĞLIK ÖZSARAÇ** in partial fulfillment of the requirements for the degree of **Master of Science in Electrical and Electronics Engineering Department, Middle East Technical University** by,

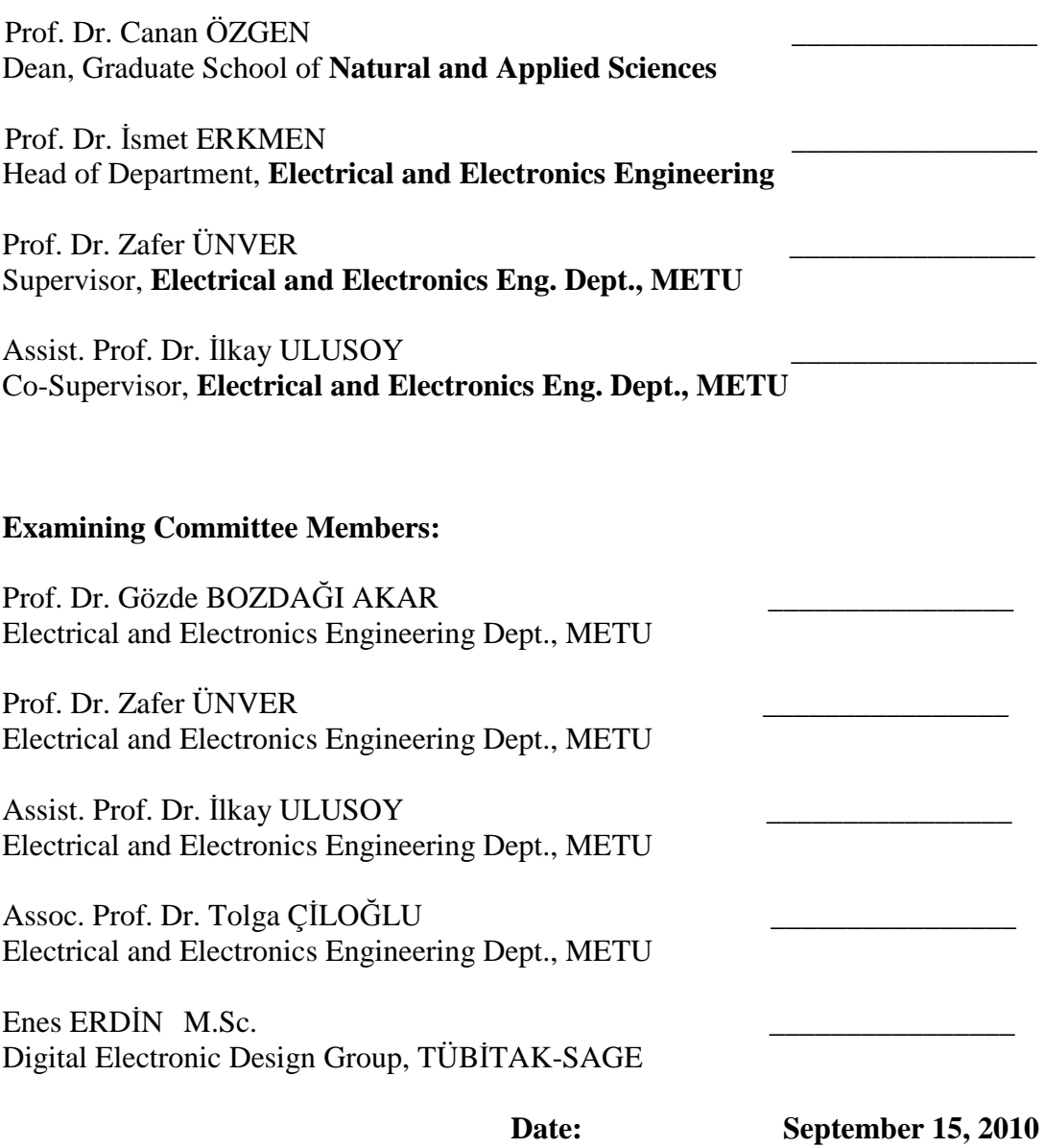

**I hereby declare that all information in this document has been obtained and presented in accordance with academic rules and ethical conduct. I also declare that, as required by these rules and conduct, I have fully cited and referenced all material and results that are not original to this work.** 

Name, Last Name : Havva SAĞLIK ÖZSARAÇ

Signature :

### **ABSTRACT**

# FPGA IMPLEMENTATION OF GRAPH CUT METHOD FOR REAL TIME STEREO MATCHING

Sağlık Özsaraç, Havva M.S., Department of Electrical and Electronics Engineering Supervisor : Prof. Dr. Zafer Ünver Co-supervisor : Assist. Prof. Dr. İlkay Ulusoy

September 2010, 74 pages

The present graph cut methods cannot be used directly for real time stereo matching applications because of their recursive structure. Graph cut method is modified to change its recursive structure so that making it suitable for real time FPGA (Field Programmable Gate Array) implementation.

The modified method is firstly tested by MATLAB on several data sets, and the results are compared with those of previous studies. Although the disparity results of the modified method are not better than other methods', computation time performance is better. Secondly, the FPGA simulation is performed using real data sets. Finally, the modified method is implemented in FPGA with two PAL cameras at 25 Hz. The computation time of the implementation is 40 ms which is suitable for real time applications.

Keywords: Real Time Stereo Matching, Graph Cut, FPGA

# GERÇEK ZAMANLI STEREO EŞLEME İÇİN ÇİZGE KESME YÖNTEMİNİN FPGA UYGULAMASI

Sağlık Özsaraç, Havva Yüksek Lisans, Elektrik ve Elektronik Mühendisliği Bölümü Tez Yöneticisi : Prof. Dr. Zafer Ünver Ortak Tez Yöneticisi : Yrd. Doç. Dr. İlkay Ulusoy

Eylül 2010, 74 sayfa

Günümüz çizge kesme yöntemleri özyinelemeli bir yapıya sahip olduğundan doğrudan gerçek zamanlı stereo eşleme uygulamalarında kullanılamazlar. Çizge kesme yönteminin özyineli yapısı, gerçek zamanlı FPGA(Alan Programlanabilir Kapı Dizisi) uygulamasına uygun olabilmesi için değiştirilmiştir.

Değiştirilen çizge kesme yöntemi, önce MATLAB ile çeşitli veri kümeleri üzerinde test edilmiş ve sonuçlar önceki çalışmalar ile karşılaştırılmıştır. Önerilen metodun derinlik sonuçları diğer yöntemlerinkinden iyi olmamasına rağmen hesaplama zaman performansı daha yüksektir. Doğru sonuçlar elde edildikten sonra FPGA benzetimi gerçek veri kümeleri ile gerçekleştirilmiştir. Son olarak, bu yeni yöntem 2 adet 25 Hz PAL kamera ile FPGA üzerinde gerçeklenmiştir. Uygulamanın hesaplama zamanı gerçek zamanlı uygulamalar için uygun olan 40 ms'dir.

Anahtar Kelimeler: Gerçek Zamanlı Stereo Eşleme, Çizge Kesme, FPGA (Alan Programlanabilir Kapı Dizisi)

**ÖZ** 

*To My Husband, To My Family…* 

#### **ACKNOWLEDGEMENTS**

Firstly, I would like to express my sincere thanks to my supervisors Prof. Dr. Zafer ÜNVER and Assist. Prof. Dr. İlkay ULUSOY, for their supports, friendly attitude and encouragement at each stage of this thesis study.

I would like to thank to TÜBİTAK-SAGE (*The Scientific and Technological Research Council of Turkey – Defense Industries Research and Development Institute*) for the support given throughout this study.

I would like to forward my appreciation to all colleagues for their continuous encouragement.

I would like to present my thanks to Örsan AYTEKİN for sharing his knowledge.

I would like to thanks to my parents, Yılmaz SAĞLIK and Hadiye SAĞLIK and my sister Hale SAĞLIK for their support and unlimited love.

Lastly, special thanks to my husband, İsmail ÖZSARAÇ for all his support, guidance, sharing his knowledge and help in implementation and for showing great patience during my thesis.

# **TABLE OF CONTENTS**

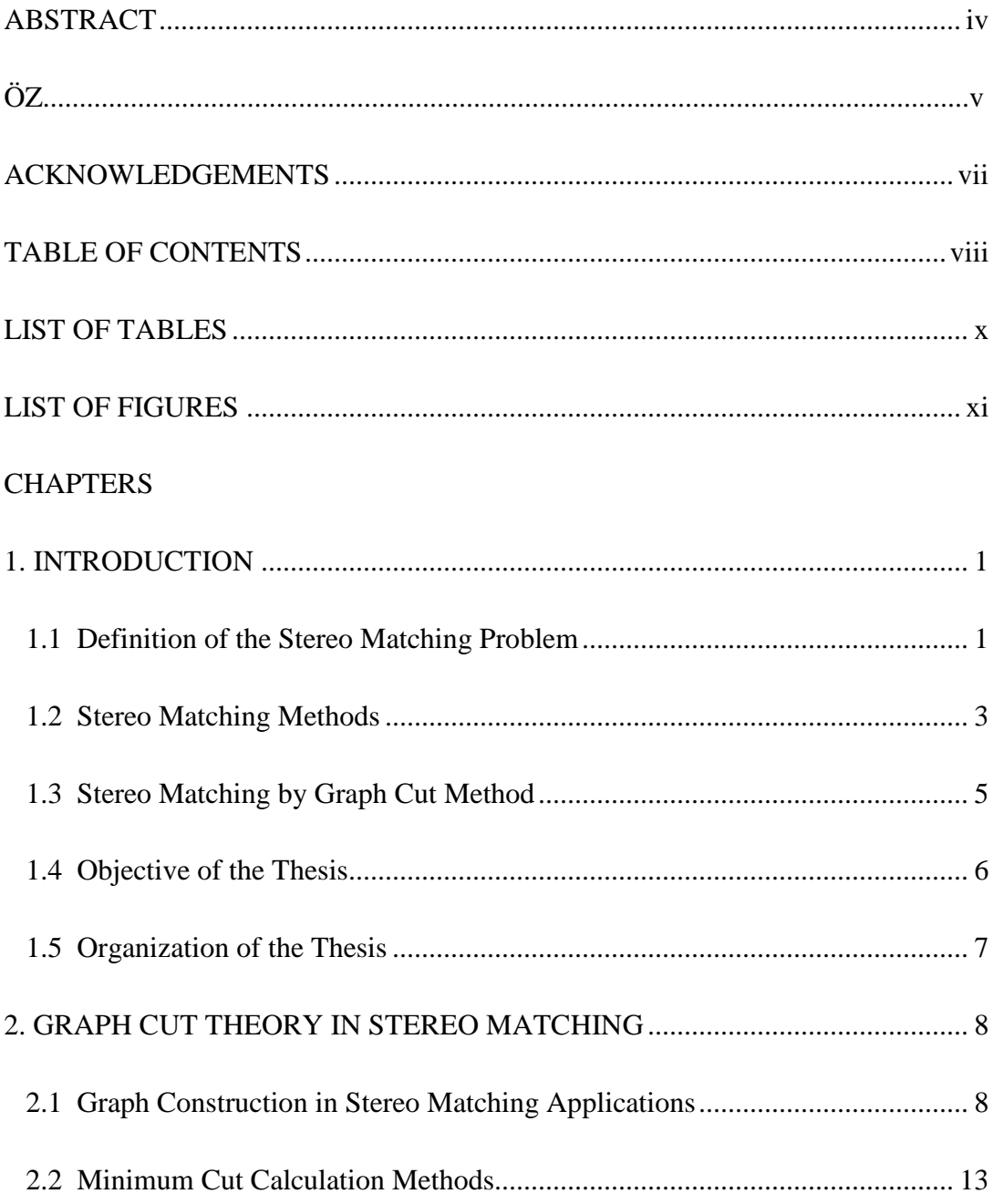

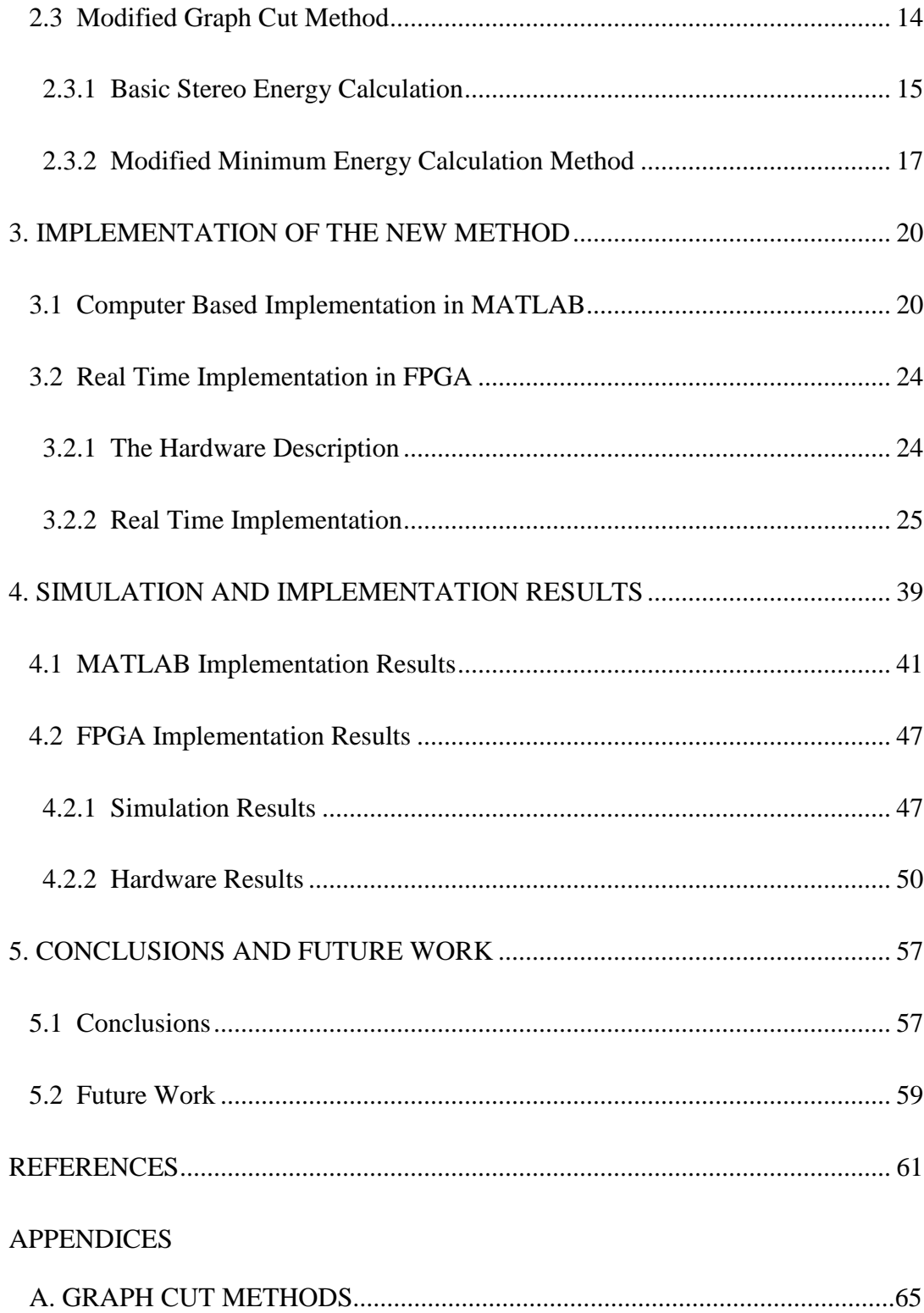

# **LIST OF TABLES**

# TABLES

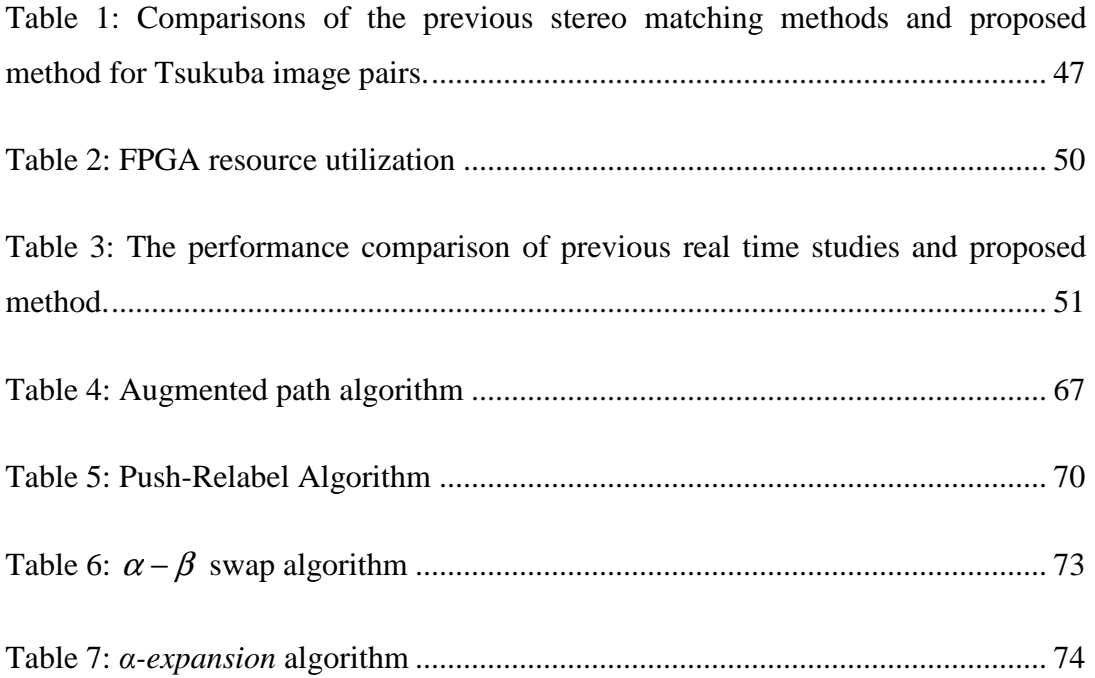

# **LIST OF FIGURES**

# FIGURES

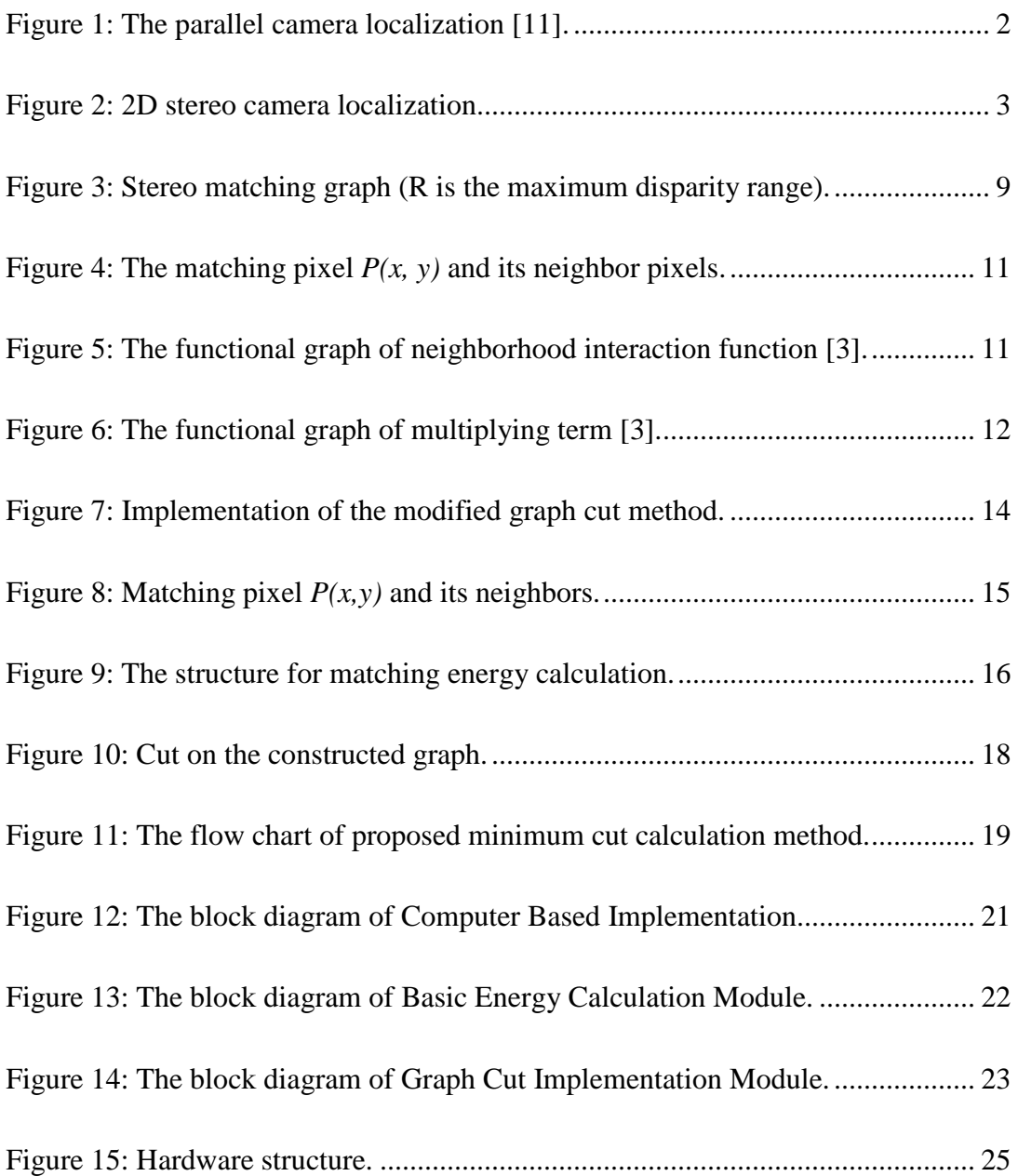

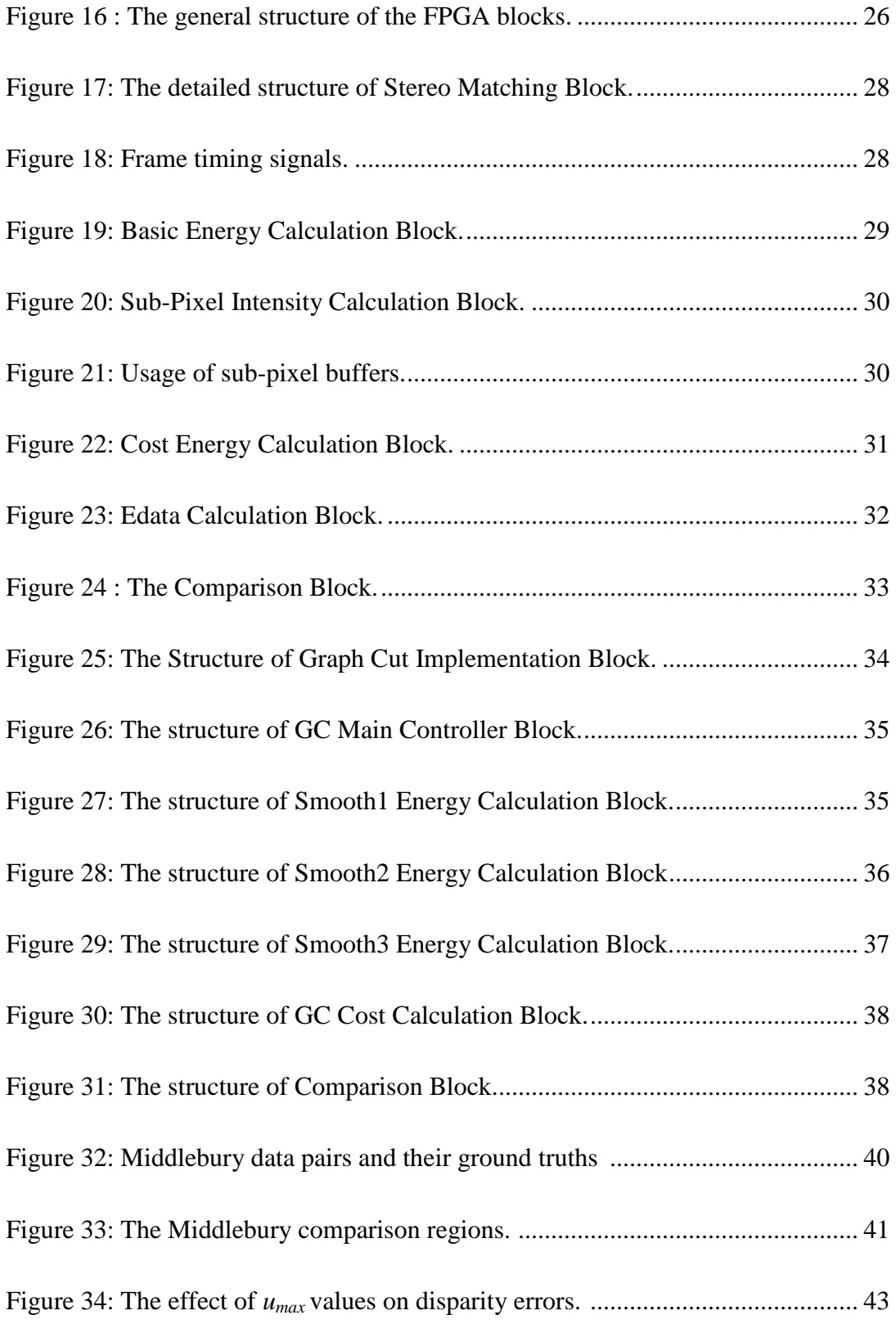

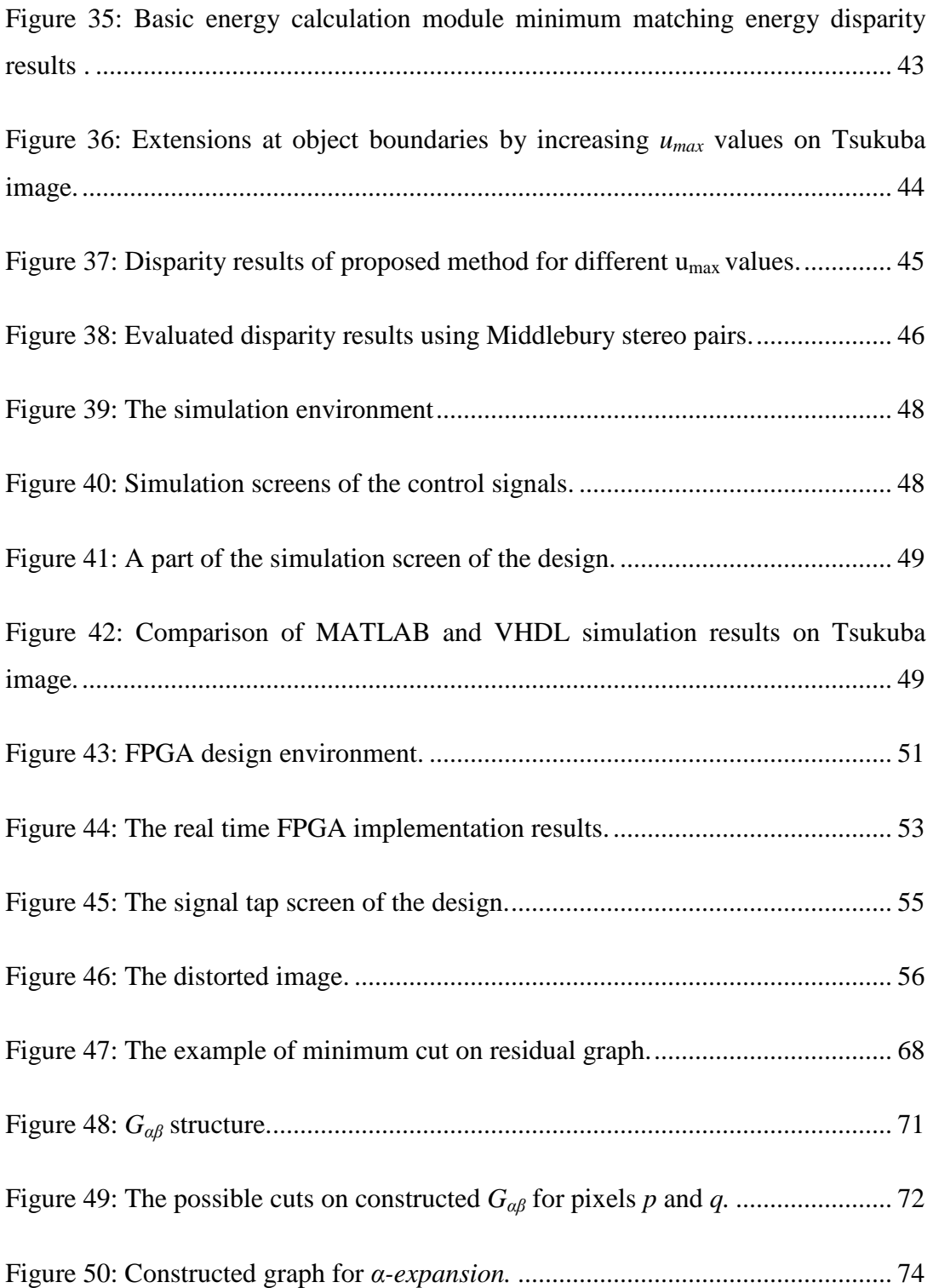

## **CHAPTER 1**

#### **INTRODUCTION**

Stereo analysis is an important topic in computer vision due to its usage in many areas like 3D vision, 3D reconstruction, 3D object detection and robotic applications such as navigation, path planning, mapping and localization [9, 10]. In stereo analysis multiple cameras can be used to calculate 3D information. However, in most of the applications, only two cameras are used which provide the right and left images that can be used to simulate the human vision system.

The main problem of stereo analysis is stereo matching which can be stated as finding corresponding pixels on the right and left images. The stereo matching problem is defined in Section 1.1. Section 1.2 and 1.3 explain the stereo matching methods. The objective of the thesis study is given in Section 1.4, and the organization of the thesis is provided in Section 1.5.

## **1.1 Definition of the Stereo Matching Problem**

The stereo matching problem can be defined as finding depth information of the objects in the image. In the solution process, the right and left images are captured by using specially localized cameras. Then the depths are calculated according to some pixel intensity similarities and constraints.

Consider the cameras and an object shown in Figure 1.

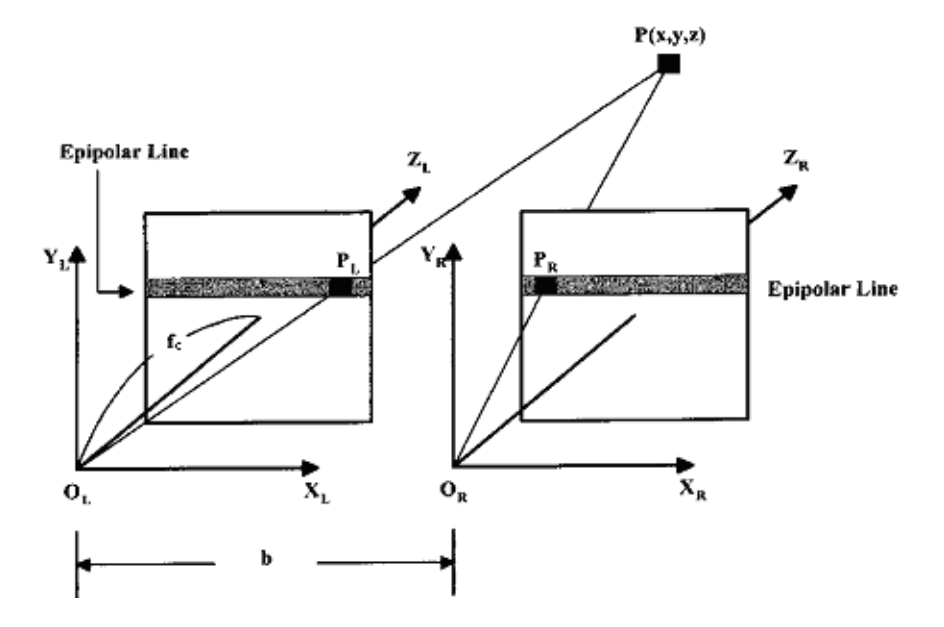

Figure 1: The parallel camera localization [11].

*b* is the baseline between the two cameras, and the focal length of the cameras is denoted by  $f_c$ . ( $X_L$ ,  $Y_L$ ,  $Z_L$ ) and ( $X_R$ ,  $Y_R$ ,  $Z_R$ ) are the coordinate systems for the left and right cameras, respectively. *PL* is the projection of this object onto the left camera and  $P_R$  is the projection onto the right camera.  $P_L$  and  $P_R$  are located on the epipolar line which may have different vertical coordinates on the left and right images; however, the camera locations can be arranged to make the epipolar line have the same vertical coordinate on both images [11].

Disparity is the absolute horizontal coordinate difference between the corresponding pixels  $(P_L, P_R)$  on the left and right images. The disparity of object  $P(x,y,z)$  is defined as  $(x_L-x_R)$ . In stereo matching, the main goal is to calculate disparity values of the pixels in an image.

The camera localization shown in Figure 2 is used to derive the depth calculation formula.

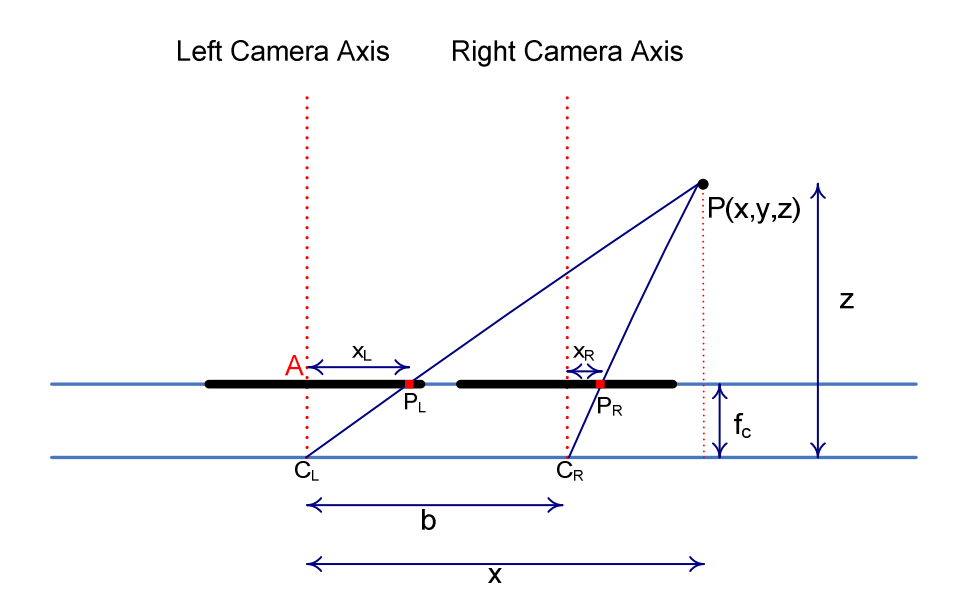

Figure 2: 2D stereo camera localization.

Since 
$$
\frac{f_c}{x_L} = \frac{z}{x}
$$
 and  $\frac{f_c}{x_R} = \frac{z}{x-b}$ , the depth, z, of the object P(x,y,z) follows as  

$$
z = \frac{f_c * b}{|x_L - x_R|}
$$
(1-1)

In equation (1-1), the disparity  $(x_L-x_R)$  is inversely proportional with the depth of the object. Since the focal length, *fc*, of the cameras and the distance, *b*, between the cameras are given, the disparity is the only unknown value for the depth calculation. There are different stereo matching methods to calculate disparity of the pixels on the image. Section 1.2 gives the main features of these methods.

#### **1.2 Stereo Matching Methods**

Stereo matching algorithms can be put into three groups [12]: pixel-based, regionbased and feature-based. These algorithms have different approaches to calculate the disparity information.

In pixel-based methods [13], the correlation data of the pixels on the right and left images is used to compute disparity. Since pixel-based algorithms use all pixels in the image, they can produce dense disparity maps. These algorithms can be examined under two subtitles: local methods and global methods.

Local pixel-based methods try to calculate the disparity values by comparing the pixel intensities in a finite window whose size can vary according to the approach of the algorithm. A reference window on the right or the left image is selected and every pixel in this window is compared with every pixel in the other image window. The total difference of the compared pixels is used to calculate the matching cost by different techniques: Squared Intensity Differences (SD) [14, 15], Absolute Intensity Differences (AD), and Sum of Absolute Differences (SAD) [12].

Global pixel-based methods differ from the local methods in terms of matching cost calculation. Local methods are not interested in finding the minimum matching cost for the whole image. Since global methods try to reach the minimum matching cost by using some optimization techniques, they give better results than local matching algorithms [22]. Dynamic-Programming [16], Belief Propagation [17], and Graph Cut [1, 2, 3, 7] methods are the most studied global pixel-based methods.

Region-based stereo matching methods [18] calculate the disparity by using the regions on the right and left images. Firstly, the images are divided into sub regions by using some segmentation techniques, and these regions are compared. According to the comparison results, the disparity value of the pixels in the same region is determined. Therefore, region-based algorithms generate dense disparity maps like pixel-based method.

Feature-based stereo matching methods use some specific information in the images like edges and corners. Firstly, some feature detection algorithms [19, 20, 21] are used to find the special features in the images, and then a matching process is applied to find the same features in both images. Since the matching process is used

only for the pixels which have special features, only these pixels are assigned to disparity values. Therefore, feature-based methods produce sparse disparity maps.

## **1.3 Stereo Matching by Graph Cut Method**

In robotic applications, many different tasks like camera calibration, video correction, video stabilization, 3D analysis, path planning and communication should be done sequentially in a certain amount of time. Since total implementation time is limited, each task has a very strict time constraint.

Stereo matching is the first step of 3D analysis, and it should also be completed in a certain amount of time. For a real time PAL standard video, this duration is around 40 ms. Recall that human visual system can detect latencies greater than 150 ms [23]. Therefore, if the stereo matching processing time increases, there can be discontinuities between the following frames. This can result wrong decisions and actions in the robot control system.

Recent studies show that in stereo matching, graph cut method (GC) has a good performance when compared with other algorithms [22]. Even though, GC is not suitable for real time applications, because of its iterative structure, which will be explained in Appendices, there are new studies to implement this algorithm in real time; but the results do not satisfy the real time constraints yet [24, 3, 25].

Kolmogorov and Zabih implement  $\alpha$ -expansion move method in [24]. They applied their method to 384x288 size Tsukuba image. The image is processed by 450 MHz Ultra SPARC II processor. Disparity range is 16 for the selected image, and the calculation time is 69 seconds. This shows that for a 384x288 size image, 1,769,472 disparities can be checked within 69 seconds. Disparity estimation results are good, but their method can not be used in real time applications because of the limitations given in [23]. {The  $\alpha$ -expansion move method will be explained in detail in Appendices.}

Zureiki, Devy and Chatila implement reduce graph method to decrease the calculation time [3]. They reduce the total number of possible disparities by using a stereo matching method like SAD, construct a graph using these disparity values and use the push-relabel method. They applied the method to image sets having the resolutions of 434x380 and 217x190. The disparities are calculated by 3 GHz Pentium4 processor with 512 MB of RAM. The complete graph approach for 434x380 size images can not be implemented because of memory explosion, while the reduced graph method calculates the disparities in 15-50 seconds. For 217x190 images, the complete graph approach takes 150 seconds, while the reduced graph method takes 4 seconds for 4 disparity range and 5 seconds for 5 disparity range. This shows that for a 217x190 size image, 164,920 disparities can be checked within 4 seconds. However, they have not succeeded to run the algorithm in real time yet. {The push-relabel method will be explained in Appendices.}

Vineet and Narayanan implement the push-relabel algorithm on the Nvidia GTX 280 Graphic Processing Unit (GPU) [25]. The real time implementation is possible only if 2 disparities are looked for. For example the calculation time of a 640x480 size image with 2 disparities is 30-40 ms. This shows that for this image 614,400 disparities can be checked within 30-40 ms. The time performance is the best among the recent studies; but since only 2 disparities are used, the implementation is close to image segmentation rather than stereo matching.

# **1.4 Objective of the Thesis**

Since the graph cut algorithm in stereo matching can not be implemented in real time yet, a modified graph cut method is suggested in this thesis study to decrease the calculation time. General purpose computer (C and MATLAB) and special purpose hardware (GPU) are used in previous studies. Even though GPU performance is better than that of general purpose computers, it can not be used for parallel processing applications to increase speed performance. In this thesis, FPGA is chosen due to its parallel processing capability which is the basic difference between the FPGAs and GPUs. Also ASICs can be used for parallel processing applications, but they can not be reconfigured. On the contrary, FPGAs can be reconfigured easily for the updates in algorithms. The detailed information about the hardware structure will be explained in Section 0.

The proposed method can complete stereo analysis of 576x768 size images with 80 disparity range in 40 ms in an Altera Cyclone III FPGA. This shows that 35,389,440 disparities can be checked within 40 ms. The right and left videos are captured by 2 PAL cameras and processed in FPGA, and the result of the algorithm is displayed on DVI monitor. These steps can be done in real time.

The disparity estimation results of the modified method is not better than the graph cut implementations of previous studies; but the calculation time is much better even for 80 disparity range. The disparity results of the modified graph cut method are compared with the previous studies' listed in [22]. The results are worse than that of the best resultant graph cut stereo matching method [24]; however, the time performance of the modified method is about thousand times faster. These comparisons will be given in Section 4.2.2 in detail.

## **1.5 Organization of the Thesis**

Chapter 2 is devoted to the theory behind the graph cut method in stereo matching and the modified graph cut method which is implemented in this thesis. Chapter 3 includes the details of implementation of the modified graph cut method. Chapter 4 discusses the results and performance comparisons of the implementation. The conclusions and possible future work are presented in Chapter 5.

## **CHAPTER 2**

## **2GRAPH CUT THEORY IN STEREO MATCHING**

Graph cut method (GC) is used in different image processing applications such as segmentation and stereo matching. The common property of these applications is their requirement for energy minimization.

In stereo matching, GC, a pixel-based global method, is used to calculate minimum matching cost energy. Minimum cost calculation is done by different methods in GC. Since these methods are not suitable for real time applications, a modified method is proposed which has a non-recursive structure.

In the following, first the construction of a graph for stereo matching is given. Then, existent GC methods will be presented. Finally, the modified graph cut method which is implemented in this study is discussed.

#### **2.1 Graph Construction in Stereo Matching Applications**

A graph is composed of vertices which are connected by edges. Row-column structure is used to construct a stereo matching graph as shown in Figure 3. There is a row of edges for every pixel on an image line and a column of edges for each disparity value. Vertices are located at graph row-column intersection points, and they represent the possible disparity values. In addition to vertices on graph rows, two special vertices are added: *s* and *t*. The *source* vertex, *s*, is located at the beginning side of the graph, and the *sink* vertex, *t*, is located at the end side of the graph.

There are two types of edges between the vertices: *t*-links and *n*-links. *t*-links connect the neighbor vertices on the same graph row, and these links represent the matching cost energy for the related disparity value. *n*-links connect the neighbor vertices at different graph rows, and they hold the smoothness energies between the connected vertices (disparities). Matching cost energy and smoothness energy will be explained in detail in the following sections.

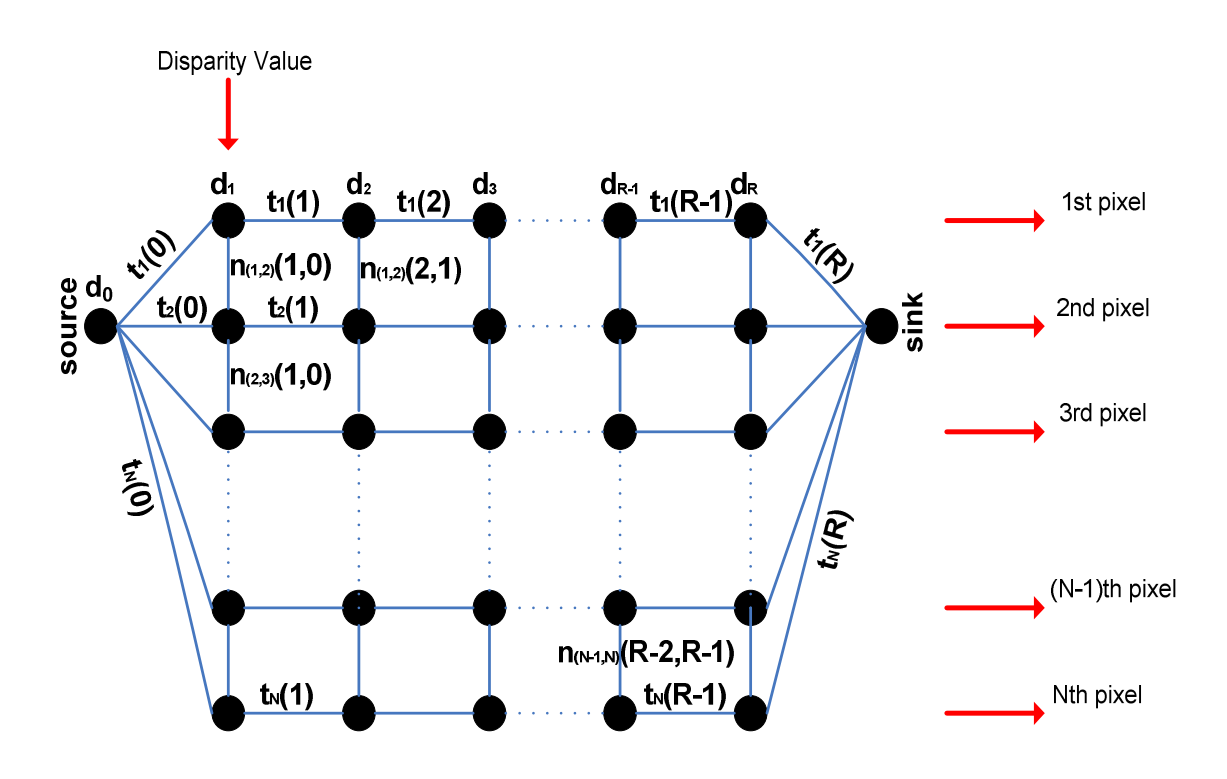

Figure 3: Stereo matching graph (R is the maximum disparity range).

In Figure 3,  $t_x(d)$  represents a *t*-link where *x* shows the horizontal coordinate of the pixel on the image line and *d* shows the disparity value.  $n_{(x1,x2)}(D_1, D_2)$  represents an *n*-link where *x*1 and *x*2 show the horizontal coordinates of upper and lower pixels, respectively,  $D_1$  is the disparity value of x1 at vertex  $d_k$  and  $D_2$  is the disparity value of  $x^2$  at vertex  $d_{k-1}$ .

There are two main types of energies in global stereo matching applications: matching cost and smoothness. The energy structure is a function of the assigned disparity values or labels denoted by *f*. The energy functions  $E_{data}(f)$  and  $E_{smooth}(f)$ represent the matching cost and the smoothness energies, respectively. In stereo matching, the goal is to find optimum labels ,  $f$ , to minimize the total energy  $E(f)$ which is the sum of  $E_{data}(f)$  and  $E_{smooth}(f)$ .

 $E_{data}(f)$  is related with the pixel intensity values. The square of the intensity difference between the matching pixel on the left image and the corresponding pixel on the right image is used to calculate *Edata*(*f*). This calculation is done for all possible disparity values in the disparity range.

$$
E_{data}(f) = \sum_{p \in P} D_p(f_p)
$$
  

$$
D_p(f_p) = (\mathbf{I}_1(\mathbf{p}) - \mathbf{I}_1(\mathbf{q}))^2 \text{ where } f_p = \mathbf{x_p} - \mathbf{x_q}
$$
 (2-1)

In the above expression, P is the compared pixel set on the right and left images, p is the matching pixel in the left image, and *q* is the corresponding pixel in the right image.  $I_l(p)$  and  $I_r(q)$  are the intensities of pixels p and q, respectively.  $f_p$  is the label(disparity) value of the pixel p;  $x_p$  and  $x_q$  are the horizontal coordinates of the pixels p and q, respectively.

*Esmooth(f)* is related with the labeling of the matching pixel and its neighbors. Three neighbors are considered for *Esmooth(f)* calculation. The matching pixel located at  $(x, y)$  and its neighbors are shown in Figure 4.

*Esmooth(f)* is calculated according to the smoothness constraint which states that the disparity values of the pixels in the same object region should be the same, while the disparity values of the pixels at the boundaries should be different. The pixels which are in the same region have similar intensity values, but at the boundaries

pixels have different intensity values. Therefore, *Esmooth(f)* has two components: intensity and labeling.

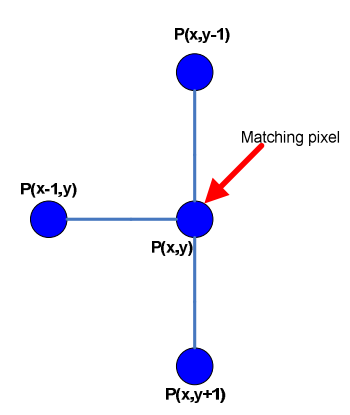

Figure 4: The matching pixel *P(x, y)* and its neighbor pixels.

$$
E_{smooth}(f) = \sum_{\{p,q\} \in N} u_{\{p,q\}} * V(f_p, f_q)
$$
\n(2-2)

In equation (2-2), *N* is the neighbor pixel set and  $V(fp, fq)$  is the neighborhood interaction function [3] which checks the neighbor pixels for the assigned labels. If *p* and *q* have different labels, this function gives high penalties. *V*(*fp,fq*) is equal to the absolute difference of the neighbor pixels' labels (disparity values):  $V(p, fq) = |fp-fq|$ . *fp* and *fq* are the assigned labels to the matching pixel and its neighbor pixel, respectively. The functional graph of neighborhood interaction function is shown in Figure 5.

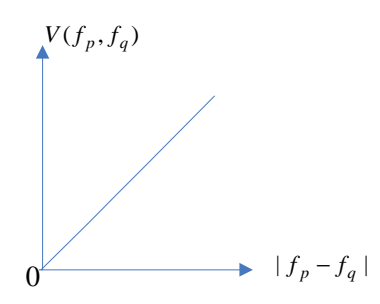

Figure 5: The functional graph of neighborhood interaction function [3].

If the neighbor pixels are in the same region, the neighborhood interaction function prevents to assign different labels to these pixels. This is the necessary check for proper labeling in the same region. The neighbor pixels should have different labels at the boundaries; and the multiplying term  $u\{p,q\}$  is used to correct the neighborhood interaction function error for these pixels. The multiplying term is a decreasing function with increasing intensity difference:  $u{p,q} = u_{max} * (I - |I_1 - I_2| / 255)$ .  $u_{max}$  value is the controllable variable which is determined after the functional tests.  $I_1$  and  $I_2$  are the intensity values of the neighbor pixels. At the boundaries, if the difference between the intensity values of the neighboring pixels goes to 255 (the upper boundary of the intensity values for 8 bit representation), this term goes to zero. Since the neighborhood interaction function gives high penalties at the boundaries, the multiplying term gives lower values and balances the smoothness energy. The functional graph of the multiplying term is shown in Figure 6.

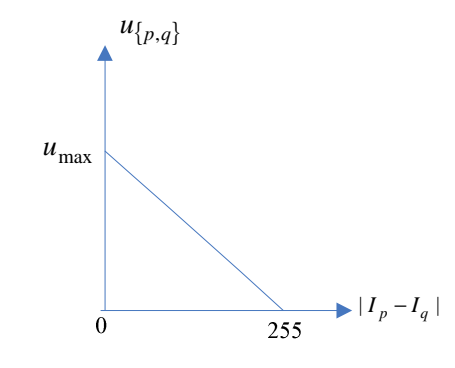

Figure 6: The functional graph of multiplying term [3].

After the construction of the graph, the minimum energy can be computed by the *cut* calculation. *Cut* can be defined as the collection of edges which hold the matching cost energies (*t-links*) or the smoothness energies (*n-links*). It is assumed that the minimum cut has the minimum total energy. There are two different methods for computing the minimum cut: maximum flow and swap method. These

methods are given in Section 2.2. The modified graph cut method which is implemented in this study is described in Section 2.3.

### **2.2 Minimum Cut Calculation Methods**

The main aim is to find the minimum energy value on the constructed graph. There are different methods in previous studies for minimum cut calculation. These methods search the minimum energy among all possible disparity combinations, so they require a recursive structure.

In these methods, energy value is calculated for a disparity combination, then another energy value for a different combination is obtained. If the new energy value is smaller than the previous one, new disparity combination is assigned to pixels. These steps are done for all possible disparity combinations in the determined range.

Maximum flow method assumes the graph as a water pipe net which lets the maximum amount of water flow from the source to the sink. In a pipe net, the maximum flow amount is determined by the narrowest pipes. The pipes represent the links of the graph. Therefore, the cost values of the pipes are the energy values and the narrowest ones hold the minimum energy. Since minimum energy represents the minimum cut, maximum flow amount is equal to the minimum cut of the graph.

Swap methods check possible disparity combinations for the neighbor pixels recursively. They assign different labels (disparities) to the pixels and compare the resultant energy values with the previous ones. According to the comparisons of the resultant energy values, swap methods determine the final labeling. The methods are explained in detail in Appendices.

In the proposed method, the main goal is to change the structure of the standard graph cut method to non-recursive for real time applications. The minimum energy of the matching pixel is calculated and added previously calculated pixels energy value so the minimum energy is not calculated repeatedly for all possible disparities. All possible disparities are contributed to each pixel's energy value calculations not whole minimum energy calculation in the constructed graph. In the following section the modified minimum cut calculation method will be explained.

## **2.3 Modified Graph Cut Method**

Graph cut methods can generate accurate disparity maps but recursive calculations are necessary to find the minimum matching cost energy to determine the correct disparity values. Because of their recursive structure, their calculation time is too long to be used in real time applications, e.g., a robot control system. The modified graph cut method is proposed to reduce the calculation time.

The proposed method is implemented by two main functional blocks shown in Figure 7.

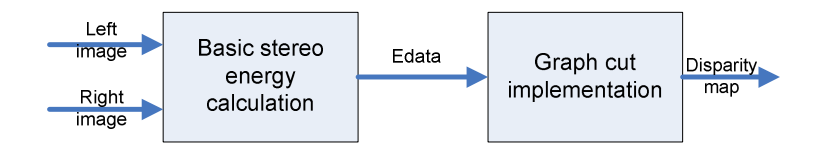

Figure 7: Implementation of the modified graph cut method.

The basic stereo energy calculation block computes the stereo matching energies by using a local method which uses linearly interpolated pixels [7]. It sends the calculated matching energy values and minimum energy disparity value to the graph cut implementation block which calculates the disparity map of the whole image. The detailed information of the first block is given in Section 2.3.1, and the second block is discussed in Section 2.3.2.

#### **2.3.1 Basic Stereo Energy Calculation**

The matching costs are calculated by linear interpolation which is done between the neighbor pixels. In the proposed method, both horizontal neighbors and vertical neighbors contribute to the energy calculation so that 3 lines are used for the calculation of total energy. Smoothness energy is calculated not only for epipolar line (horizontal) neighbors but also for upper and lower neighbors of matching pixel. The matching pixel, its neighbors and interpolated pixels (sub-pixels) are shown in Figure 8.

The method reduces the possible errors which results from the sampling noise [8]. By using the sub-pixel values the matching will be less sensitive to the sampling through the image.

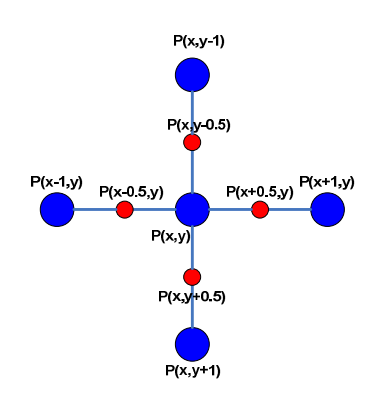

Figure 8: Matching pixel *P(x,y)* and its neighbors.

The sub-pixel intensity values given below are the intensity averages of the matching pixel and its neighbors.

$$
I_{(x,(y-0.5))} = 0.5*(I_{(x,y)} + I_{(x,(y-1))})
$$
\n(2-3)

$$
I_{(x,(y+0.5))} = 0.5*(I_{(x,y)} + I_{(x,(y+1))})
$$
\n(2-4)

- $I_{((x-0.5),y)} = 0.5*(I_{(x,y)} + I_{((x-1),y)})$  $(2-5)$
- $I_{((x+0.5),y)}=0.5*(I_{(x,y)}+I_{(x+1),y)})$  $(2-6)$

 $I_{(x,(y-0.5))}$ , I  $_{(x,(y+0.5))}$ , I  $_{((x-0.5),y)}$  and I  $_{((x+0.5),y)}$  are the intensity values for the pixels  $P_{(x,y-0.5)}$ ,  $P_{(x,y+0.5)}$ ,  $P_{(x-0.5,y)}$ , and  $P_{(x+0.5,y)}$ , respectively.

In the matching energy calculation, a pixel pair from the disparity range is taken, the sub-pixel values for both are computed, and finally, the intensity differences of the matching pixels and their sub-pixels are calculated. The basic structure of the method is shown in Figure 9.

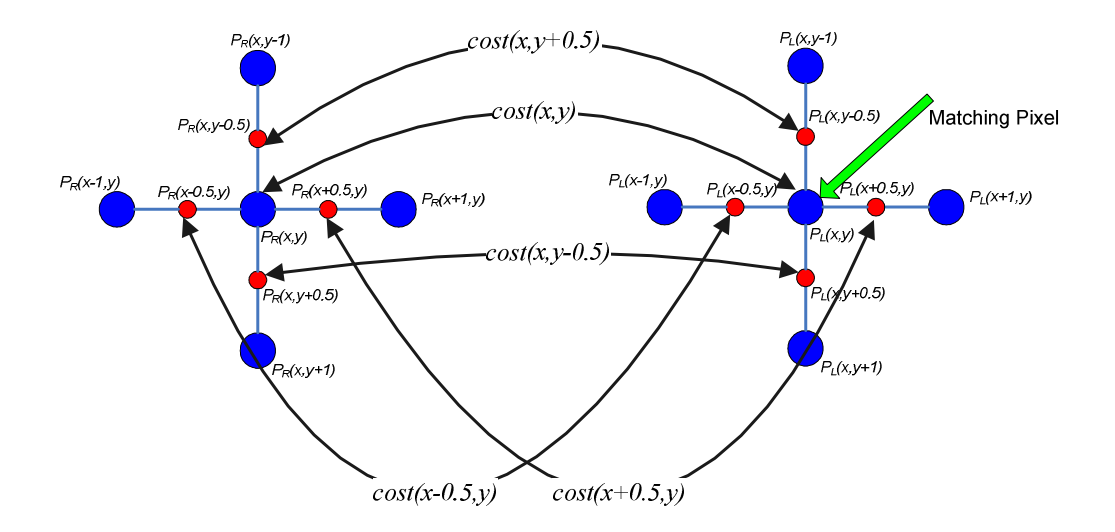

Figure 9: The structure for matching energy calculation.

The matching pixel's and its sub-pixels' cost calculations are given in the following equations.

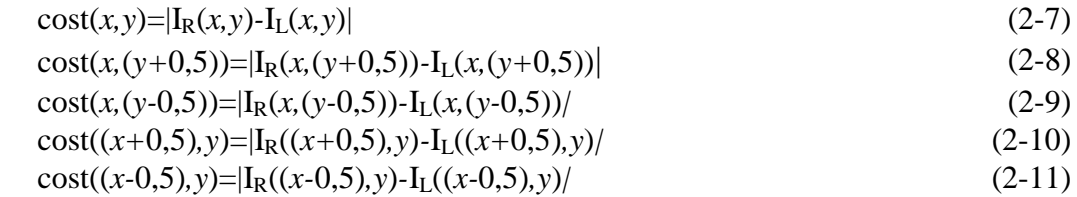

The total matching cost value is calculated by adding all cost values:

$$
E_data\_basic(x, y) = cost(x, y) + cost(x, (y+0, 5)) + cost(x, (y-0, 5)) + cost((x+0, 5), y) + cost((x-0, 5), y).
$$
\n(2-12)

The total matching cost energy is calculated for all possible disparity values. The matching pixel is selected and its matching cost energies are calculated for each possible disparity value. The minimum of them is also found. Then, the minimum energy disparity value and  $(R+1)$  different matching cost energies are sent to the graph cut implementation module.

#### **2.3.2 Modified Minimum Energy Calculation Method**

As explained in Section 2.1, *n-links* are computed by equation (2-2). The functional graphs (Figure 5 and Figure 6) are used for the computation of neighborhood interaction function and multiplying term of smoothness structure. The resultant formulation of smoothness energy for the modified method is given as,

$$
E_{\text{smooth}}(I_1, I_2, f_1, f_2) = C * (1 - |I_1 - I_2| / 255) * |f_1 - f_2|
$$
\n(2-13)

In the above equation,  $I_1$  and  $I_2$  are the intensity values of the matching pixel and its neighbor pixel, respectively, and *C* is the  $u_{max}$  value. In addition,  $f_1$  and  $f_2$  are the label values (disparity values) of matching pixel and its neighbor pixel, respectively. The n-links notation (see Section 2.1) of the smoothness energy structure is,

$$
n_{(P(x-1,y), P(x,y))}(f_{P(x-1)}, f_{P(x,y)}) = E_{\text{smooth}}(I_{P(x-1,y)}, I_{P(x,y)}, f_{P(x-1,y)}, f_{P(x,y)})
$$
(2-14)

After calculating all necessary *t-links* and *n-links*, the graph is ready for the minimum cut calculation. The minimum cut is calculated for each pixel and then combined with the previously calculated ones in the implementation. Figure 10 shows the possible cut on the constructed graph.

In Figure 10, *Current Cut Index* is the starting point of the cut on the graph and it is assumed that  $d_2$  is the computed disparity value for pixel  $P(x-1,y)$ .  $C_1$ ,  $C_2$ ,  $C_3$ , ..,  $C_R$ ,  $C_{R+1}$  are the possible cuts for the pixel  $P(x,y)$ . The cut calculation

block computes  $(R+1)$  different possible cut energies for  $P(x, y)$ . The cut energy includes the link energies which intersects with  $C_n$  on the graph and the smoothness term between  $P(x,y)$  and  $P(x,y+1)$ ,  $P(x,y-1)$ . In equation (2-15), the general cut energy formula *EPi* is given.

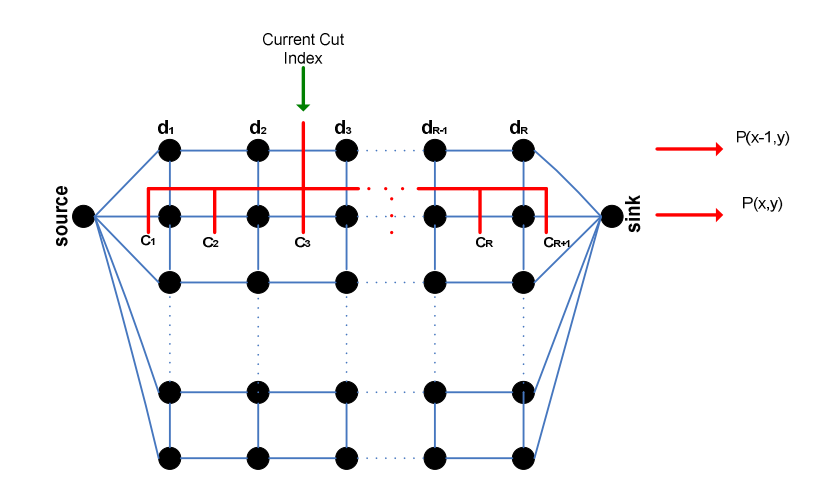

Figure 10: Cut on the constructed graph.

$$
E_{p_i} = \sum_{\forall p} Energy \ values \ of \ the \ link \ on \ the \ path \ (t - links \ and \ n - links)
$$
  
+ 
$$
E_{smooth} \left(I_{P(x,y)}, I_{P(x,y-1)}, f_{P(x,y)}, f_{P(x,y-1)}\right)
$$
  
+ 
$$
E_{smooth} \left(I_{P(x,y)}, I_{P(x,y+1)}, f_{P(x,y)}, f_{P(x,y+1)}\right)
$$
 (2-15)

Here,  $f_{P(x,y-1)}$  is the calculated disparity value for  $P(x,y-1)$ . Since it is on the previous line, this value has been already calculated.  $f_{P(x,y+1)}$  is the disparity value of  $P(x,y+1)$ which has not been calculated yet. The output information of basic energy calculation (BEC) module can be used for  $f_{P(x,y+1)}$ . The BEC module gives  $(R+1)$ energy values and the calculated disparity value of the minimum of these energy values. Therefore, the calculated BEC disparity value is used for  $f_{P(x,y+1)}$  in the smoothness calculation.

For  $P(x, y)$ , there are  $R+1$  different cut energies  $(E_{Pi})$  which are shown in Figure 10. The next step is the comparison step for the calculation of minimum *EPi*. After that, the corresponding disparity for minimum  $E_{Pi}$  is assigned to the calculated disparity

for  $P(x, y)$ . This disparity value will be the current cut index of the calculation step of P(*x+*1*,y*). The whole method is summarized in Figure 11:

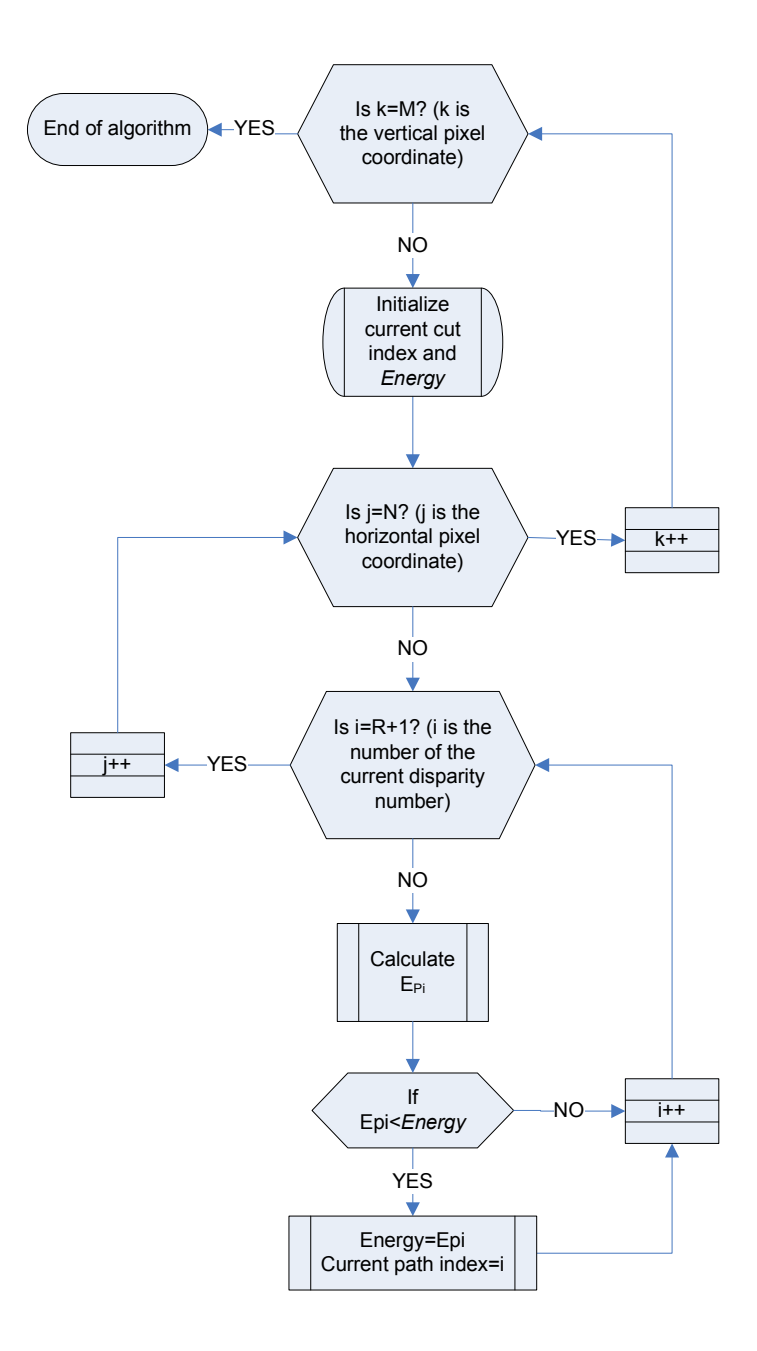

Figure 11: The flow chart of proposed minimum cut calculation method.

### **CHAPTER 3**

#### **3IMPLEMENTATION OF THE NEW METHOD**

In this chapter, the implementation steps of the modified graph cut method are explained. The method has been developed with two different tools: general purpose computer and special purpose hardware. In the first step, it is implemented in MATLAB because the results of the design updates can be observed quickly. After observing satisfactory results, the implementation is tested on Altera Cyclone III Development Board by using Cyclone III FPGA. The computer based implementation details are explained in Section 0, and the real time implementation is described in Section 0.

## **3.1 Computer Based Implementation in MATLAB**

Basic structure of the computer based implementation is shown in Figure 12.

The images obtained from cameras are in gray scale image format. However, the sample images (Tsukuba, Venus, Cone, etc…) that are used in test process can be in RGB (Red, Green, Blue) image format. Therefore, the *RGB to Gray Scale Converter B*lock is used in the implementation. For this reason, '*rgb2gray*' function of MATLAB is used to convert the image format from RGB to gray scale.

The left and right images are captured from cameras and they are read with the '*imread*' function of MATLAB. The output of this function is MxN dimensional data array for gray scale image format where M is the number of pixels in the same column and N is the number of pixels in the same row. Size of the images are

determined and sent to the following blocks. The left and right MxN dimensional images are converted to 1xN dimensional arrays, because energy calculation is done with pixels located on the same line. *Basic Energy Calculation Module* takes the left and right 1xN dimensional images with the image sizes and produces the disparity energies for all disparities in the range (*R*). The detailed block diagram of the *Basic Energy Calculation Module* is shown in Figure 13.

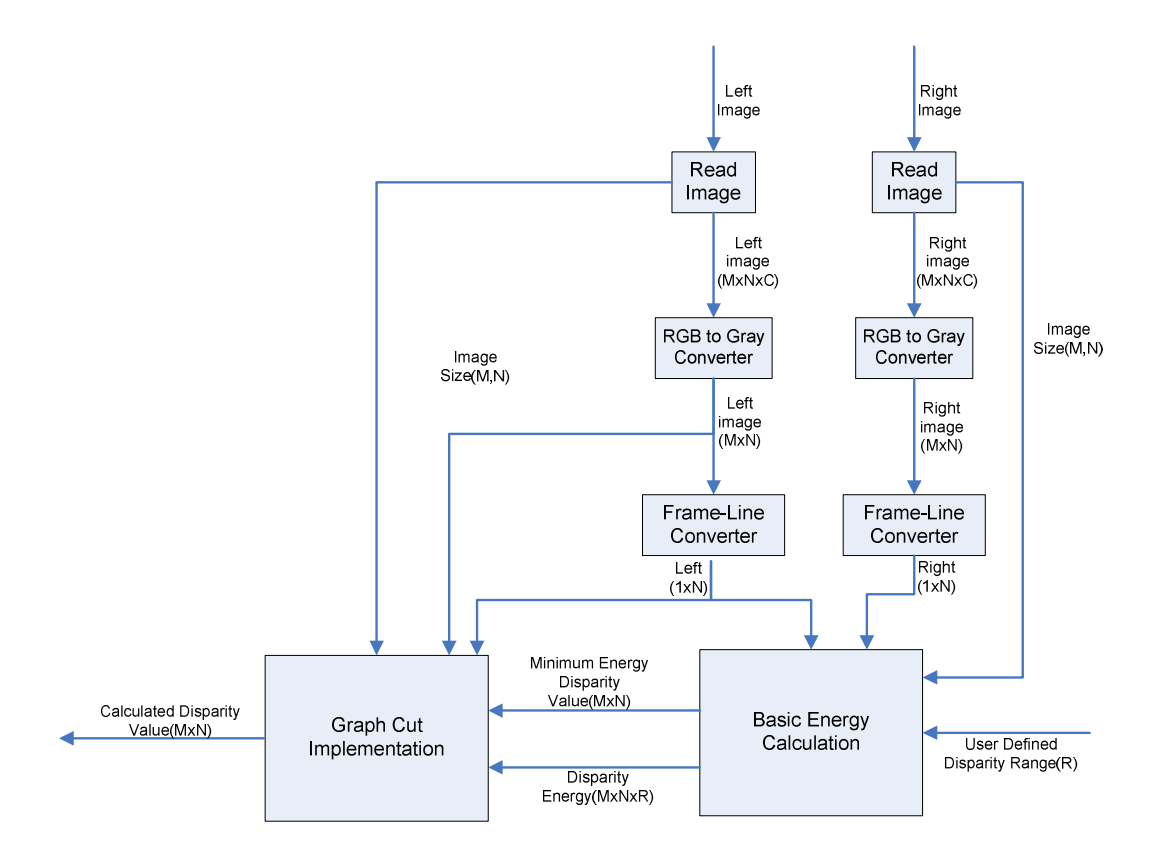

Figure 12: The block diagram of Computer Based Implementation.

The 1xN dimensional left and right arrays enter the *Sub-pixel Intensity Calculation Block* where the intensity values of the sub-pixels are calculated by the equations (2-3), (2-4), (2-5), (2-6). The number of calculated sub-pixel intensities for the left image is four, since the matching pixel is selected from this image (see Figure 9).

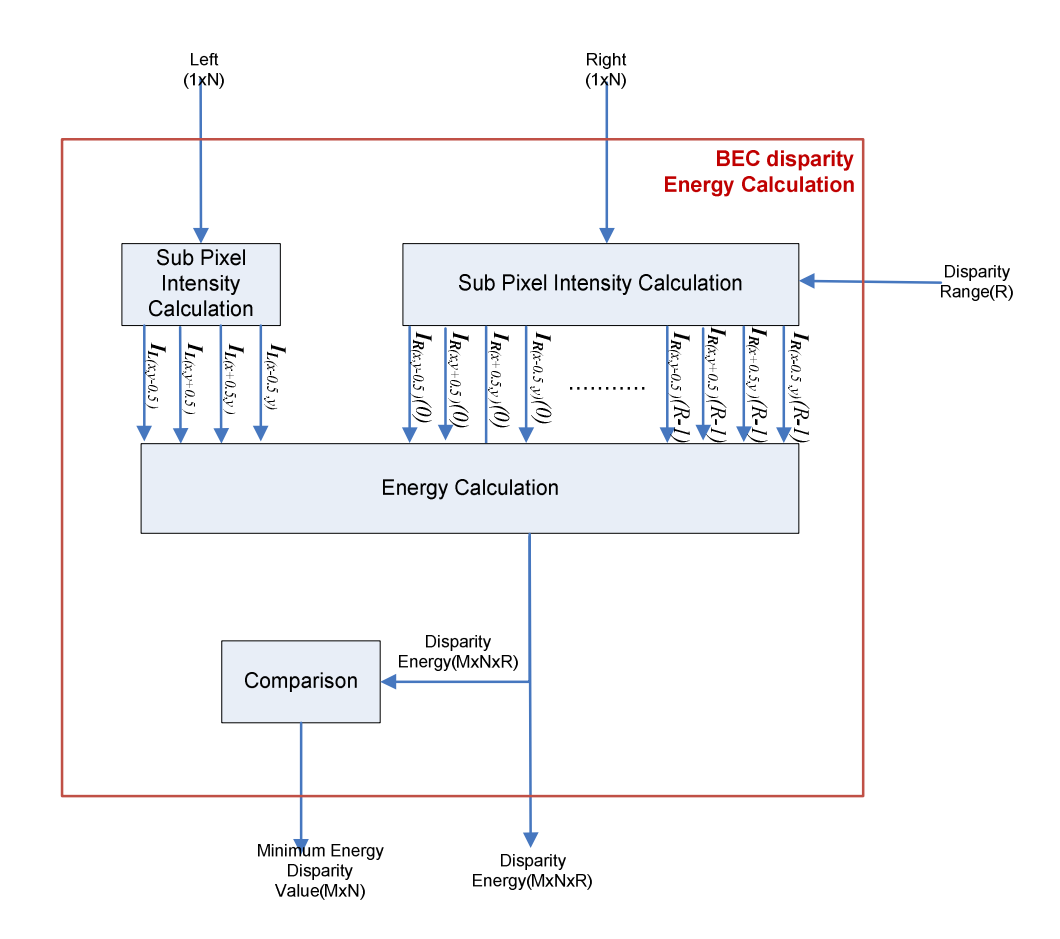

Figure 13: The block diagram of Basic Energy Calculation Module.

The number of calculated sub-pixel intensities for the right image depends on the disparity range, since the matching pixel is compared with all pixels in the disparity range. The calculated intensity values contribute to the energy calculation. In the *Energy Calculation Block*, the cost values are computed one by one using equations  $(2-7)$ ,  $(2-8)$ ,  $(2-9)$ ,  $(2-10)$ ,  $(2-11)$ ; and then the total matching cost value is calculated using equation (2-12). Each disparity value has a corresponding calculated energy value. These energy values are formed as outputs of the *Basic Energy Calculation Module* and used as inputs to the *Graph Cut Implementation Module*. In Figure 14, the detailed internal structure of this module is shown.

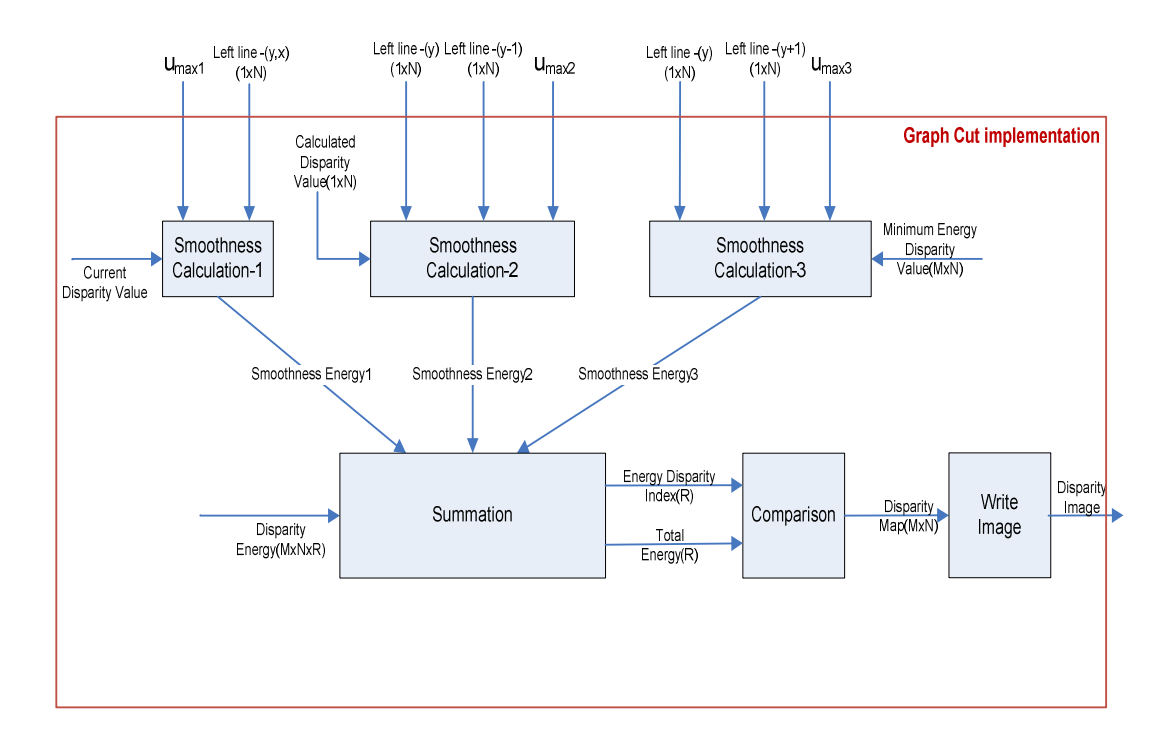

Figure 14: The block diagram of Graph Cut Implementation Module.

The *Graph Cut Implementation Module* is the main calculation and comparison module of the proposed method. The links of the graph structure and the minimum disparity energy are computed in this module. At the last step, the disparity map is formed and the disparity image is shown on the screen.

After the 1xN dimensional left arrays enter the *Graph Cut Implementation Module*, the smoothness energies are calculated according to equation (2-2). The relation between the matching pixel and its neighbor which is located on the same line (y) is calculated in the *Smoothness Calculation-1 Block*. In Figure 8, these neighbor pixels are displayed as  $P(x-1,y)$  and  $P(x,y)$ . Left image line pixel value, current disparity value and  $u_{max1}$  are necessary inputs to calculate the smoothness energy-1.

The relation between the matching pixel and its upper neighbor  $(y-1)$  is calculated in the *Smoothness Calculation-2 Block*. In Figure 8, this neighbor pixel is displayed as  $P(x,y-1)$ . The left image y-coordinate line pixel value, the left image
(*y*-1)-coordinate line pixel value, the calculated disparity value of the upper line pixel and *umax*<sup>2</sup> are necessary inputs to calculate the smoothness energy-2.

The relation between the matching pixel and its lower neighbor  $(y+1)$  is calculated in the *Smoothness Calculation-3 Block*. In Figure 8, this neighbor pixel is displayed as  $P(x,y+1)$ . The left image y-coordinate line pixel value, the left image  $(y+1)$ -coordinate line pixel value, the minimum energy disparity value which is calculated in the *Basic Energy Calculation Module* and *umax*<sup>3</sup> are necessary inputs to calculate the smoothness energy-3.

The calculated smoothness energy-1, smoothness energy-2, smoothness energy-3 and disparity energies are inputs to the *Summation Block* where the cost energies are calculated as in equation (2-15). The energy disparity indexes *(*0, 1*,…, R)* and their total cost energies are sent to the *Comparison Block*.

In the *Comparison Block*, the minimum disparity energy is found by comparing all cost energies. The disparity values which have the minimum energies of pixels form the disparity map of corresponding images. This disparity map is sent to the *Write Image Block* to be shown on the screen.

# **3.2 Real Time Implementation in FPGA**

#### **3.2.1 The Hardware Description**

The hardware is composed of three cards. The main processing card is Altera Cyclone III Development Board which includes Cyclone III EP3C120 FPGA and DDR2-SDRAM memories. FPGA is used for the video processing application and DDR2-SDRAM memories are used for frame buffering. Other cards are Bitec HSMC (High Speed Mezzanine Card) daughter cards that are plugged to the main board. HSMC Quad Video is used to capture the right and left analog videos.

This card contains a video decoder that digitizes the analog video and sends to the FPGA. HSMC DVI is used to display outputs of the processing block on the monitor. The general hardware structure is shown in Figure 15.

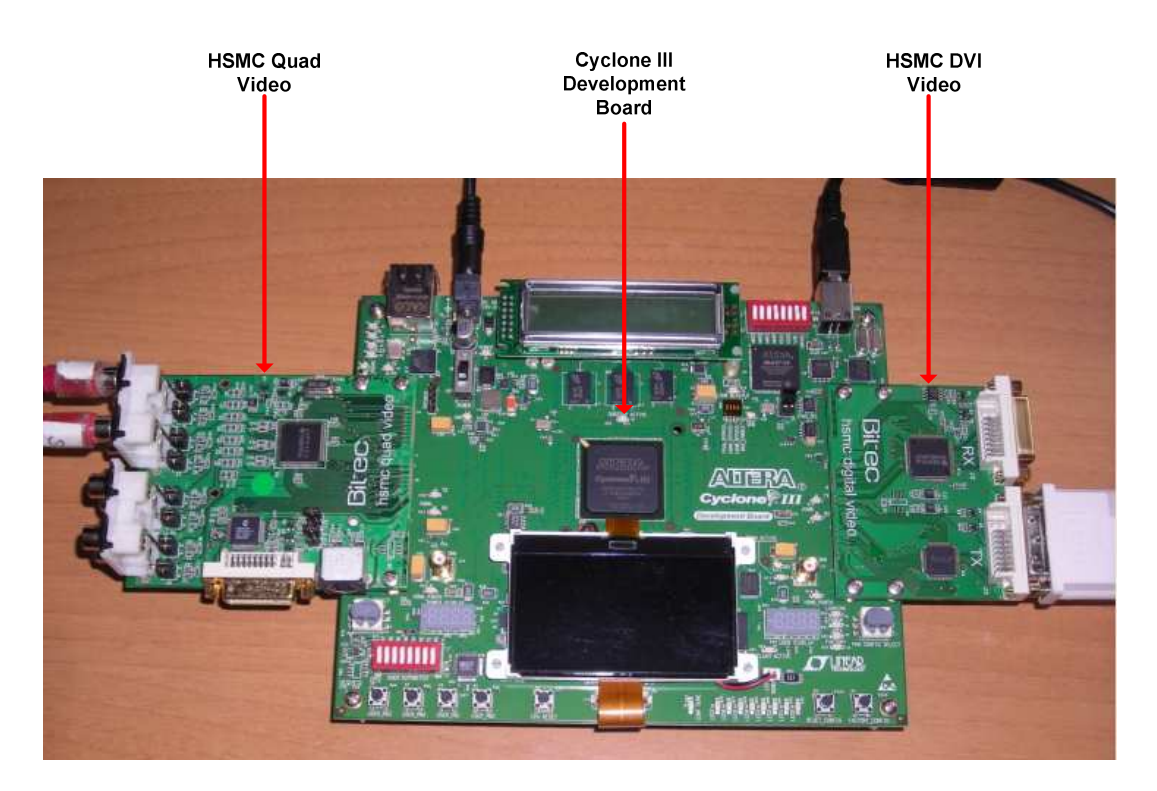

Figure 15: Hardware structure.

### **3.2.2 Real Time Implementation**

The necessary signals, hardware blocks and pipelining for the real time implementation of the proposed method are described in this section. The general structure of the FPGA blocks is shown in Figure 16. All these blocks are coded in VHDL (Very high speed integrated circuit Hardware Description Language). For stereo matching application two cameras are used providing PAL video at 25Hz. The videos are captured by the video decoder on the HSMC Quad Video and sent to the *Video Input Block* in FPGA. This block makes the necessary decomposition of the video signals and outputs the active pixels in the video frame. In this block also YCbCr to Y decomposition is done. Cb and Cr are the chrominance (color) part of the video and Y is the luminance (intensity) part. The *Stereo Matching Block* uses only the intensity values for the calculations.

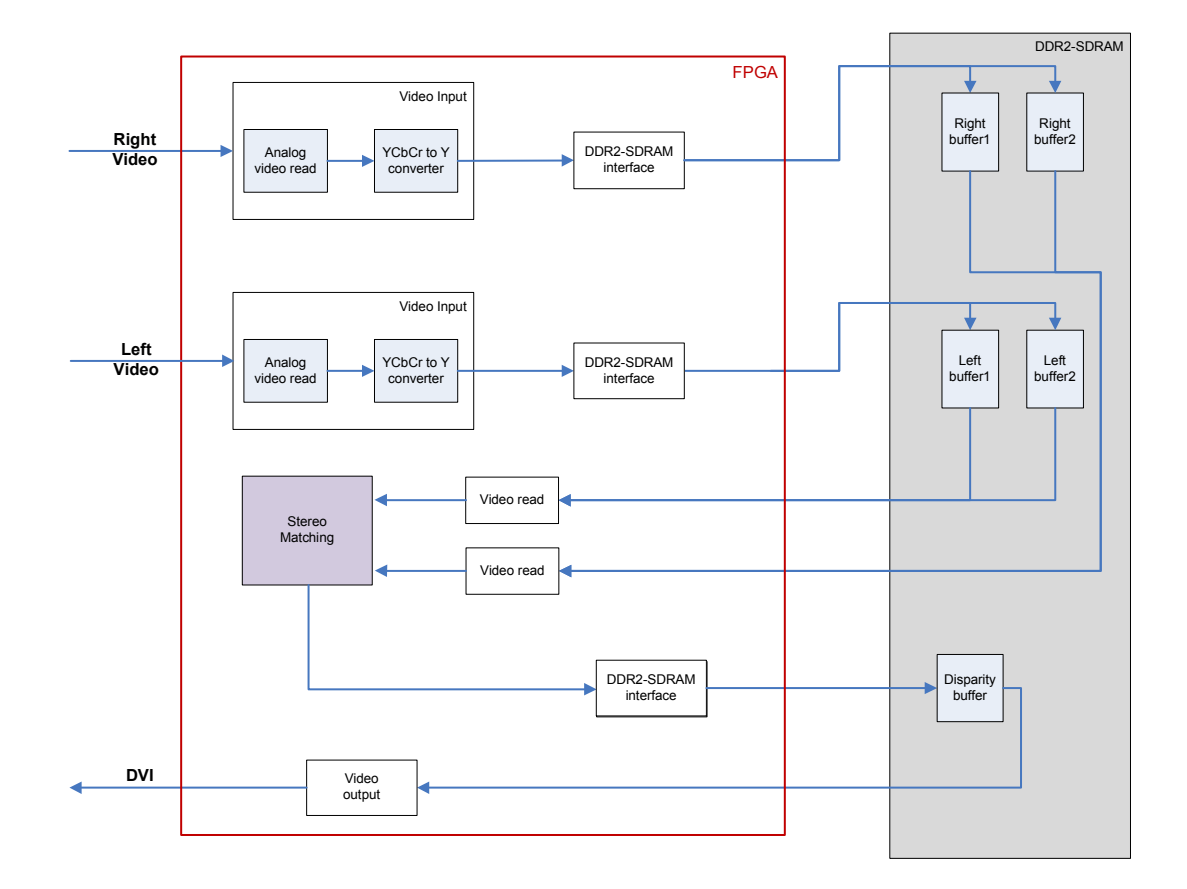

Figure 16 : The general structure of the FPGA blocks.

The captured video frames are written to the DDR2 SDRAM memory by *DDR-SDRAM Interface Block*. In this memory, there are two frame buffers for each of the left and right video. This double buffering is used to eliminate the frame latencies between the video frames. The right and left camera power up timings may be different and there can be frame latencies between the left and right frames. These latencies may result in faulty calculations in the *Stereo Matching Block*.

The *Video Read* block reads the right and left video frame buffers which contains the last incoming video frames. Then, these video frames are sent to the *Stereo Matching Block* which process on the video frames and calculates the disparity values. The calculated disparity values are written to DDR2 SDRAM for the *Video Output Block*. Finally, the *Video Output Block* reads the disparity values from the memory and sends to the HSMC DVI to display on the monitor.

The main block of this real time implementation is *Stereo Matching*. The proposed modified graph cut method is realized in this block. The detailed structure of this block is shown in Figure 17. The *Stereo Matching Block* is composed of two main blocks: *Basic Energy Calculation* and *Graph Cut Implementation*. The *Basic Energy Calculation Block* computes the matching cost energies for every disparity value in the range. These matching energies are used by the *Graph Cut Implementation Block* to compute GC disparity value of the related pixel.

The video lines are written to the FIFO's (First In First Out) by using the frame timing signals. The general description of the frame timing signals is shown in Figure 18. The frame valid signal indicates a new video frame, the line valid signal shows the change of the video lines and the pixel valid signal is used to capture the active pixels in the video line.

The received video lines (Right and Left) are firstly written to the *Plus Line FIFO'*s (Right and Left). Then the pixel data in *Plus Line FIFO* is transferred to the *Line FIFO* when a new active video line starts and the pixel data in the *Line FIFO* is written to the *Minus Line FIFO*. After the three active video lines, the *Plus Line FIFO* contains line(*y*+1), the *Line FIFO* contains line(*y*) and the *Minus Line FIFO*  holds line(*y*-1). Since all the necessary lines are ready, the *Basic Energy Calculation Block* can start to calculate the matching cost energies. The structure of the *Basic Energy Calculation Block* is shown in Figure 19.

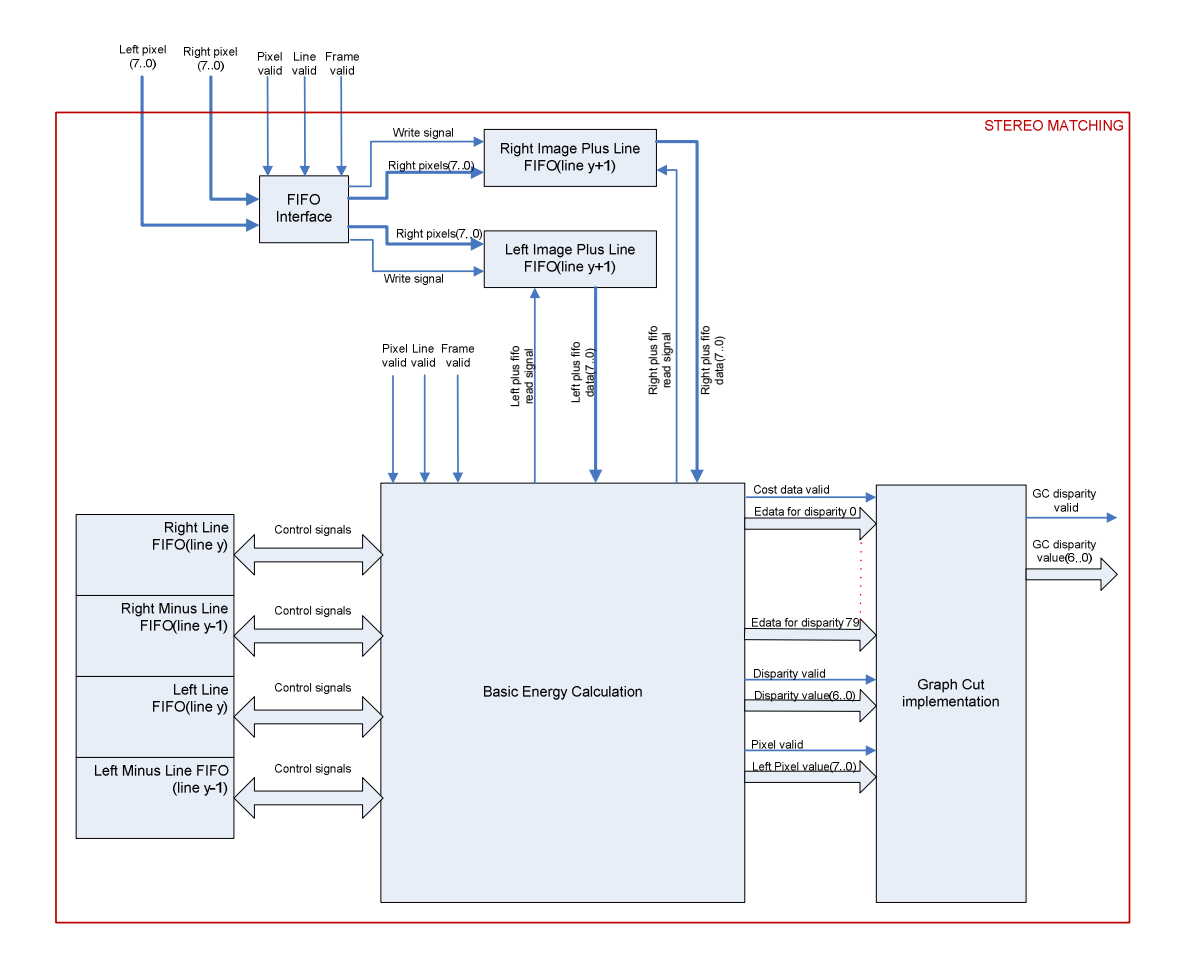

Figure 17: The detailed structure of Stereo Matching Block.

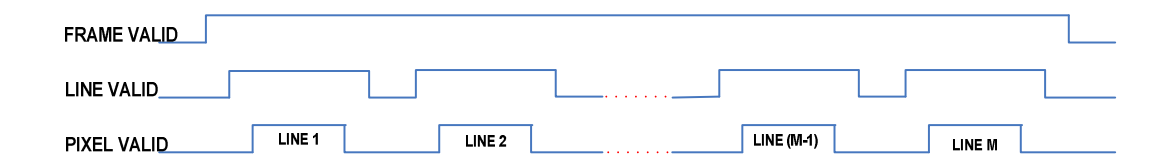

Figure 18: Frame timing signals.

The *FIFO Control Interface* controls the FIFO signals to arrange the read/write sequences between the FIFO's. It sends the pixel data to the *Arithmetic Calculation Block* for the calculations of the matching cost energies of each disparity value. The *Arithmetic Calculation Block* contains two sub-blocks. The first block calculates the

sub pixel intensity values, and the second block computes the cost energies using these values. The structure for sub-pixel intensity calculation is shown in Figure 20.

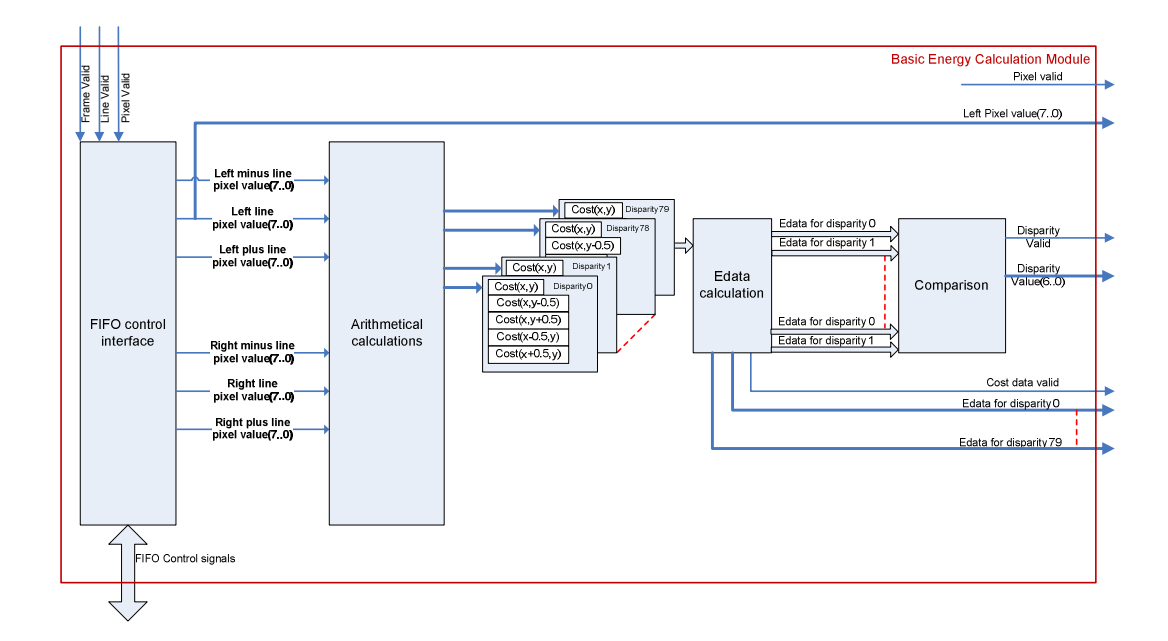

Figure 19: Basic Energy Calculation Block.

The sub-pixel intensity values are calculated with the matching pixel  $P(x, y)$  and its neighbors. Firstly the matching pixel and its neighbor pixel intensity values are added. Then sum is divided by two to get the average. In Figure 20, the *Right Shift Operator* is used for the division by two. The left image is the reference image, so the matching pixel values for the right image are calculated. Since the implementation works in a pipeline order, the calculated sub-pixel values can be used for the next matching cost energy calculation. The previous sub-pixel values in the buffers are kept and used for the next calculation. Figure 21 shows the main idea of sub-pixel buffer usage. In this figure  $R(x)$  and  $L(x)$  represent the right and left image pixels, respectively, and *dx* is used for the calculated disparity.

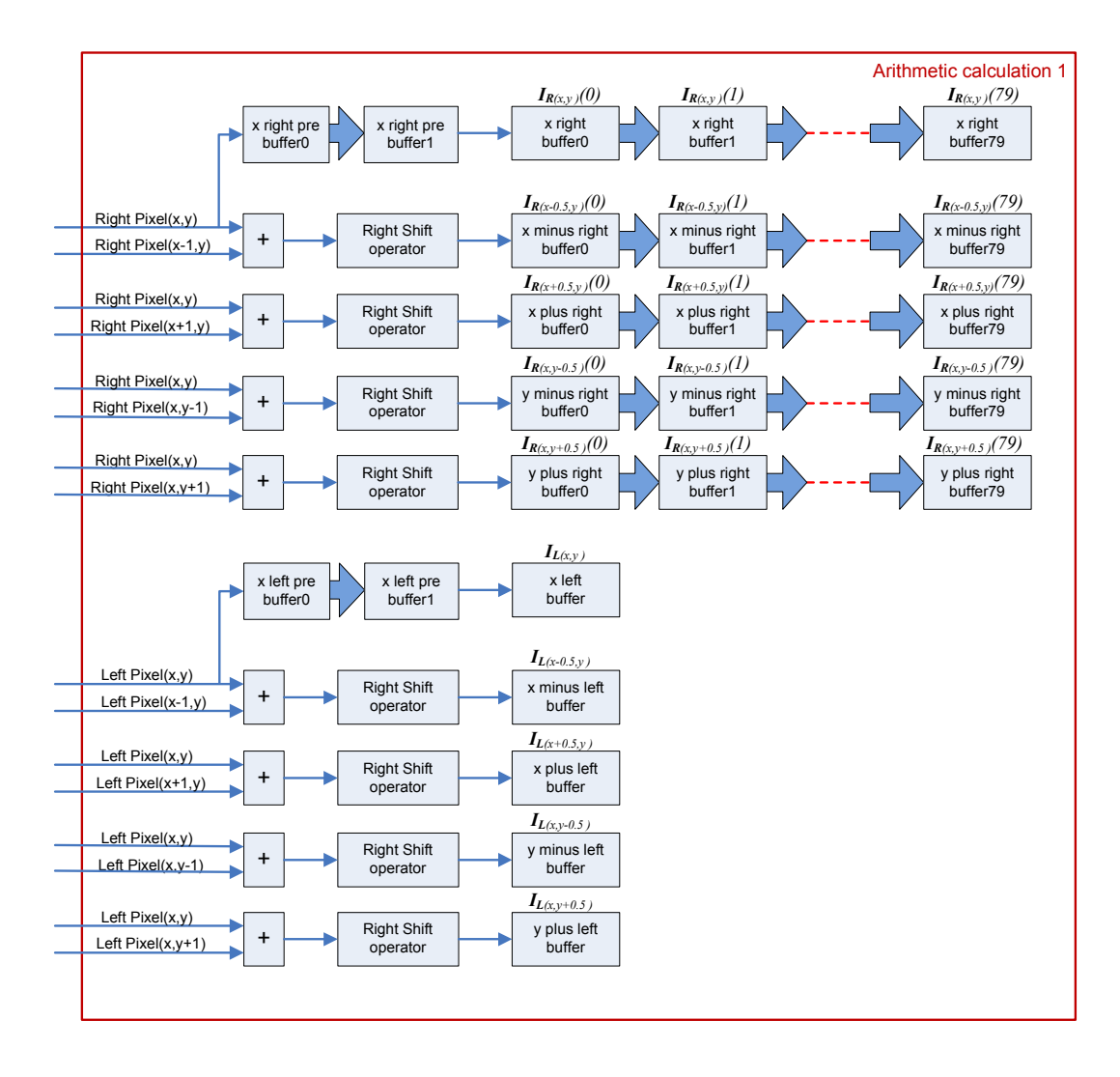

Figure 20: Sub-Pixel Intensity Calculation Block.

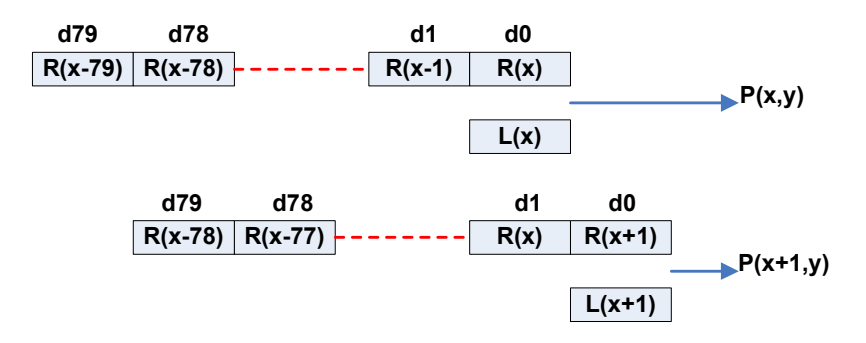

Figure 21: Usage of sub-pixel buffers.

Having the sub-pixel intensity values, the matching cost energies are calculated by the second block in *Arithmetic Calculation.* The general structure for the *Cost Energy Calculation* is shown in Figure 22.

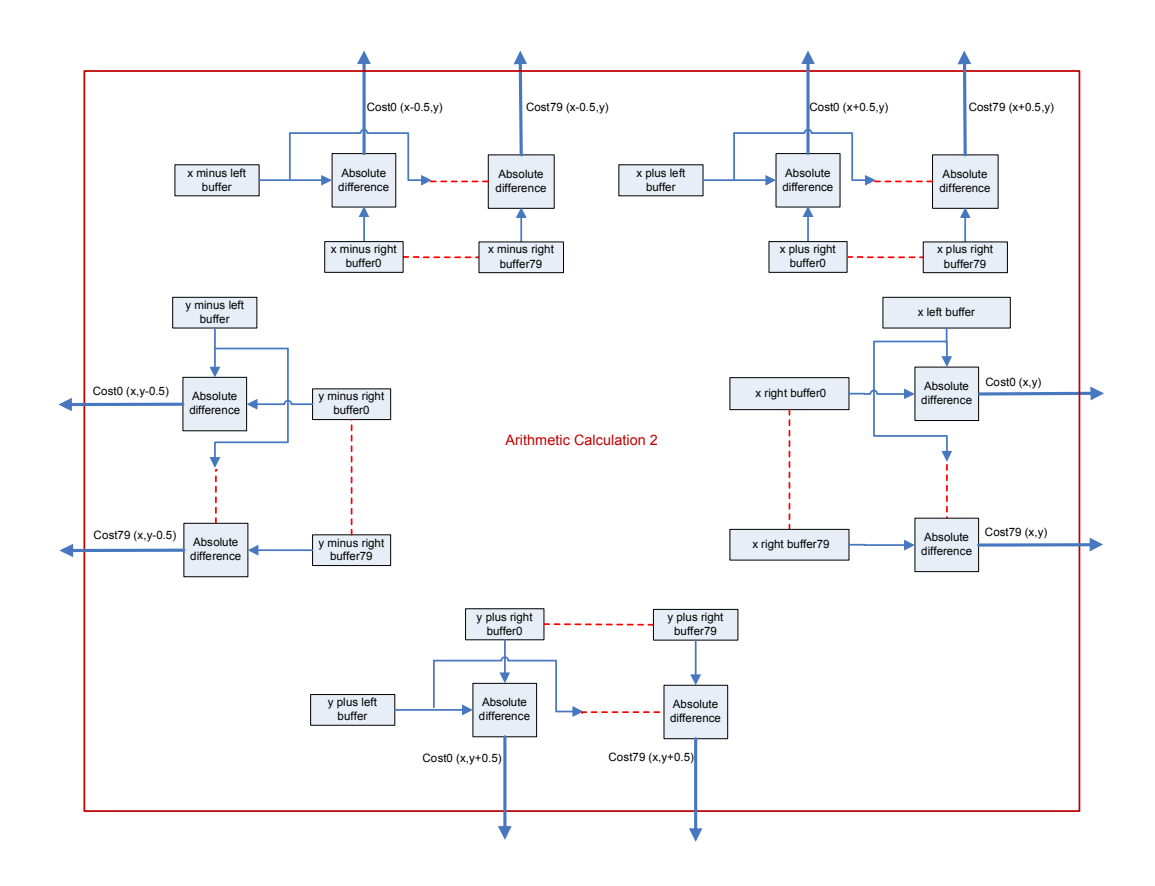

Figure 22: Cost Energy Calculation Block.

The matching cost energies of the matching pixel and sub-pixels are sent to the *Edata Calculation* block. In this block, matching cost energies are added and the total cost energies for the disparities are calculated. Figure 23 shows the general structure of *Edata Calculation* block.

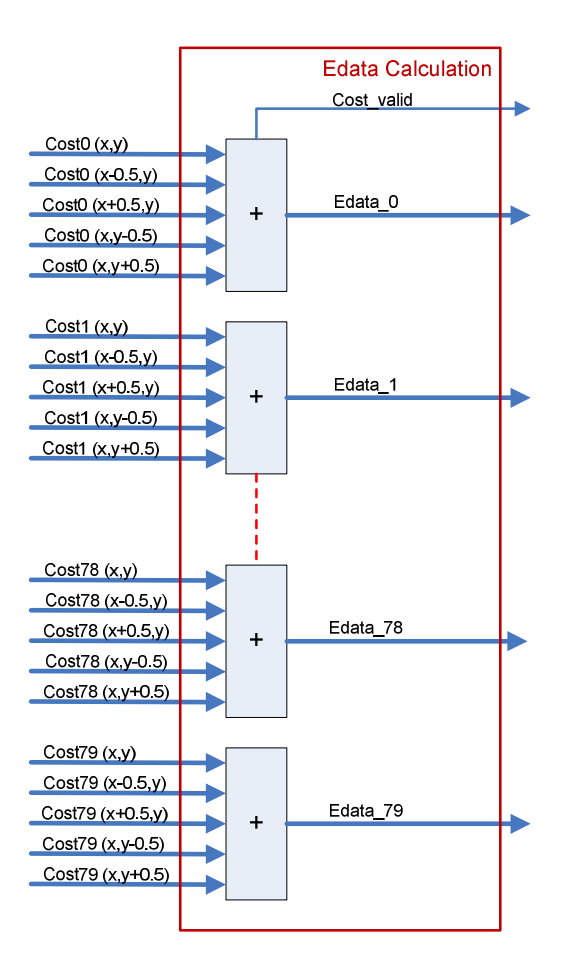

Figure 23: Edata Calculation Block.

The calculated *Edata* values are compared in *Comparison Block* to find the disparity value with minimum cost energy. This block computes the minimum energy in 3 stages. There are sub-blocks that can compare 5 values at the same time. So, 80 cost energies compared and 16 values are obtained. 15 of these values are compared and 3 values are obtained. In the last stage, these 3 values and the 16<sup>th</sup> value from the previous stage are compared, and the disparity value with the minimum cost energy is calculated. The *Comparison Block* is shown in Figure 24.

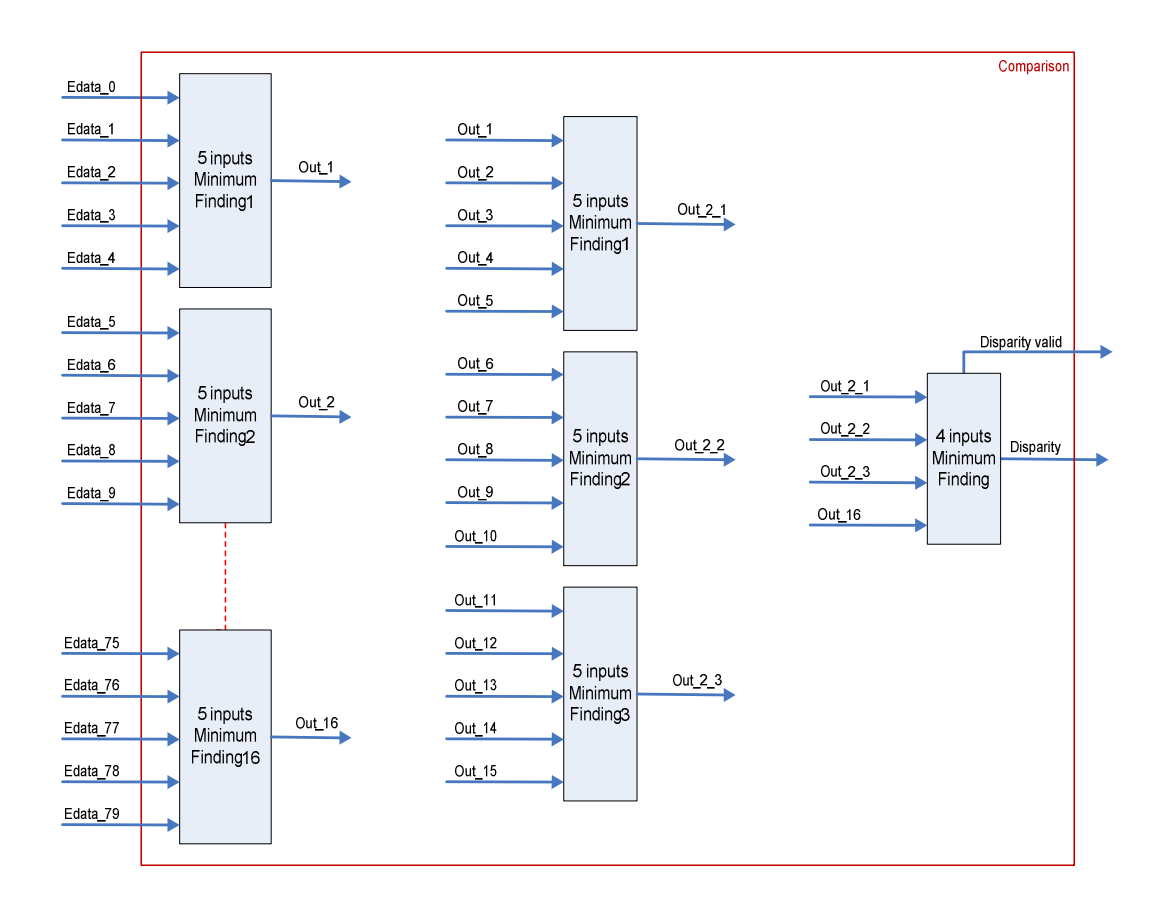

Figure 24 : The Comparison Block.

The calculated Edata values of each disparity, matching pixel value and its BEC disparity value are transferred to the *GC implementation Block* which calculates the disparity values as explained in Section 2.3.2. The detailed structure of this block is shown in Figure 25.

The Edata values are transferred from the *BEC* to the *GC module* with valid signal. By using this valid signal, these energies are written to the internal FIFO's of *GC Implementation Block*. The *GC Main Controller Block* reads Edata values from the internal FIFO's during the GC cost energy calculation.

The main process of GC implementation is controlled by the *GC Main Controller Block*. All FIFO read/write operations are arranged and the GC disparity results are

calculated by this main controller block. The structure of the *GC Main Controller Block* is shown in Figure 26.

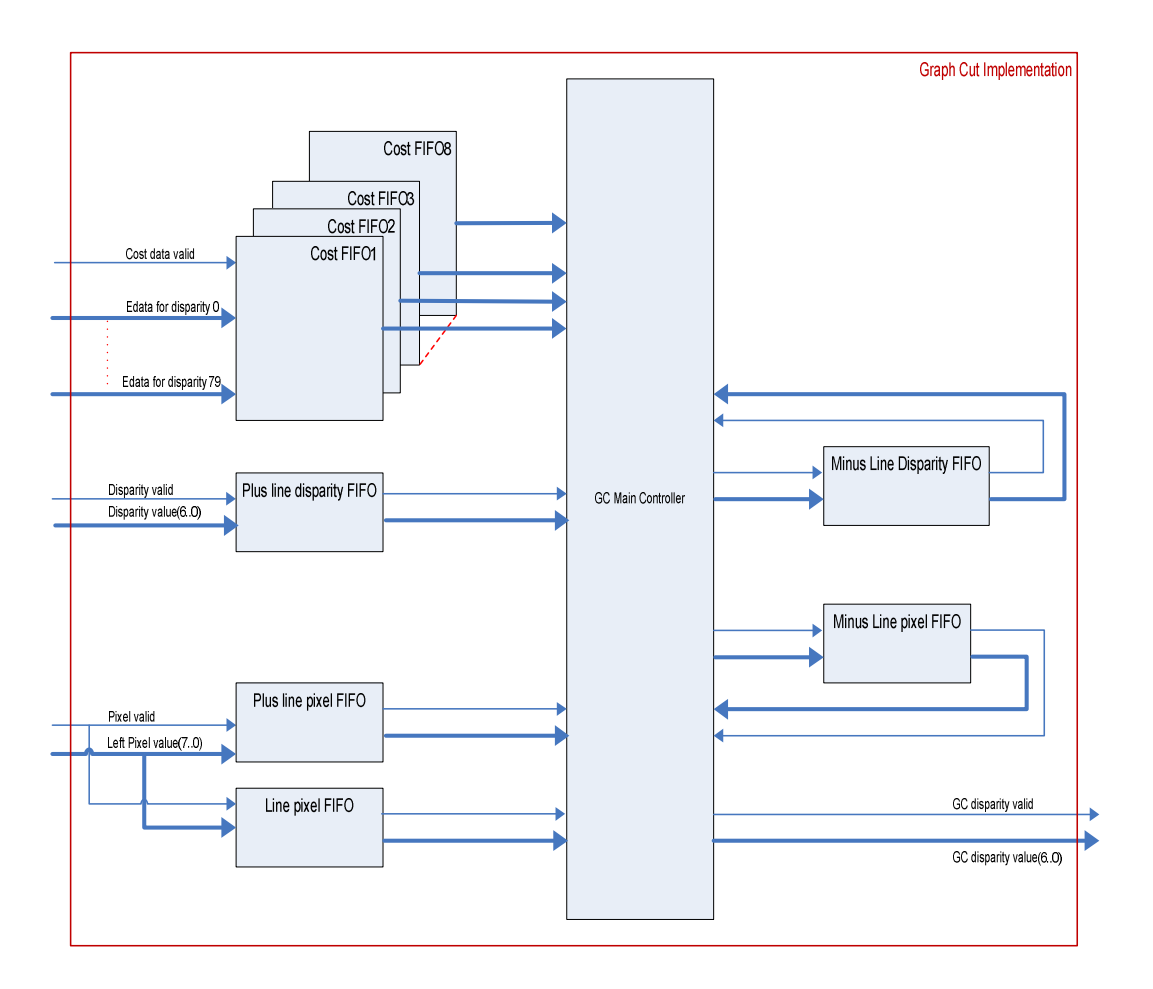

Figure 25: The Structure of Graph Cut Implementation Block.

The *Smooth1 Energy Calculation Block* reads from the line FIFO to calculate the neighboring relation energy between pixels  $P(x, y)$  and  $P((x-1), y)$ . In this block, equation (2-13) is implemented. The term "*C\*|fp-fq|"* is calculated in the *Smooth1 Look-up Table.* In this implementation, the term  $u_{max1}$  is used instead of C and k is used instead of *|fp-fq|*. The *k\*umax*<sup>1</sup> terms are computed for all the disparity values in the range and transferred to the *Smooth1 Energy Calculation Block.* The structure of this block is shown in Figure 27.

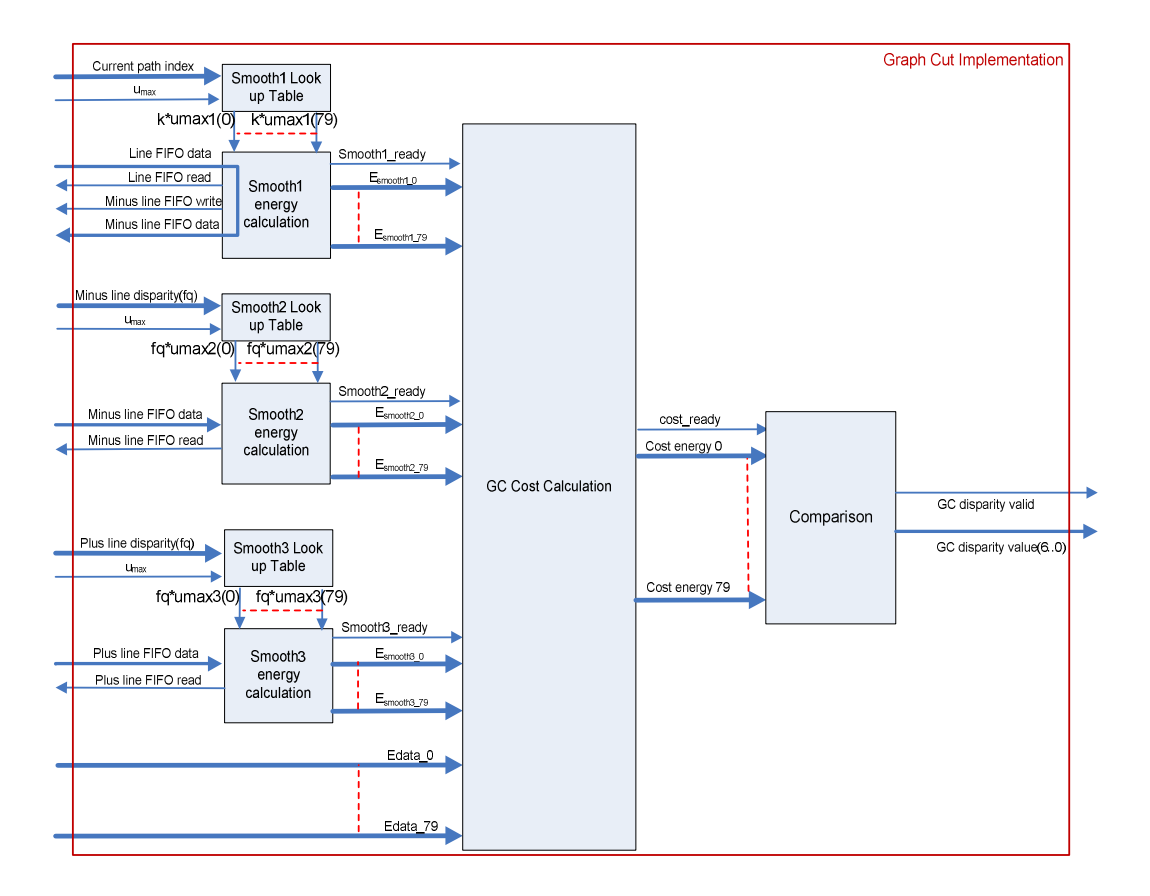

Figure 26: The structure of GC Main Controller Block.

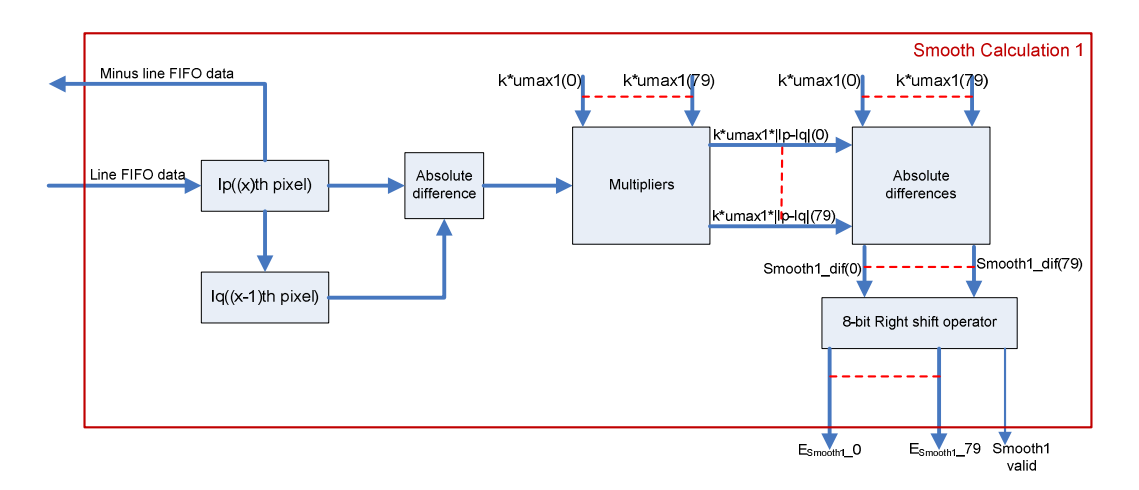

Figure 27: The structure of Smooth1 Energy Calculation Block.

The data read from the line FIFO is saved as *Ip* pixel value. In addition, this *Ip* pixel value is copied to the  $Iq$  pixel value to be used as the  $(x-1)$ th pixel intensity value for the next smooth1 calculation. The absolute difference between the *Ip* and *Iq* values are calculated and transferred to the *Multipliers Block*. *k\*umax*<sup>1</sup> values are multiplied with *|Ip-Iq|* value in this block, and the results are sent to the *Absolute Differences Block*. This block computes the *|k\*umax*<sup>1</sup>*-k\*umax*<sup>1</sup>*\*|Ip-Iq||* values and transfers the results to the *8-bit Right Shift Operator Block* which is used to divide the inputs by 256. After division, Smooth1-Energy Results are ready for cost energy calculation.

The *Smooth2 Energy Calculation Block* and the *Smooth3 Energy Calculation Block*  calculate the energy values in parallel with the *Smooth1 Energy Calculation Block*. All the smooth energies become ready for the calculation of cost energies at the same time. The structure of the *Smooth2 Calculation Block* is shown in Figure 28.

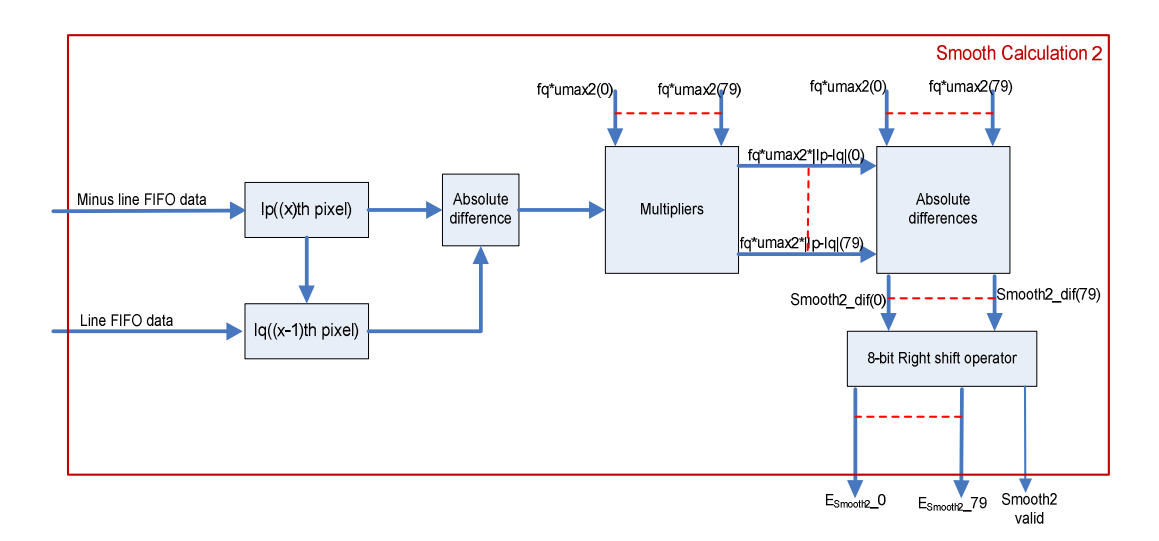

Figure 28: The structure of Smooth2 Energy Calculation Block

The structure of *Smooth2 Calculation* block is similar to the structure of *Smooth1 Calculation* block. One of the difference is smooth1 is related with the neighboring relation between  $P(x, y)$  and  $P((x-1), y)$  but smooth2 is related with the neighboring relation between  $P(x, y)$  and  $P(x, y-1)$ . The other difference is the look-up tables. In addition, smooth2 reads pixel data from Line and Minus Line FIFO's.

The structure of *Smooth3 Calculation* is shown in Figure 29. This structure is similar to the structure of *Smooth2 Calculation* block. One of the difference is smooth2 is related with the neighboring relation between  $P(x, y)$  and  $P(x, y-1)$  but smooth3 is related with the neighboring relation between  $P(x, y)$  and  $P(x, y+1)$ . In addition, smooth3 reads pixel data from Line and Plus Line FIFO's.

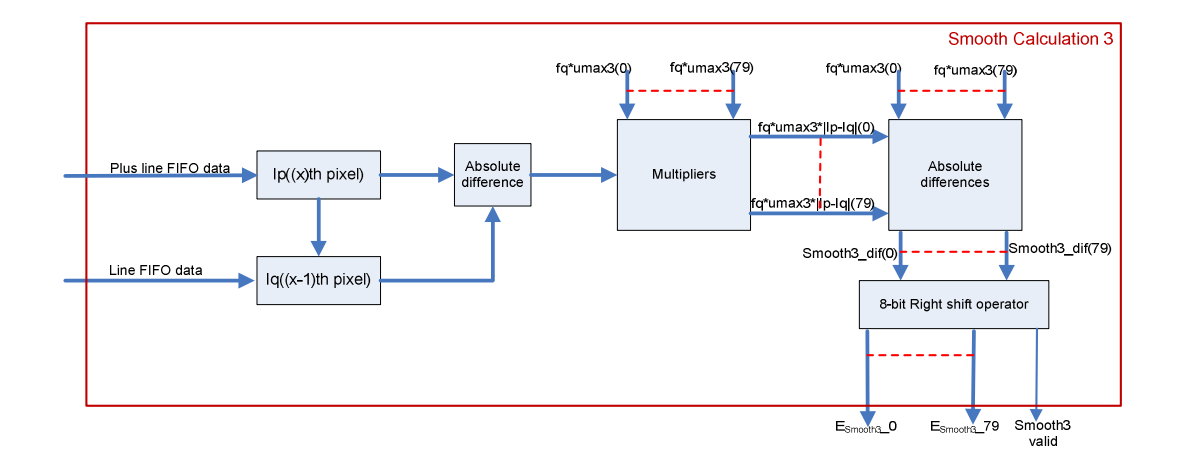

Figure 29: The structure of Smooth3 Energy Calculation Block.

The calculated *Esmooth* values are transferred to the *GC Cost Calculation Block*. The valid signals are used for synchronization. The structure of the *GC Cost Calculation Block* is shown in Figure 30.

The Smooth ready signals are used to enable the energy adders of *GC Cost Calculation Block*. All the smooth energies are added with respect to the relevant disparities and the cost energies are obtained. The total cost energies are transferred to *Comparison Block*. The structure of the *Comparison Block* is shown in Figure 31. The task of *Comparison Block* is similar to the *BEC Comparison Block* except the inputs and outputs. After the GC disparity values are calculated, they are written to the DDR2-SDRAM with DDR2-SDRAM Interface to display on a monitor.

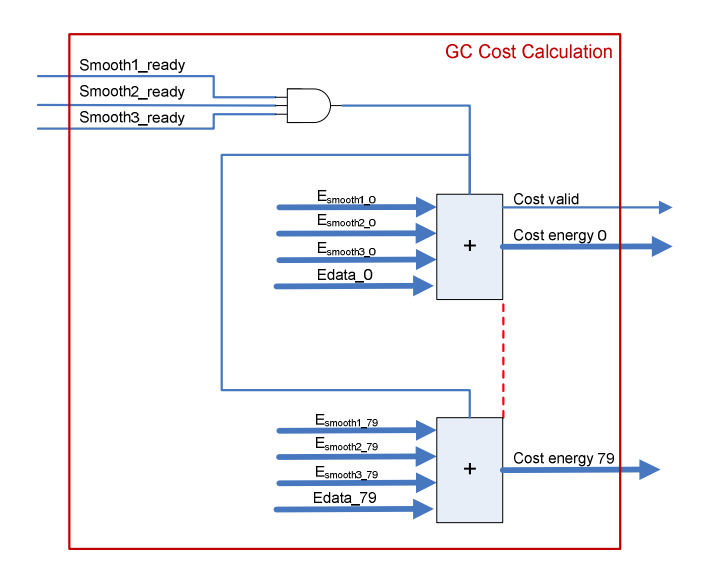

Figure 30: The structure of GC Cost Calculation Block.

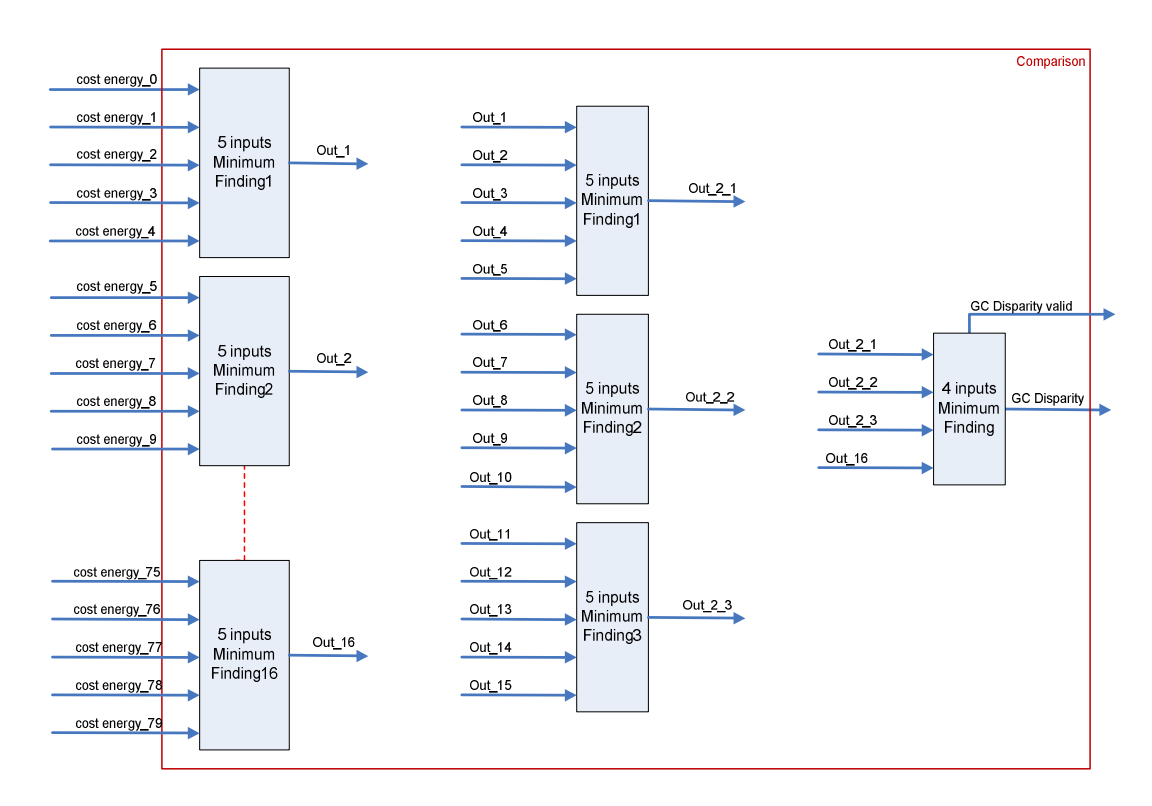

Figure 31: The structure of Comparison Block.

## **CHAPTER 4**

## **4SIMULATION AND IMPLEMENTATION RESULTS**

This chapter discusses the disparity results of MATLAB and FPGA implementations of the proposed method. The MATLAB implementation and FPGA simulation results are evaluated by Middlebury Stereo pairs which are *Tsukuba, Venus, Teddy,* and *Cones*. FPGA implementation results are evaluated by dedicated hardware.

The MATLAB and FPGA simulation results are compared with the *ground truth* of Middlebury stereo pairs. The ground truth contains the accurate pixel disparity results. The Middlebury stereo pairs and their ground truths are given in Figure 32.

In the evaluation process, the percentage of *bad pixels*, which are the differences between evaluated method and ground truth, is calculated:

$$
B = \frac{1}{P_N} \sum_{\substack{x \in N \\ y \in M}} (|d_R(x, y) - d_G(x, y)| > \delta_d)
$$
 (4-1)

In this equation,  $P_N$  is the total number of pixels in the image,  $d_R(x, y)$  and  $d_G(x, y)$ are the calculated and the ground truth disparity values, respectively, for pixel (*x,y*).  $\delta_d$  is the disparity error tolerance which is taken as 1 in the evaluations.

The Middlebury comparisons are performed in three ways. In the first comparison, all pixel disparity values are compared; in the second one, *non-occluded* pixel disparities are evaluated; and *discontinuity* pixel disparities are measured in the last one. On the contrary to the occluded region pixels, in non-occluded regions, pixels are visible in both images, so every matching pixel in one image has the corresponding pixel in the other image. Discontinuity occurs on the boundaries of the regions in the image. Namely, discontinuity pixels are neighbor pixels which get different disparities. The original image, its ground truth, occluded/non-occluded and depth discontinuity regions are given in Figure 33.

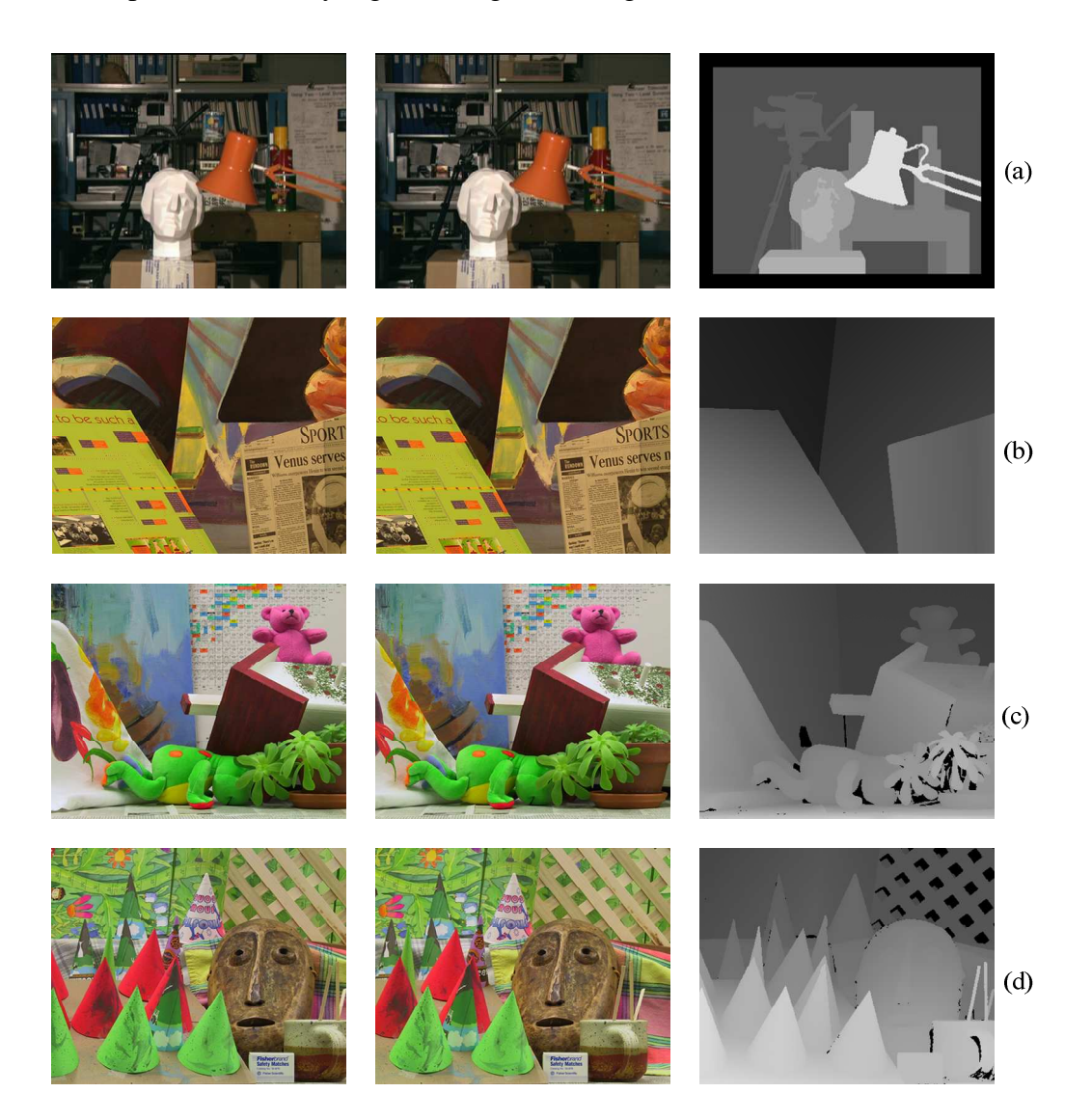

Figure 32: Middlebury data pairs and their ground truths. (a) Tsukuba, (b) Venus, (c) Teddy, (d) Cones.

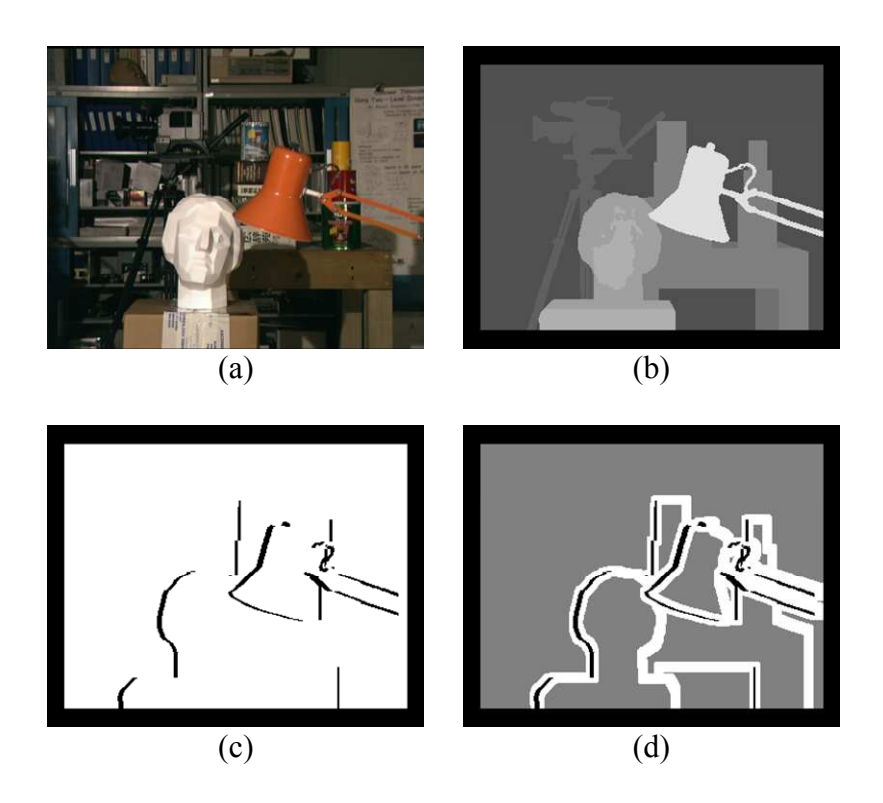

Figure 33: The Middlebury comparison regions. (a) Original image; (b) Ground truth disparity map; (c) Occluded regions(black), Non-occluded regions(white); (d) Discontinuity regions (white).

According to these evaluation criteria, MATLAB implementation results are discussed in Section 4.1, and FPGA implementation results are given in Section 4.2.

### **4.1 MATLAB Implementation Results**

MATLAB implementation details are given in Chapter 3. In these implementation steps, the only controllable parameters are  $u_{max1}$ ,  $u_{max2}$ , and  $u_{max3}$  which are used in smoothness calculation blocks. The variation in *umax* values affects the disparity results of proposed method.

The proposed method uses the  $u_{max}$  values for the relations between the neighbour pixels P(*x,y*), P(*x-*1*,y*), P(*x,y+*1) and P(*x,y-*1). The disparity values of P(*x-*1*,y*), P(*x,y+*1), and P(*x,y-*1) affect the graph cut result of P(*x,y*). P(*x-*1*,y*) and P(*x,y-*1) disparity values are calculated by graph cut, on the other hand  $P(x,y+1)$  disparity value is generated by basic energy calculation module where matching cost energies are calculated. Firstly, all three *umax* variables are assigned to the same value and the disparity results are evaluated for the image pairs Tsukuba, Venus, Teddy and Cones. The percentage of bad pixels versus *umax* values are given in Figure 34.

Small  $u_{max}$  values result in high percentage of bad pixels, because smoothness terms give lower contribution to the total energy than matching cost term in minimum cut calculation. Therefore, the neighbouring relations between the pixels are neglected. When  $u_{max}$  values are increased, smoothness terms become dominant in the total energy and neighbouring relations affect the minimum energy calculation. Then, the all and non-occluded pixel disparity errors decrease. On the other hand, since the graph cut module uses matching cost energies from basic energy calculation module, discontinuity pixel error is changing according to the basic energy calculation module results.

In basic energy calculation module, if the matching costs are calculated correctly at the discontinuity points, graph cut implementation module finds the correct disparity values. Therefore, the discontinuity pixel error decreases in the case of Venus, Teddy and Cones images. However, if the calculated matching cost energies are incorrect, the minimum energies can not be calculated correctly at the boundaries. Then, the discontinuity pixel error increases as in the case of Tsukuba image.

In Figure 35, the disparity results of basic energy calculation module are given. These results are obtained by the minimum matching cost energy disparities. In Tsukuba image, the calculated minimum energy disparities are not correct at some of object boundaries. Therefore, some deformations are observed at these boundaries as shown in Figure 36.

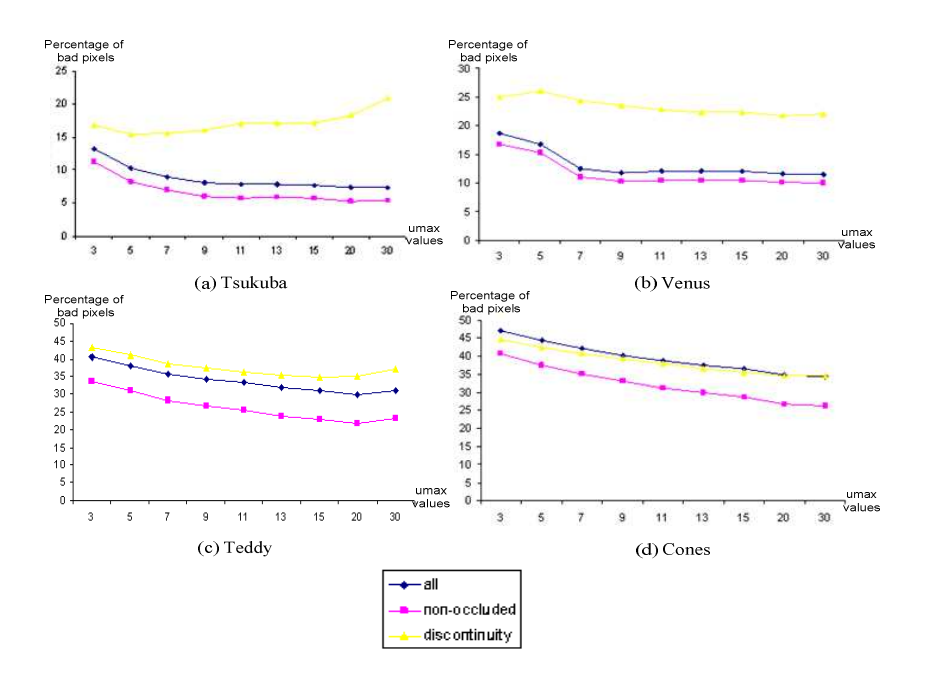

Figure 34: The effect of *umax* values on disparity errors. (a) Tsukuba image pairs, (b) Venus image pairs, (c) Teddy image pairs, (d) Cones image pairs.

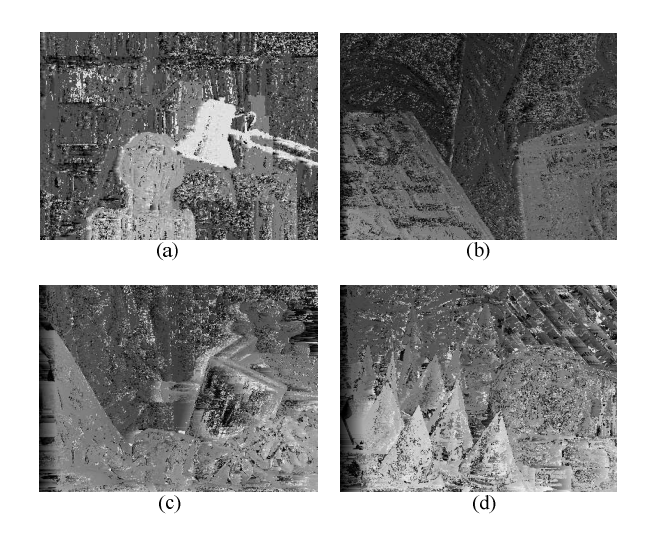

Figure 35: Basic energy calculation module minimum matching energy disparity results (a) Tsukuba, (b) Venus, (c) Teddy, (d) Cones.

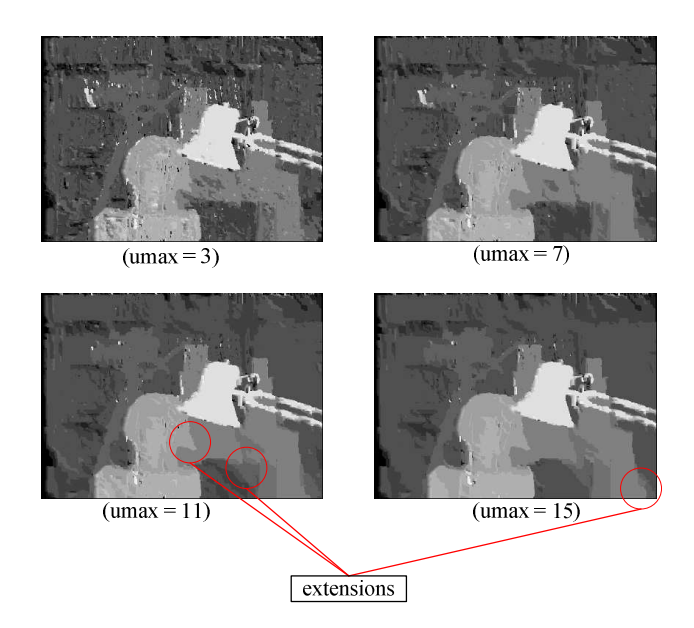

Figure 36: Extensions at object boundaries by increasing *umax* values on Tsukuba image.

The next step of the evaluation is giving different values to  $u_{max1}$ ,  $u_{max2}$ , and  $u_{max3}$ variables. In Figure 37, the disparity results according to different *umax* values are given. In sub-figure (a), since the  $u_{max1}$  value is larger than  $u_{max2}$ , and  $u_{max3}$  and it affects the horizontal neighboring relation, some horizontal deformations are existed on the boundary of the objects. When the *umax*<sup>2</sup> value is increased and *umax*<sup>1</sup> value is decreased (See in sub-figure (b)), some vertical deformations are observed due to *umax*<sup>2</sup> usage in smooth2 calculation. The errors of sub-figure (c) are the largest ones because of rising in *umax*<sup>3</sup> value. Since, the *umax*<sup>3</sup> is used for the smooth3 calculation and smooth3 calculation uses the output disparities of basic energy calculation module, the disparity results are similar to the basic energy calculation results which are given in Figure 35. After evaluating different combinations of *umax* values and comparing the disparity results, the optimum  $u_{max}$  values are found which are 15 for *umax*<sup>1</sup>, 10 for *umax*<sup>2</sup> and 5 for *umax*<sup>3</sup>. The disparity map results of MATLAB implementation for optimum  $u_{max}$  values and evaluated errors are given in Figure 38.

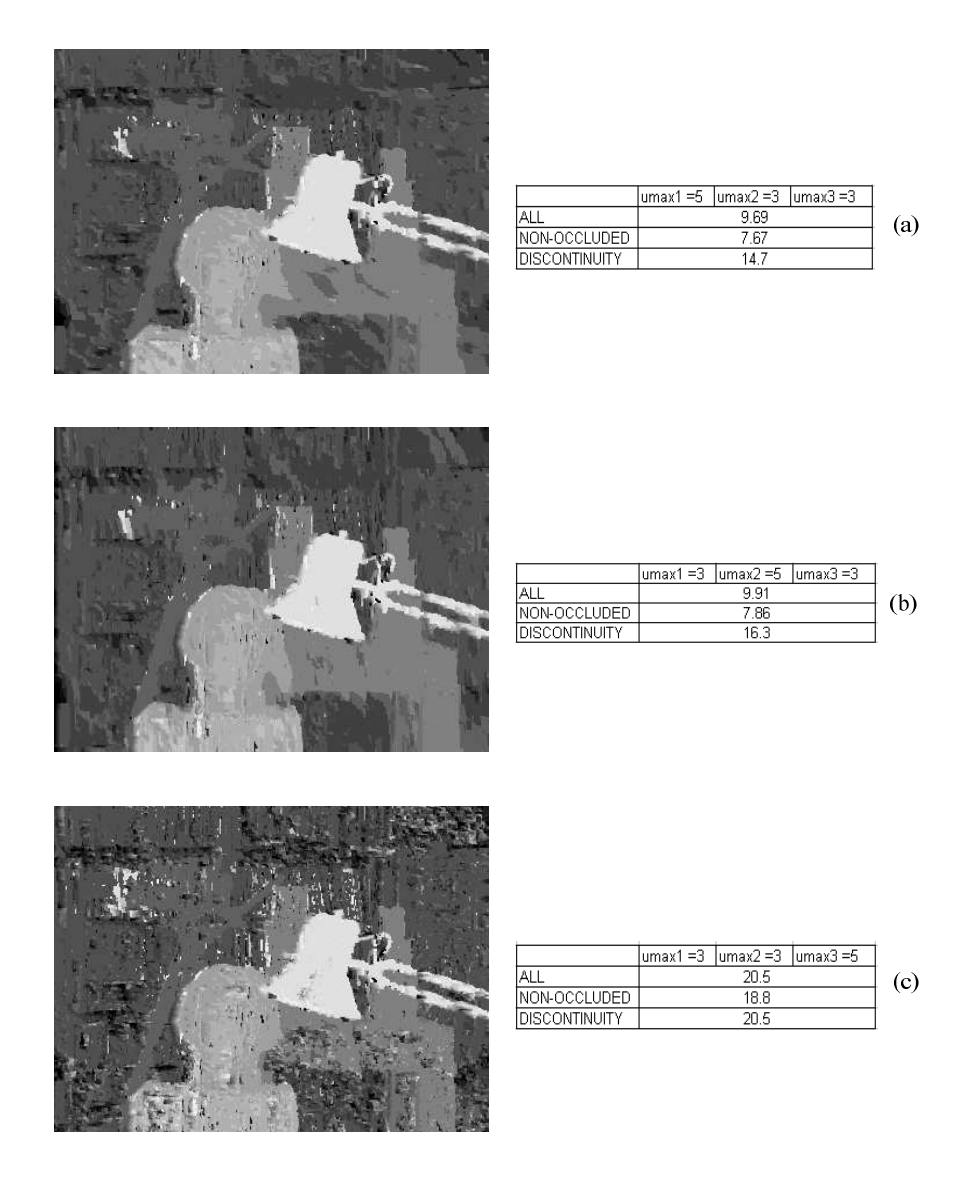

Figure 37: Disparity results of proposed method for different u<sub>max</sub> values.

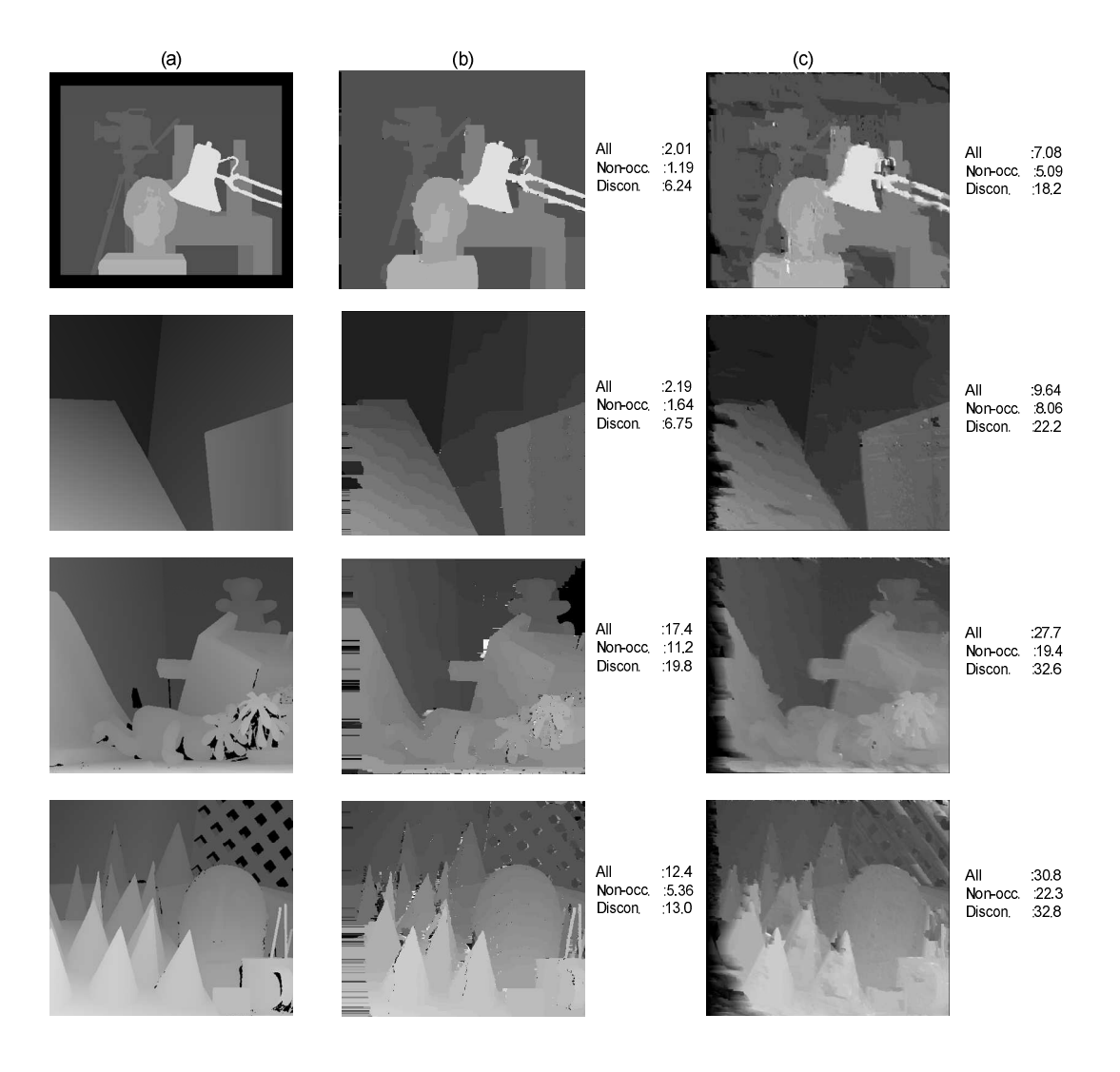

Figure 38: Evaluated disparity results using Middlebury stereo pairs. (a) Ground truths, (b) Disparity results of the best resultant graph cut method in Middlebury, (c) Disparity results of the proposed method and the percentage of bad pixels related with these results.

The MATLAB implementation results are compared with previous methods for Tsukuba image pairs. Although the error rate of the proposed method is larger than other methods, time performance is much better. The comparisons of different methods are given in Table 1.

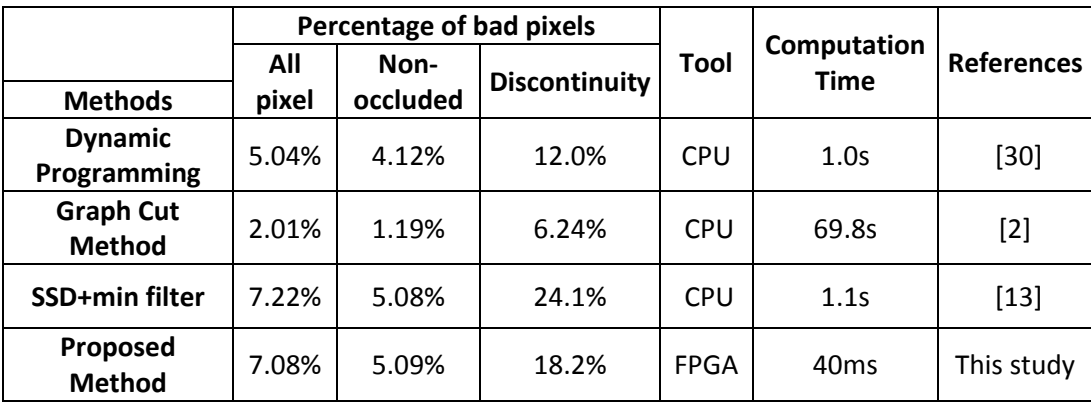

Table 1: Comparisons of the previous stereo matching methods and proposed method for Tsukuba image pairs.

#### **4.2 FPGA Implementation Results**

In this section, the FPGA implementation results are evaluated. In Section 4.2.1, the simulation results are given, and the real time hardware results are presented in Section 4.2.2 .

#### **4.2.1 Simulation Results**

The simulation of the proposed FPGA implementation is done by Modelsim-Altera 6.5b tool. The functional behavior of the proposed VHDL code is simulated. Since all the FPGA blocks are operating on the real hardware, the simulation outputs provide information about the hardware performance.

During the simulation, Tsukuba image is used. This image is converted to text file because Modelsim can read text files as an input. Then, the pixel intensity values of the right and left image are sent to the VHDL code (GC implementation module) for the simulation of disparity calculation. Finally, disparity results of the simulation are written to a text file and then converted to the disparity image. The simulation environment is shown in Figure 39.

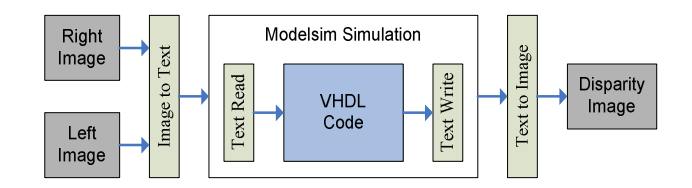

Figure 39: The simulation environment

Throughout the simulation, all necessary signals and data are examined with respect to timing and accuracy. In FPGA hierarchy, some blocks need other blocks' output at certain time which is called pipeline processing. If these outputs arrive late or early, all real time flow can be broken. Therefore, the simulation provides valuable information about the flow in an FPGA. With this information, the VHDL code is updated and the problems are solved.

In Figure 40, the simulation screen for frame start and graph cut disparity result is shown. This simulation shows the synchronization of the signals with each other and pixel clock. Figure 41 gives a part of the simulation for the whole FPGA design.

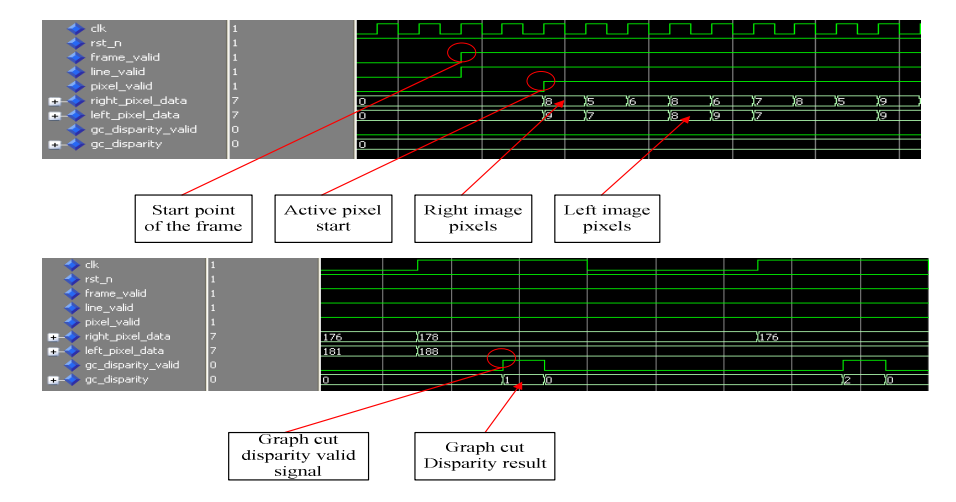

Figure 40: Simulation screens of the control signals.

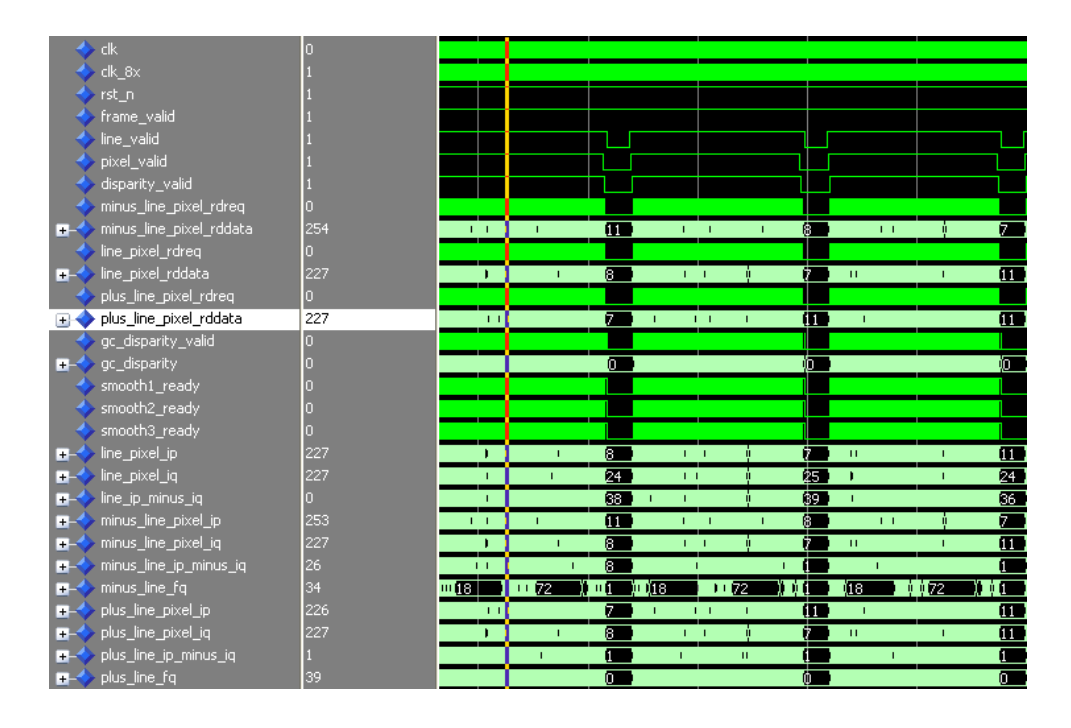

Figure 41: A part of the simulation screen of the design.

The VHDL simulation generates the disparity results of Tsukuba image. The results of the VHDL simulation and MATLAB are compared which is shown in Figure 42. There are some differences between the results. VHDL simulation results are worse at some boundary points. The extensions are increased. Since MATLAB uses double floating point in calculations, its accuracy is better. On the other hand, FPGA implementation uses fix point in calculations which decrease the accuracy. Therefore, the error in VHDL simulation is greater than the MATLAB results.

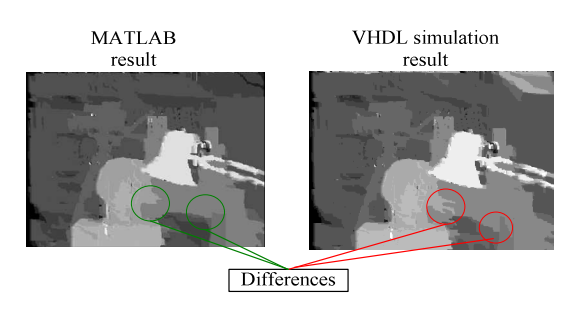

Figure 42: Comparison of MATLAB and VHDL simulation results on Tsukuba image.

## **4.2.2 Hardware Results**

VHDL codes are written by Altera Quartus-II software tool which has a free license version for the academic studies. All VHDL blocks are connected in a top block with their schematic representation which is very helpful for the user to debug and analyze the whole flow. Figure 43 shows the schematic representation of the implemented blocks in FPGA design environment.

The FPGA consist of logic elements, embedded memory bits and multipliers. Logic elements are used for realization of the VHDL codes. In addition, these elements make the necessary connections between the internal blocks. The data is stored in embedded memories and the multipliers are used for the arithmetic calculations.

Table 2 shows the total dedicated FPGA resources and the usage summary of the proposed method.

| <b>FPGA Resources</b> | <b>Available</b> | <b>Used</b> |
|-----------------------|------------------|-------------|
| Logic Element         | 119,088          | 66,123      |
| Memory(bits)          | 3,981,312        | 1,901,632   |
| Multiplier(9x9)       | 576              | 480         |

Table 2: FPGA resource utilization

FPGA implementations of stereo matching are realized in previous studies which use local methods. The performance of the proposed method and the other FPGA implementations are given at Table 3.

According to Table 3, the hardware uses different types of FPGA's. The performance of the real-time stereo system is directly related with the FPGA type, because each FPGA has its own maximum clock frequency, logic element and embedded multipliers. Therefore, image resolution, maximum disparity range and frame rate are depend on the FPGA type.

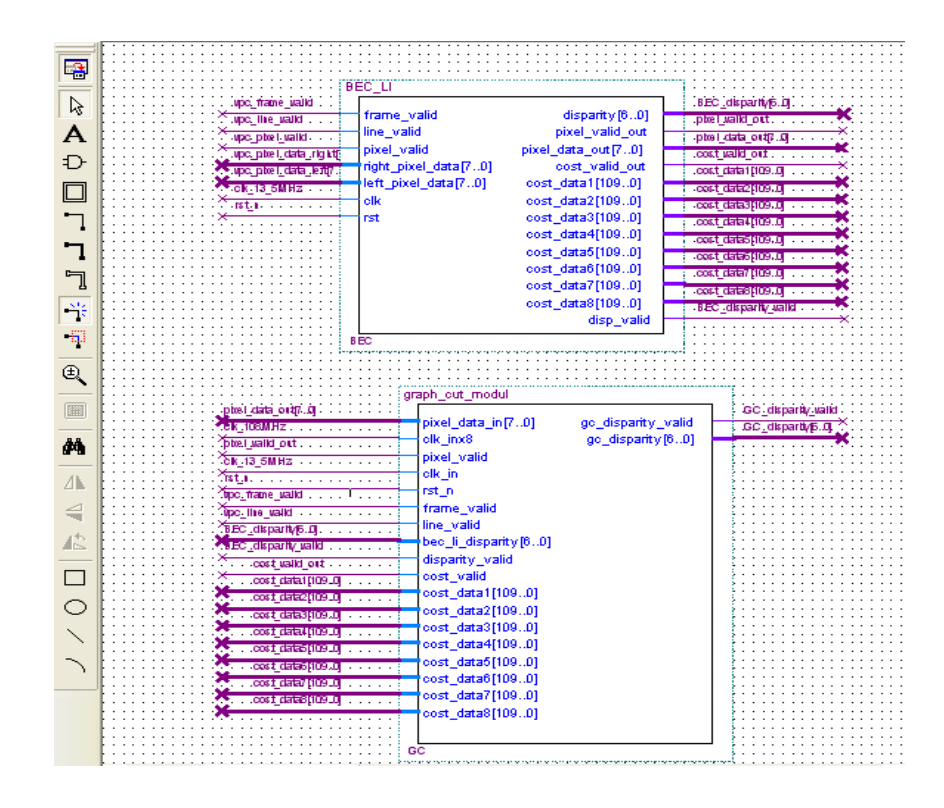

Figure 43: FPGA design environment.

Table 3: The performance comparison of previous real time studies and proposed method.

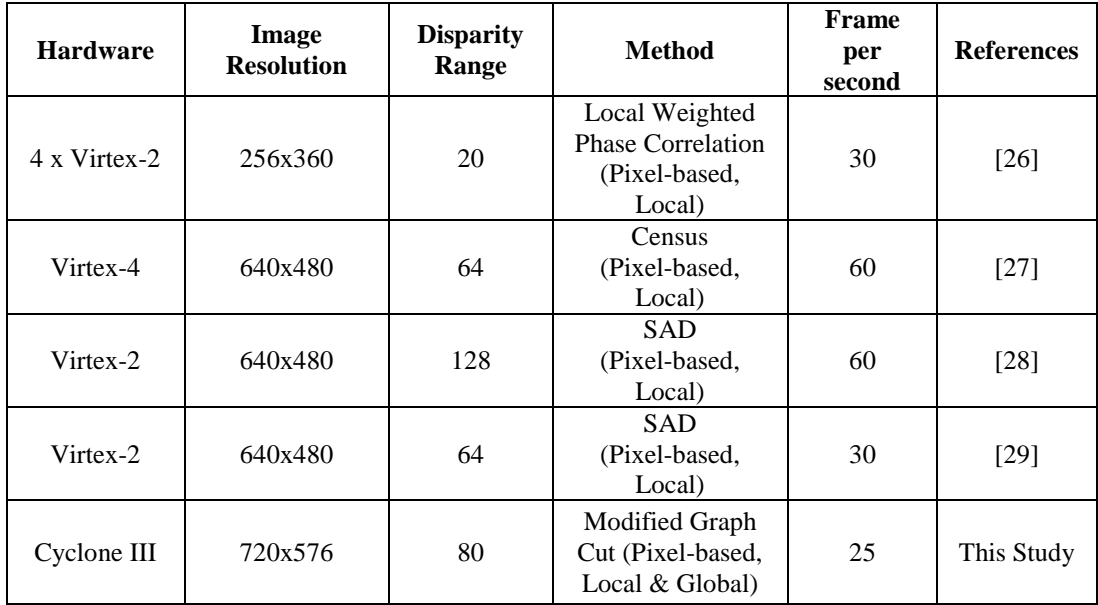

In Figure 44, the FPGA real time implementation results are shown. These results are captured from DVI monitor with a camera at the running time. Different objects are used for the evaluation of the real-time system. These objects are located at different positions and their depths are observed by the brightness on the results. The higher brightness means that the objects are closer to the camera, whereas the objects which are far away results lower brightness.

Some problems are encountered during the hardware implementation of the proposed method which is related with the cameras and connections. When frames are computed sequentially in FPGA, some distortions are occurred on disparity map. There are two reasons for these distortions: the camera intensity variation and camera lens optical distortion. The pixel intensity values are not similar in sequential frames for similar scene. In Figure 45, the signal tap which is the debug screen of the Quartus is shown. This debug tool is used to monitor the signals in an FPGA when implementation is running. Pixel intensity variation is observed at P(100,200). In this representation 100 is the value of pixel counter and 200 is the value of line counter. The left pixel intensity changes from 95 to 100 and right pixel intensity changes between 60 and 76. These variations result in distortions on the sequential disparity frames.

The camera lenses cause the optical distortion which is larger at the lens boundaries and smaller at the centre. Optical distortion disturbs the epipolar line geometry which prevents accurate matching of the corresponding pixels in the right and left image. The optical distortion of the camera lens can be seen on the top of the library in Figure 46.

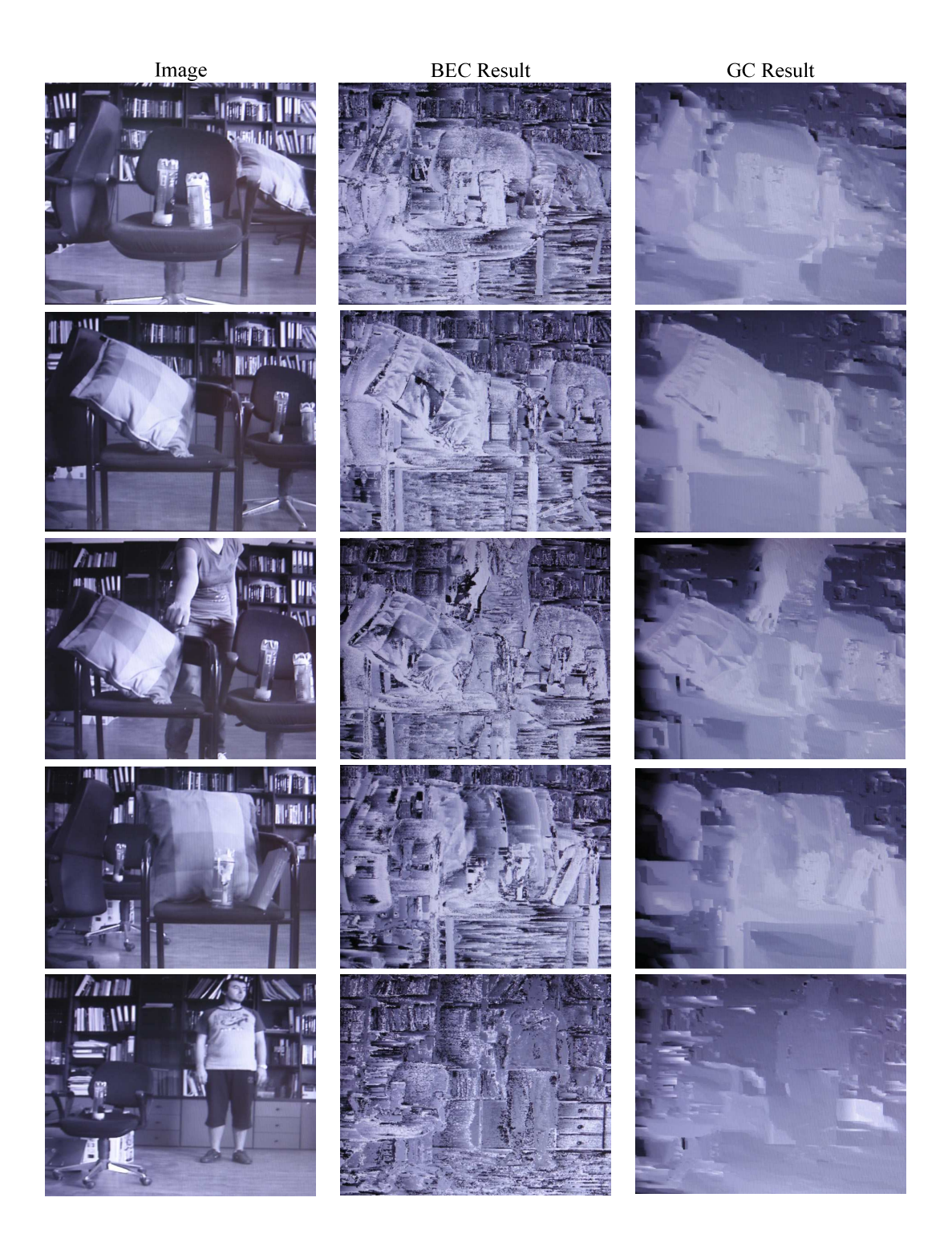

Figure 44: The real time FPGA implementation results.

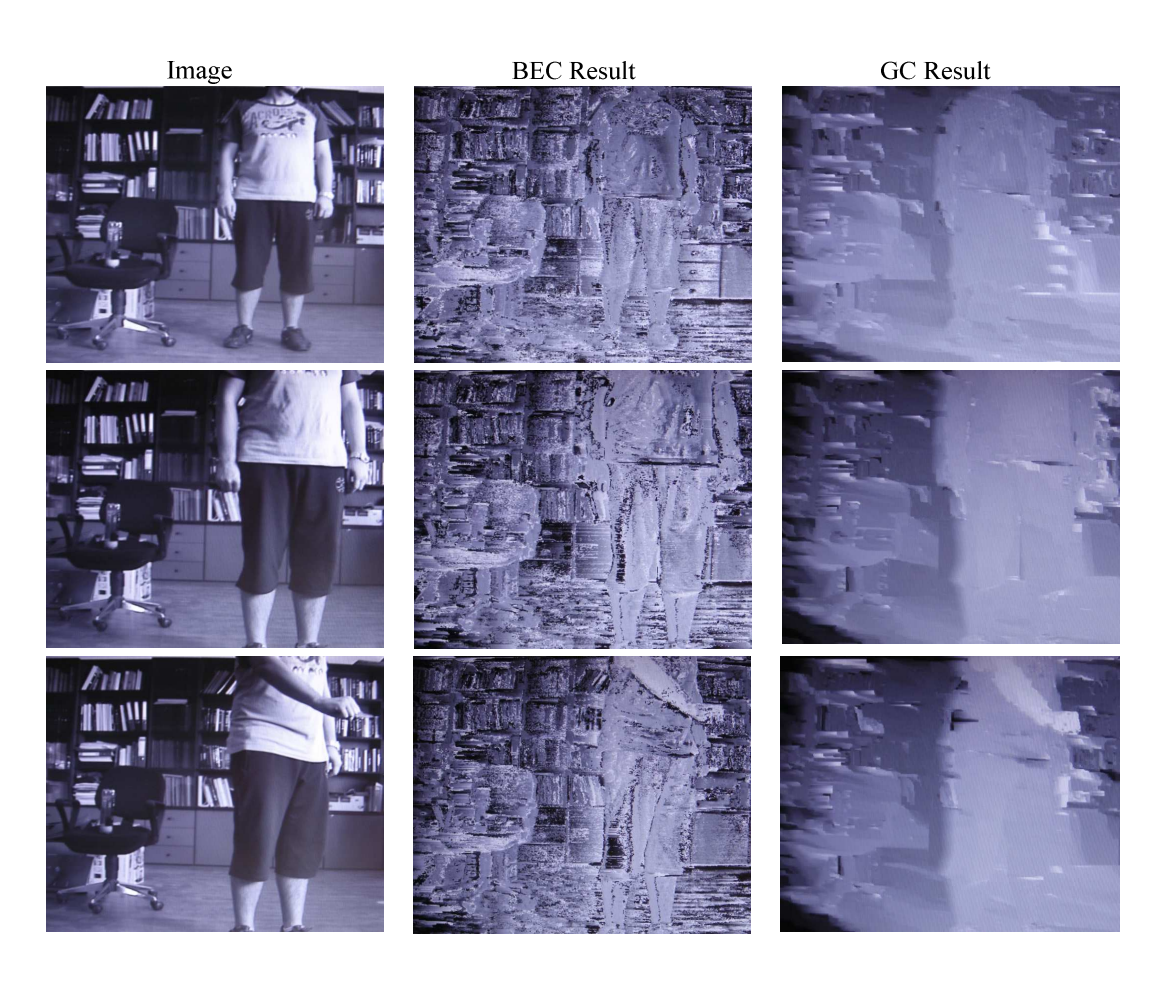

Figure 44: Continuation.

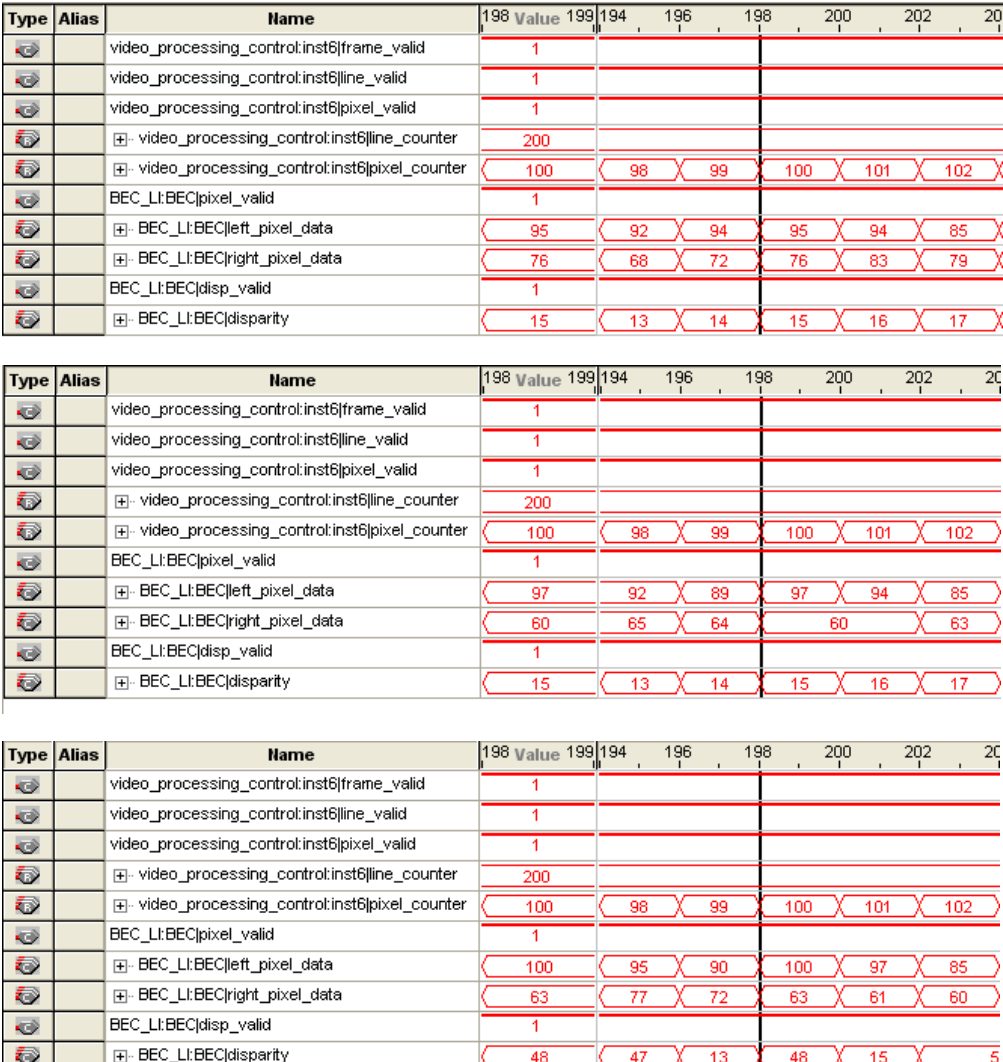

Figure 45: The signal tap screen of the design.

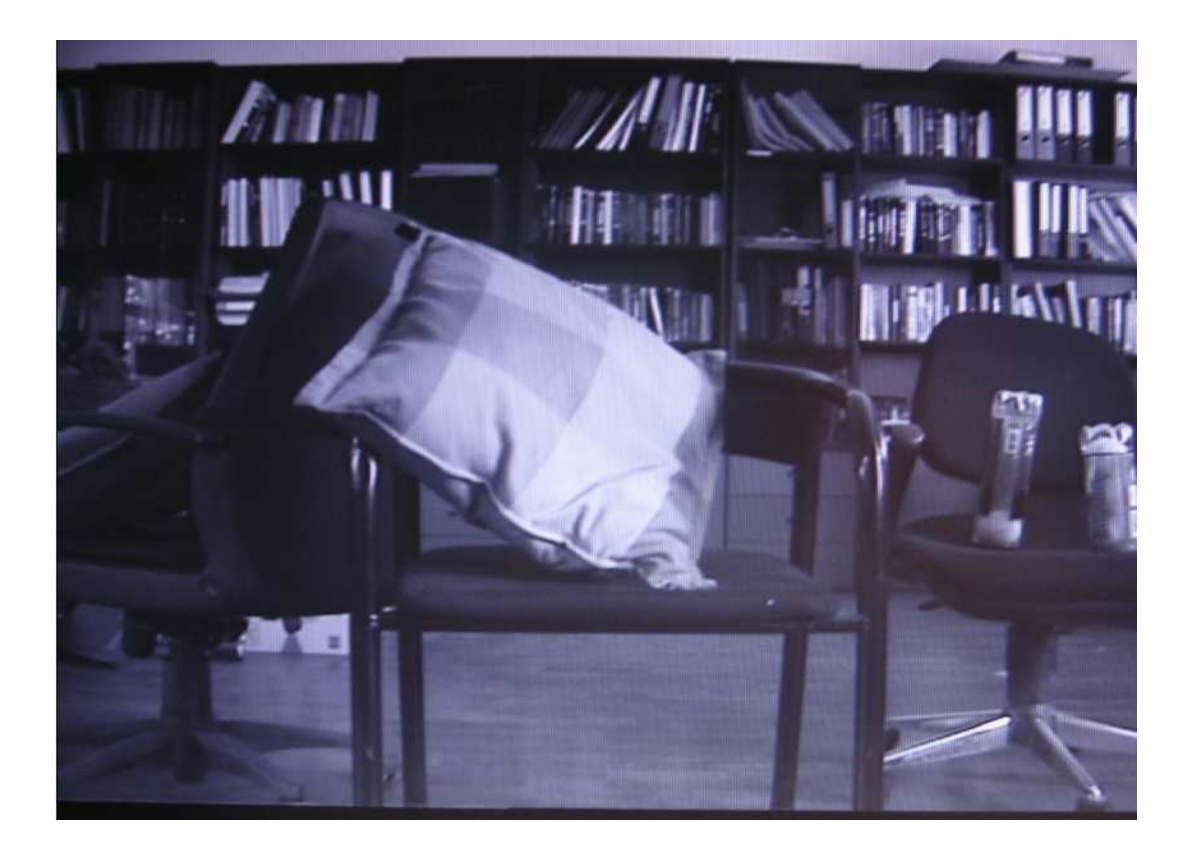

Figure 46: The distorted image.

# **CHAPTER 5**

# **5CONCLUSIONS AND FUTURE WORK**

### **5.1 Conclusions**

In this thesis, a modified graph cut method for stereo matching is proposed. The modification is such that the real time implementation is possible. The method is firstly developed in MATLAB, and then realized in dedicated hardware with FPGA to achieve the real time constraints.

The literature survey of different stereo matching methods is presented and their advantages and disadvantages are summarized. Stereo matching methods can be put into three groups: pixel-based, region based and feature based. Pixel-based methods which include local and global methods are mostly used in literature. Local methods like SAD and SD require less computational time compared with global methods, but their accuracy is worse. On the other hand, global methods can generate accurate stereo results, but their computation time is long.

The main aim of the proposed method is to turn the recursive structure of the standard graph cut method (a global method) into a non-recursive structure. There are two basic differences between the standard graph cut method and the proposed method, namely, the computation structure and the required image lines. The standard graph cut method is recursive, because all possible disparity combinations are checked repeatedly. On the other hand, the proposed method is implemented in non-recursive structure; all possible disparities are checked only for the matching pixel and the disparity result is added to the previously calculated ones. Another basic difference is the required line numbers of the computation. In the proposed

method, three lines are necessary for the implementation of the neighboring relations whereas the standard graph cut method needs only the epipolar line. The upper and lower line neighbors are critical for the smoothness calculation in the proposed method.

The proposed method is implemented in two main blocks: basic energy calculation and graph cut. In the first block, the matching cost energy values are calculated. In the graph cut implementation block, the graph structure is constructed with calculated matching cost energies, and the minimum cut is found according to some smoothness constraints for neighbor pixels.

Firstly, the modified graph cut method is implemented by MATLAB. The MATLAB results show that the smoothness constraints directly affect the disparity results. Using different smoothness variables  $(u_{max}$  values) generates different disparity results. In the evaluation, firstly, all smoothness variables are kept same and the results are compared with well known data sets from Middlebury. Using the same value for all smoothness variables increases the percentage of bad pixel errors; because each smoothness variable is used in smoothness calculation of different neighbor pixels. To control the effects of smoothness, different values are assigned to these variables. When the neighboring relation variable between the pixels  $P(x,y)$ and  $P(x, y-1)$  is given a larger value than the others, vertical deformations are observed in the disparity map. On the other hand, when the smoothness variable between the pixels  $P(x,y)$  and  $P(x-1,y)$  is increased, the error at the boundaries also increases in the horizontal direction. The last controllable smoothness variable is between the pixels  $P(x,y)$  and  $P(x,y+1)$ . When this variable is increased, the total percentage of bad pixel errors becomes larger than the other variable combinations. Since the disparity results of *Basic Energy Calculation Module,* which are mostly incorrect, are used in this smoothness calculation, the disparity results of *Graph Cut Implementation Module* are incorrect and the resultant disparity map is similar to the output disparity map of *Basic Energy Calculation Module*. After evaluating

different smoothness variable combinations, the optimum one is obtained and used in the FPGA implementation.

Secondly, the proposed method is implemented in a pipeline structure in FPGA. In this structure, the VHDL blocks are connected to each other sequentially so that a real time flow is possible. VHDL codes of the design are simulated by Modelsim tool of Altera. The data flow is examined with respect to the real time constraints, and the disparity results are compared with the MATLAB results. Some differences are observed between the MATLAB and FPGA results which are mainly occurred at boundary points. These differences are related with the used number formats.

For the real time implementation, Altera Cyclone III FPGA is used. videos, Two PAL cameras are used for the right and left videos. The total computation time of the FPGA graph cut implementation for 80 disparity stereo matching is 40 ms which is suitable for real time applications. The FPGA implementation results are displayed on a DVI monitor.

## **5.2 Future Work**

The proposed method's computation time (40 ms) and the disparity range (80) are encouraging values for stereo matching applications. However, the labeling result of the method can be improved by new additions on the basic energy calculation and graph cut parts. The graph cut part, which uses the output of the basic energy calculation block, can generate more accurate disparity results if the outputs of the basic energy calculation part can be improved. Different local methods or their fusion can be used for the basic energy calculation.

 The *Graph Cut Module* needs some parameters for the calculation. In FPGA implementation, these parameters are embedded into the code. The main board does not have a serial communication interface. A serial communication interface like
RS-232 can be added to the main board and the parameters can be updated during the run time.

# **6REFERENCES**

- 1. Boykov Y., Veksler O.,& Zabih R., "Fast approximate energy minimization via graph cuts.", International Conference on Computer Vision , pp 377– 384,1999.
- 2. Kolmogorov V. & Zabih R., "Computing visual correspondence with occlusions via graph cuts", Technical Report CUCS-TR-2001-1838, Cornell Computer Science Department, 2001.
- 3. Zureiki A., Devy M. & Chatila R., "Stereo matching using reduced-graph cuts", IEEE International Conference on Image Processing (ICIP), San Antonio, Texas (USA), 2007.
- 4. Ford L. & Fulkerson D., "Flows in Networks", Princeton University Press, 1962.
- 5. Boykov Y. & Kolmogorov V., "An experimental comparison of mincut/max-flow algorithms for energy minimization in vision", IEEE Transactions on Pattern Analysis and Machine Intelligence, pp. 1124-1137, 2004.
- 6. Goldberg A. V. & Tarjan R. E., "A new approach to the maximum-flow problem", Journal of the Association for Computing Machinery (JACM), 35(4):921-940, 1988.
- 7. Käck J., "Robust Stereo Correspondence using Graph Cuts", M.S. Thesis, Royal Institute of Technology, Stockholm, Sweden, 2004.
- 8. Birchfield S. and Tomasi C., "A Pixel Dissimilarity Measure That Is Insensitive to Image Sampling", PAMI, Vol. 20, No. 4, 1998
- 9. Ude A. and Dillmann R., "Vision-Based Robot Path Planning", Advances in Robot Kinematics and Computational Geometry, pp. 505-512, 1994.
- 10. Se S., Lowe D. and Little J., "Vision-based Mobile Robot Localization And Mapping using Scale-Invariant Features", Proceedings of the IEEE International Conference on Robotics & Automation (ICRA), pp. 2051- 2058, Seoul, Korea, 2001.
- 11. Wang J. H., Hsieh R. F., and Chiu H. C., "A Progressive Constraint Search Approach for Disparity Matching in Stereo Vision", Proceedings of the National Science Council- Part A, vol.23, no.6, pp 789-798, 1999.
- 12. Bilgin A., "Selection and Fusion of Multiple Stereo Algorithms for Accurate Disparity Segmentation", M.S. Thesis, METU, 2008.
- 13. Scharstein D., Szeliski R., "A taxonomy and evaluation of dense two-frame stereo correspondence algorithms", Intl. J. Comp. Vis., 47(1): 7–42, 2002.
- 14. Matthies L., Szeliski R., and Kanade T., "Kalman Filter-Based Algorithms for Estimating Depth from Image Sequences", International Journal of Computer Vision, 3:209–236, 1989.
- 15. Hannah M. J., "Computer Matching of Areas in Stereo Images", PhD thesis, Stanford University,1974.
- 16. Cox I. J., Hingorani S. L., Rao S. B., Maggs B. M., "A maximum likelihood stereo algorithm", Computer Vision and Image Understanding, 63(3):542– 567, 1996.
- 17. Sun J., Zheng N. N., Shum H. Y., "Stereo Matching Using Belief Propagation", IEEE Transactions on Pattern Analysis and Machine Intelligence, vol. 25, no. 7, pp. 787-800, Jul., 2003.
- 18. Cohen L., Vinet L., Sander P.T., Gagalowicz A., "Hierarchical region based stereo matching", Computer Vision and Pattern Recognition, Proceedings CVPR '89., IEEE Computer Society Conference, pp. 416-421, 1989.
- 19. Canny J., "A Computational Approach To Edge Detection", IEEE Trans. Pattern Analysis and Machine Intelligence, 8:679-714, 1986.
- 20. Wang H., Brady M., "Real-time corner detection algorithm for motion estimation", Image and Vision Computing, 13(9): 695-703, 1995.
- 21. Lee Y.S., Koo H.S., Jeong C.S., "A straight line detection using principal component analysis", Pattern Recognition Letters 27(14): 1744-1754, 2006.
- 22. http://vision.middlebury.edu/stereo, last accessed date: 22.07.2010.
- 23. Thorpe S., Fize D. & Marlot C., "Speed of processing in the human visual system", Nature, Vol.381, No.6582, pp. 520-522, 1996.
- 24. Zabih R. & Kolmogorov V., "Graph Cut algorithms for Binocular stereo with occlusions", In Mathematical Models in Computer Vision: The Handbook, 2005.
- 25. Vineet V. & Narayanan P.J. "Cuda Cuts : Fast Graph Cuts on the GPU", CVPR Workshop on Visual Computer Vision on GPUs, 2008
- 26. Darabiha A., Rose J., & MacLean W. J. "Video-Rate Stereo Depth Measurement on Programmable Hardware", IEEE Trans. Computer Vision and Pattern Recognition, 1063-6919/03, 2003.
- 27. Jin S., Cho J., Pham X. D., Lee K. M., Park S. K., Kim M. & Jeon W. J. "FPGA Design and Implementation of a Real-Time Stereo Vision System", IEEE Trans. Circuits and Systems for Video Technology, Vol. 20, No. 1, 2010.
- 28. Han D. & Hwang D.-H. "A Novel Stereo Matching Method for Wide Disparity Range Detection", International Conference on Image Analysis and Recognition (ICIAR), pp. 643-650, 2005.
- 29. Yunde J., Zhang X., Li M., & An L. "A Miniature Stereo Vision Machine (MSVM-III) for Dense Disparity Mapping", International Conference on Pattern Recognition (ICPR), 1051-4651/04, 2004.

# **7APPENDIX A**

# **GRAPH CUT METHODS**

#### **Maximum Flow Method**

Suppose that *G(V,E)* is a directed graph where *V* shows the vertices and *E* shows the edges. In addition to *V* and *E*, two new concepts which are capacity and flow of the graph edges are used in maximum flow method.

Let  $(u, v) \in E$  and  $c(u, v)$  be the positive capacity of  $(u, v)$ . It represents the maximum amount of flow that can pass through an edge. We assume that if  $(u, v) \notin E$  than  $c(u, v) = 0$ .  $f(u, v)$  is the flow representation of the  $(u, v)$ . It is a real function, *f*:*VxV* $\rightarrow$ *R* which must satisfy the following constraints for all  $(u, v)$ :

- 1. Capacity constraint: The flow along an edge can be lower than its capacity.  $f(u, v) < c(u, v)$  (A-1)
- 2. Skew symmetry constraint: The flow from *u* to *v* must be the opposite of the flow from *v* to *u*.

$$
f(u, v) = -f(v, u) \tag{A-2}
$$

3. Flow conservation constraint: The sum of input and output flows of each edge can be equal except for *s(source)* and *t(sink)*.

$$
\sum_{v \in V} f(u, v) = 0 \tag{A-3}
$$

Notice that  $f(u, v)$  is a net flow from *u* to *v*. For example, there is a flow of 4 units from *u* to *v*, and a flow of 3 units from *v* to *u*, we have  $f(u, v) = 1$  and  $f(v, u) = -1$ .

Maximum flow method is used to find the maximum amount that can flow on a constructed graph. Because maximum flow amount is determined by the edges that have lower capacities. Therefore, the maximum value of an s-t flow is equal to the minimum capacity of an s-t cut according to the theorem of Ford & Fulkerson [4].

In literature, two basic maximum flow algorithms are found. The first is augmented path algorithm which is developed by Ford & Fulkerson and the second is the pushrelabel algorithm.

### **Augmented Path Algorithm**

Augmented path algorithm was introduced by Ford & Fulkerson [4] for the minimum cut calculation. Boykov & Kolmogorov [5] implemented this algorithm in stereo matching.

The first step of augmented path algorithm is the construction of residual graph. A residual graph *Gr(V,E) differs from the original in edge capacities.* The capacities  $c_r(u, v)$  are changed in the following way[5]:

If  $f(u, v) \le c(u, v)$  then  $(u, v) \in E$  and  $c_r(u, v) = c(u, v) - f(u, v)$ , *If*  $f(u, v) \ge 0$  *then*  $(v, u) \in E$  and  $c_r(v, u) = f(u, v)$ .

Therefore residual graph  $G_r(V,E)$  has duplicate edges with capacities  $c_r(u,v)$  and  $c_r(v, u)$ .

An augmented path which is represented by  $(u_1, u_2, ..., u_k)$  is a path on the residual graph from source to sink. In this context,  $u<sub>l</sub>$  is the source and  $u<sub>k</sub>$  is the sink of the residual graph. The important property of an augmented path is  $c_r(u_i, u_{i+1}) > 0$ .

The aim of this algorithm is to find the maximum flow (minimum cut) of the graph and this is done by removing augmenting paths in the residual graph.

Algorithm starts with constructing the residual graph. The second step is to find the augmented paths on the graph and then finally to remove these augmented paths with iterations. The detailed version of this algorithm is explained in Table 4.

| <b>Algorithm</b><br>steps | <b>Description</b>                                                                                         |
|---------------------------|----------------------------------------------------------------------------------------------------|
|                           | Construct a residual graph Gr                                                                              |
| 2                         | Find an augmented path $\alpha$ on Gr                                                                      |
| 3                         | Calculate capacity of augmented path:<br>$c_f(a) = min(c_f(u, v) : (u, v) \in a)$                          |
| 4                         | For each $(u, v) \in \mathcal{A}$<br>$f(u, v) \leftarrow f(u, v) + c_f(a)$<br>$f(v, u) \leftarrow f(u, v)$ |
| 5                         | <b>Update Gr</b>                                                                                           |
| 6                         | Is there an augmented path on Gr?<br>$YES \rightarrow Return step-2$<br>$NO \rightarrow Go$ to step-7      |
| 7                         | Finish                                                                                                    |

Table 4: Augmented path algorithm

After the residual graph is updated with no augmented path, the minimum cut can be calculated by finding the vertices which are reachable and non-reachable from the source. The edges between the reachable and non-reachable vertices give the minimum cut path. In Figure 47, the updated residual graph and the minimum cut are shown, in this figure, the red vertices are non-reachable and blue ones are reachable vertices.

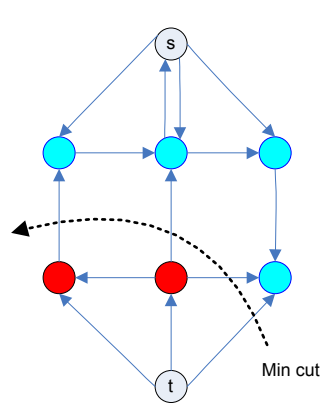

Figure 47: The example of minimum cut on residual graph.

## **Push Relabel Algorithm**

Firstly, Goldberg [6] proposed Push-relabel algorithm for the maximum flow computation. After that Zureiki, Devy & Chatila [3] used this algorithm for stereo correspondence problem.

The main idea of the algorithm is to find the maximum flow of the graph *G(V,E)* by some operations on the graph. We should define new concepts which are *height* and *preflow* to understand the process of the algorithm.

*Height (u)* is the number of total vertices between the vertex *u* and the *t(sink)*. The assumptions are,

*Height(s)=V* (Total number of the vertices)*, Height(t)=0*.

*Preflow* is the similar to the flow concept. The only difference is that input flow should be larger than the output flow of the vertex.  $P(u, v)$  is the preflow representation of the  $(u, v)$ . It is a real function,  $P: VxV \rightarrow R^+$  which must satisfy the following constraints for all *(u,v)*:

1. Capacity constraint: The preflow along an edge can be lower and equal to its capacity:

$$
P(u, v) \le c(u, v), \quad \forall (u, v) \in E
$$
\n
$$
(A-4)
$$

2. Skew symmetry constraint: The preflow from *u* to *v* must be the opposite of the preflow from *v* to *u*:

$$
P(u, v) = -P(v, u), \quad \forall (u, v) \in E
$$
\n
$$
(A-5)
$$

3. Let  $e(u)$  is the excess of vertex  $u$ . It is the difference between the input flow and output flow of *u*:

$$
e(u) = \sum_{(v,u)\in E} P(v,u) - \sum_{(u,v)\in E} P(u,v) \ge 0, \quad \forall u \in V - \{s \}
$$
 (A-6)

Two operations are used to find maximum flow which are push and relabel.

### Push operation:

If you want to push a flow from vertex  $u$  to vertex  $v$ , you can send a part of excess flow from  $u$  to  $v$ , but following three conditions must be satisfied:

- 1.  $e(u) > 0$ : The input flow is bigger than output flow
- 2.  $c(u, v)$ - $f(u, v) > 0$ : Available capacity from *u* to *v*.
- 3. *Height(u)>Height(v)* : The distance between *u* and  $t(sink)$  is larger than the distance between *v* and *t(sink)*.

After these three conditions are satisfied, the amount of  $min(e(u), c(u,v)-f(u,v))$ flow can send.

### Relabel operation:

If you want to relabel a vertex *u*, you can increase its height until it is bigger than at least one of the vertices which have available capacity. The necessary conditions are:

- 1. *e(u)>0*: There must be an excess in the relabeling vertex *u*
- 2. *Height(u)* $\leq$ *Height(v)*  $\forall$  *v*, such that: There are not any lower or equal height vertices connected to vertex *u*.

After these two conditions are satisfied, the height of vertex *u* can increase until at least one lowest height vertex is found.

Algorithm starts with constructing graph *G(V,E)*. The second step is to find the vertex which has positive excess. After that, do push operation or relabel operation on that vertex. When there is not any positive excess vertex on the graph, the algorithm stops. The edges that carry the maximum flow will be minimum cut edges.

The detailed version of this algorithm is explained in Table 5.

| <b>Algorithm</b><br>steps | <b>Description</b>                                                                                                  |
|---------------------------|----------------------------------------------------------------------------------------------------|
|                           | Construct a graph $G(V,E)$                                                                                          |
| 2                         | Find a vertex with $e(u) > 0$ on $G(V,E)$                                                                           |
| 3                         | Is $Height(u) > Height(v)$ ?<br>$YES \rightarrow Go$ to step-4<br>$NO \rightarrow Go$ to step-5                     |
| 4                         | Do relabel operation                                                                                                |
| $\overline{\mathbf{5}}$   | Do push operation                                                                                                   |
| 6                         | Is there a vertex with $e(u) > 0$ on $G(V,E)$ ?<br>$YES \rightarrow Return step-2$<br>$NO \rightarrow Go$ to step-7 |
|                           | Finish                                                                                                    |

Table 5: Push-Relabel Algorithm

### **Swap-Expansion Method**

Swap-Expansion methods try to find the minimum match energy by changing the pixel's disparity values (labels). These algorithms start with an arbitrary labeling and change the disparities until they reach optimum labeling. Swap-expansion algorithm is discussed under two titles by Boykov, Veksler & Zabih [1].

#### **α-β Swap Method**

In  $\alpha-\beta$  swap method, initial labels *x*'s are given to all pixels in the defined partition *P*. *x* is selected from the disparity range, and this range includes  $\alpha$  and  $\beta$ . The objective is to find the correct labels *x*' to reach minimum matching energy for the partition *P*.

The constructed graph  $G_{\alpha\beta}$  is shown in Figure 48 [1]. The source and the sink which are explained in the Section 2.1 are assigned to possible labels *α* and *β*. The connection between the disparity vertices and the labels  $\alpha$ ,  $\beta$  is made with *t*-links. As explained in section 2.1, these links hold the matching energy. *n*-links are used to connect vertices which are belong to neighbor pixels and show the smoothness energy. This graph representation is different from the defined in section 2.1, because this graph is used to check only two possible disparity while the other one checks all possible disparities.

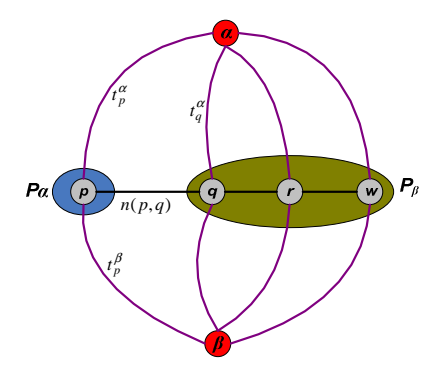

Figure 48: *Gαβ* structure.

The basic idea of this method is to try all possible disparity pairs until the optimum labeling is reached. The labeling is done according to the cut on the constructed graph. Cut is found by using the energy values of the links. There are many possible energy values to be compared to calculate the cut path. Finding the minimum energy cut means to assign the disparity value. If cut passes through  $t_p^{\alpha}$ , pixel *p* remains its old disparity value  $\alpha$  but if cut passes through  $t_p^{\beta}$ , pixel  $p$  is assigned to new disparity value *β*. The label of pixel *p* swaps from *α* to *β*.

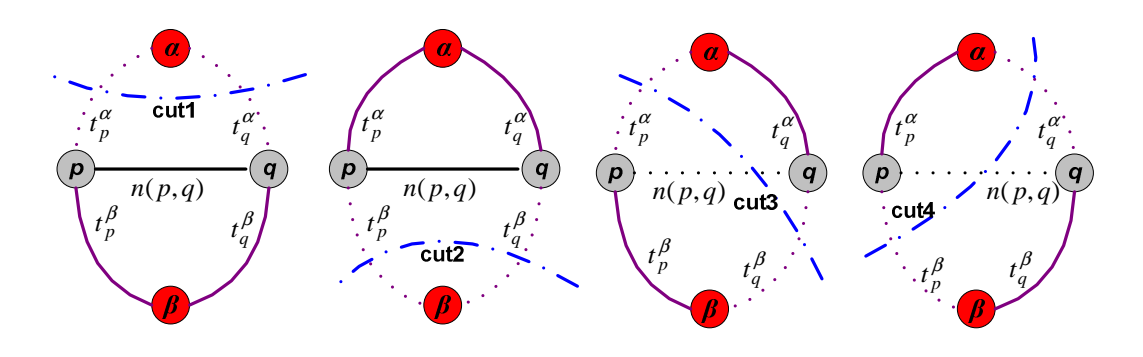

Figure 49: The possible cuts on constructed *Gαβ* for pixels *p* and *q.*

As shown in Figure 49, cut determines the disparity values for the pixels. For instance, Cut1 passes through  $t_p^{\alpha}$ ,  $t_q^{\alpha}$  => the disparity values of *p* and *q* are *α*. Cut2 passes through  $t_p^{\beta}$ ,  $t_q^{\beta}$  => the disparity values of *p* and *q* are *β*. Cut3 passes through  $t_p^{\alpha}$ , *n(p,q)*,  $t_q^{\beta}$  => the disparity value of *p* is *α* and *q* is *β*. Since cut3 path passes through the *n*-link between the neighbor pixels  $p$  and  $q$ , the disparities of these neighbor pixels is changed. Finally, Cut4 passes through  $t_p^{\beta}$ ,  $n(p,q)$ ,  $t_q^{\alpha}$  => the disparity value of  $p$  is  $\beta$  and  $q$  is  $\alpha$ .

Algorithm starts with constructing graph *Gαβ*. The second step is to determine the initial labeling *x* and calculate the energy values with these labels. After that  $\alpha$ ,  $\beta$ swap is done and new matching energy value is calculated with these new labels. If  $E_{new}$  is lower than the previous energy, convert *x* label to new labels *x'*. When all labels are tested, the algorithm stops.

The detailed version of this algorithm is explained in Table 6.

| <b>Algorithm</b><br>steps | <b>Description</b>                                                                                                    |
|---------------------------|----------------------------------------------------------------------------------------------------|
| 1                         | Construct a graph $Ga\beta$                                                                                                    |
| $\overline{2}$            | Start with initial labeling $x$                                                                                                |
| 3                         | Are all labels tested?<br>$YES \rightarrow Go$ to step-8<br>$NO \rightarrow Go$ to step-4                                      |
| $\overline{4}$            | For each pairs of labels $(\alpha, \beta)$                                                                                     |
| 5                         | Do α-β swap operation (resultant label x')                                                                                     |
| 6                         | Calculate $E(x')$                                                                                                    |
| 7                         | Is $E(x') < E(x)$ ?<br>$YES \rightarrow Determine x=x'$<br>Update $Ga\beta$<br>Return step-3<br>$NO \rightarrow Return step-3$ |
| 8                         | Finish                                                                                                    |

Table 6:  $\alpha - \beta$  swap algorithm

# **α Expansion Method**

Similar to *α-β* swap method, *α-expansion* starts with an initial labeling *x.* This labeling has matching cost energy *EX*. Then with one *α-expansion* of *x, EX* is tried to be minimized according to the initial labeling [1].

In *α-expansion* method an auxiliary vertex is defined between the pixel vertices which have different labels. The reason of adding new vertex is to decrease the cost value of the link between the neighbor pixels which have different labels. The auxiliary vertex assumed to be labeled with *α.* Figure 50 shows the constructed graph with auxiliary node.

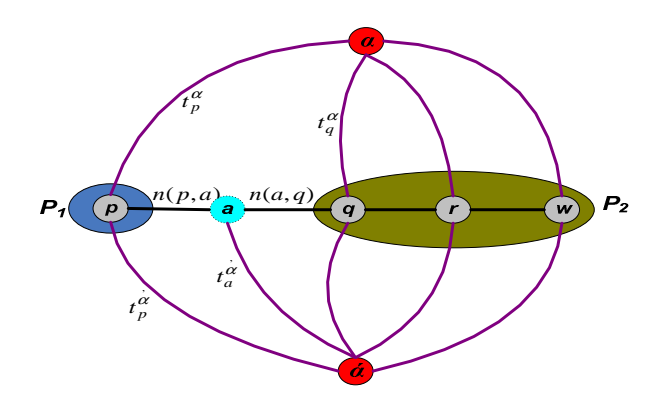

Figure 50: Constructed graph for *α-expansion.* 

In this method every possible labels in the range is checked for pixel  $p$ . Then according to the new labeling, matching cost energy *EX* is calculated and compared with the previous one. If the new energy value is less than the previous one, pixel *p* is assigned to new label, otherwise the other label is assigned. This process continues until all labels are checked for pixel *p*. The algorithm steps are given in Table 7 .

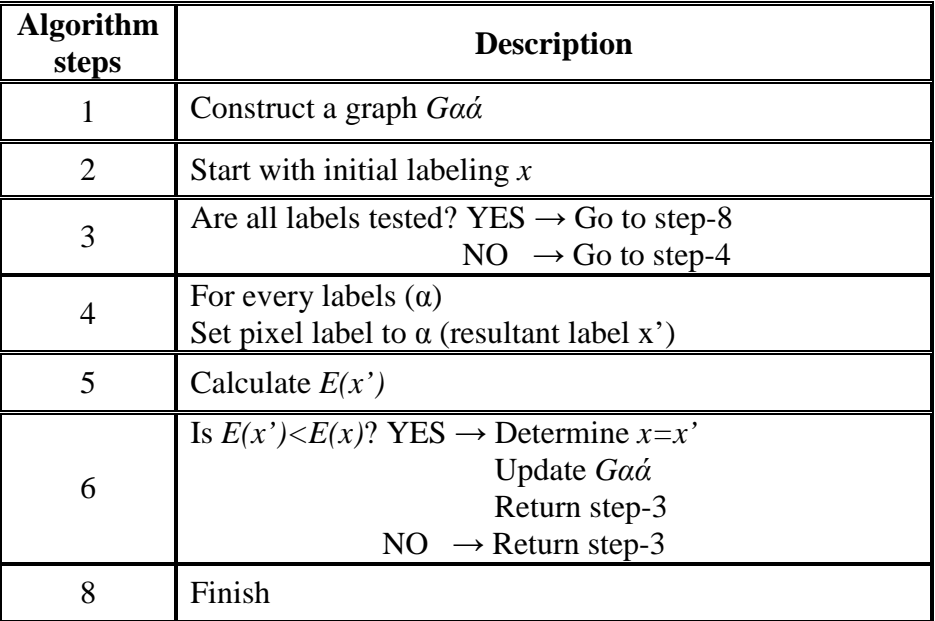

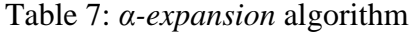